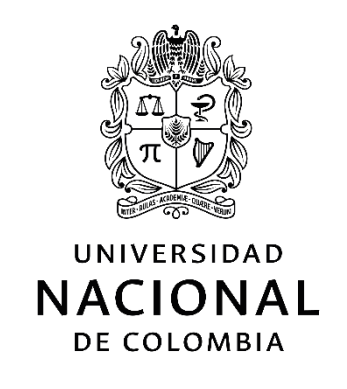

# **Inventario de emisiones fuera de ruta por construcción de edificaciones en el área urbana de la ciudad de Bogotá**

**Jesús Alexander Ubaque Orjuela**

Universidad Nacional de Colombia Facultad de Ingeniería, Departamento de Ingeniería Química y Ambiental Ciudad, Colombia

2018

# **Inventario de emisiones fuera de ruta por construcción de edificaciones en el área urbana de la ciudad de Bogotá**

**Jesús Alexander Ubaque Orjuela**

Trabajo final presentado como requisito parcial para optar al título de: **Magister en Ingeniería Ambiental**

> Director: Ph.D., Luis Carlos Belalcázar Cerón

Línea de Investigación: Nuevas Tecnologías y Diseños Grupo de Investigación: Calidad del Aire

Universidad Nacional de Colombia Facultad de Ingeniería, Departamento de Ingeniería Química y Ambiental Ciudad, Colombia 2018

*A mi madre, por su amor incondicional, enseñanzas y apoyo en cada etapa de mi vida. A Neyla Ubaque de Garzón por ser un faro y un ejemplo de vida a seguir.*

*A Esperanza Caro Restrepo, por mostrarme el camino hacia mi pasión profesional y entender que hay todo un mundo por explorar.* 

*A mi familia y amigos por su respaldo incondicional.*

*Gracias* 

## **Agradecimientos**

Quiero agradecer a todos mis nuevos amigos ingenieros Diana Rojas, Diana Muñoz, Gissela Ramírez y Alejandro Fraga, que me acompañaron en cada una de las etapas de esta Maestría, quienes me orientaron y animaron para culminar y no desistir.

A los docentes del Departamento de Ingeniería Química y Ambiental que además de brindarme nuevas herramientas para fortalecer mí trabajo en el campo ambiental, reforzaron y resaltaron la importancia de los valores profesionales para trabajar por el bien común de este país.

Y desde luego, al Ingeniero Luis Carlos Belalcázar, mi director, por su paciencia y apoyo incondicional, sin su conocimiento, experticia y guía no fuese posible lograr este trabajo de grado.

Muchas gracias.

### **Resumen**

Los contaminantes atmosféricos pueden provenir de actividades antropogénicas o naturales, para cuantificarlos se construyen inventarios con el uso de factores de emisión asociados a una actividad específica, agrupándolos generalmente en fuentes puntales, de área, móviles, móviles fuera de ruta y naturales.

Este proyecto cuantificó las emisiones de los contaminantes HC, NOx, CO, PM, SO<sub>2</sub> y  $CO<sub>2</sub>$  provenientes de fuentes móviles fuera de ruta asociados a la actividad de la construcción de edificaciones en Bogotá para el año 2017, haciendo uso de la metodología (US- EPA, 2010) y la herramienta Emisiones Fuera de Ruta por Construcción (EFRC), creada en este proyecto final de maestría, lo que permitió obtener factores de emisión específicos para cada tipo de maquinaria de construcción.

Hasta donde se conoce, este es el primer trabajo de este tipo realizado en Colombia, la recopilación de la información se hizo a través de encuestas aplicadas en 15 obras activas durante el año 2017, las cuales se encontraban en las etapas de descapote, excavación y cimentación, para los usos no residencial (oficinas, bodegas, comercio) y residencial de los diferentes estratos socioeconómicos. Los datos de cada encuesta fueron ingresados a la herramienta de cálculo EFRC, evaluándose las variables que más influyen en las emisiones y diferentes estrategias de mitigación.

Los resultados obtenidos mostraron que la maquinaria más usada y que más emite es de tipo excavadora/retroexcavadora, minicargadores y grúas con una participación de 70% del total de la flota y una emisión superior al 79%. Simultáneamente se realizaron comparaciones entre las emisiones de los diferentes proyectos y se evaluaron estrategias de mitigación. Se encontró que con reconversión tecnológica es posible disminuir las emisiones de los contaminantes HC, NOx, CO, PM en más de un 60%, con cambio de combustible es posible disminuir las emisiones de  $CO<sub>2</sub>$  y SO<sub>2</sub> en 10 y 70%, respectivamente.

Finalmente, se sugiere realizar mediciones en sitio para cada uno de los tipos de maquinaria y ampliar la muestra de obras, para robustecer la base de datos que permita cuantificar las emisiones totales disminuyendo la incertidumbre.

**Palabras clave: Calidad del aire, emisiones, fuentes móviles fuera de ruta, construcción de edificaciones, factores de emisión.**

## **Abstract**

Atmospheric pollutants can come from anthropogenic or natural activities. To quantify them, inventories are constructed with the use of emission factors that are associated with a specific activity. They are grouped generally into point sources, area, mobile, nonroute and natural sources.

This project quantified the emissions of HC, NOx, CO, PM,  $SO<sub>2</sub>$  and  $CO<sub>2</sub>$  contaminants from off-road mobile sources associated with the construction of buildings in Bogotá for 2017, using the methodology (US- EPA, 2010) and the tool Off-Route Emissions by Construction (EFRC) in its Spanish acronym, created in this final master project, which provides specific emission factors for each type of construction machinery.

As far as is known, this is the first work of its kind carried out in Colombia. The information was collected through surveys applied to 15 active works during the year 2017, which were in the stages of stripping, excavation and foundation for non-residential uses (offices, warehouses, commerce) and residential uses across socioeconomic strata. The data of each survey was entered into the EFRC, evaluating the variables that most influence the emissions and offers different mitigation strategies.

The results obtained showed that the most commonly used machinery are the excavator / backhoe type, skid steer loaders and cranes, with a 70% share of the total fleet and an emission of more than 79%. Simultaneously, comparisons were made between the emissions of the different projects and mitigation strategies were evaluated. It was found that with technological reconversion it is possible to reduce emissions of HC, NOx, CO, PM contaminants by more than 60 percent. With fuel change it is possible to reduce  $CO<sub>2</sub>$  and  $SO<sub>2</sub>$  emissions by 10% and 70%, respectively.

Finally, the suggestion is to carry out on-site measurements for each type of machinery and to expand the sample of works, to strengthen the database that allows quantifying total emissions, and to reduce uncertainty.

**Keywords: Air quality, emissions, non-route mobile sources, construction of buildings, emission factors.**

# **Contenido**

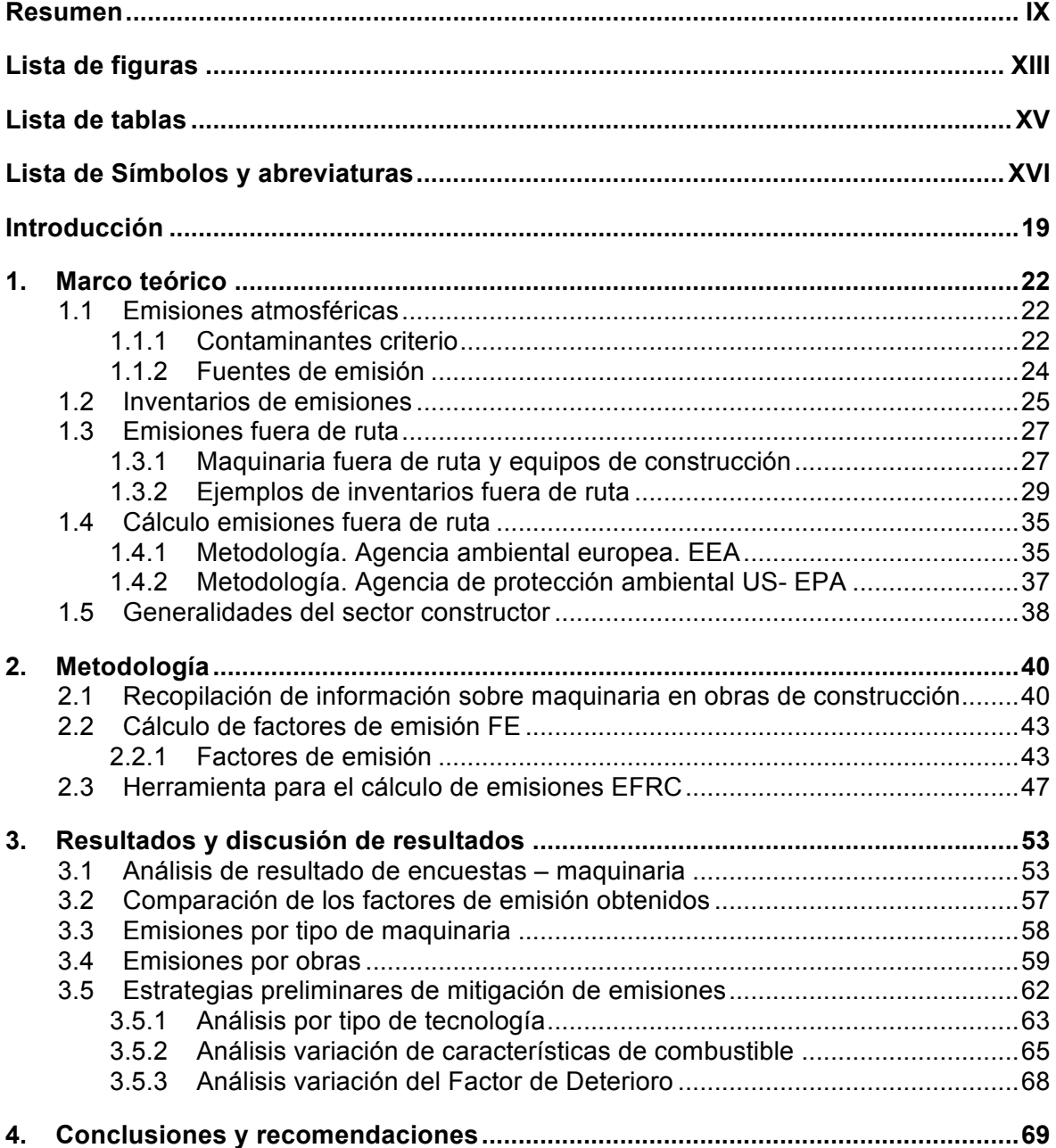

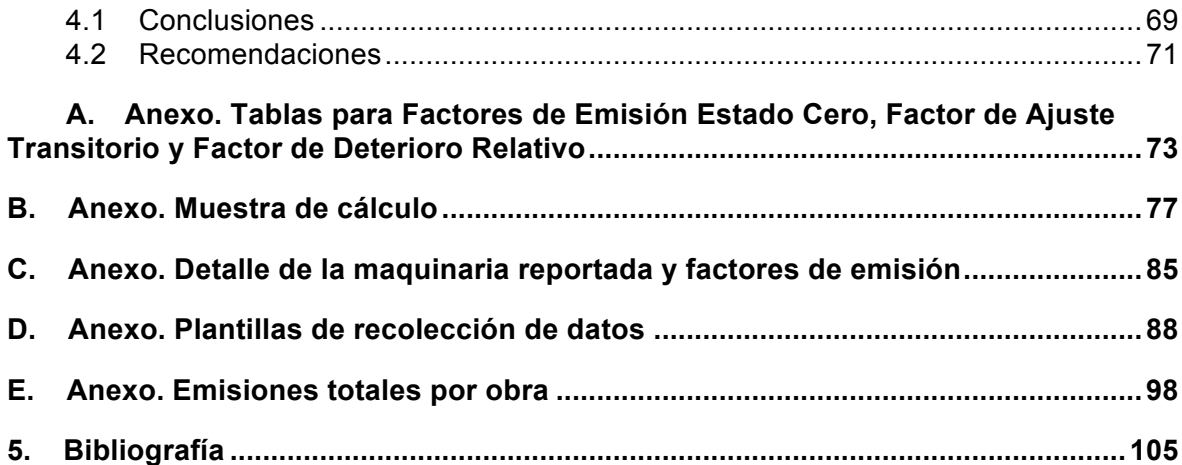

# **Lista de figuras**

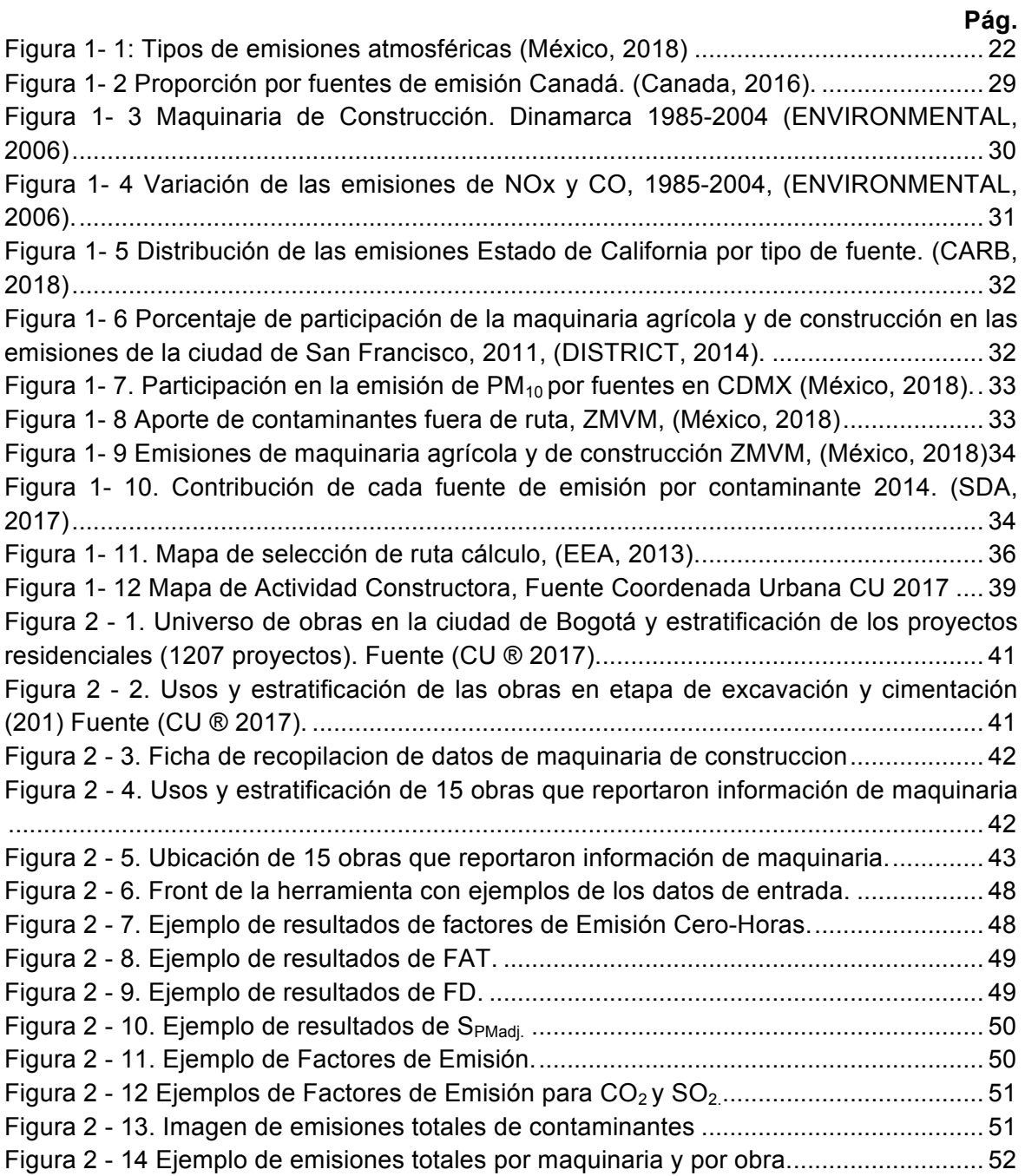

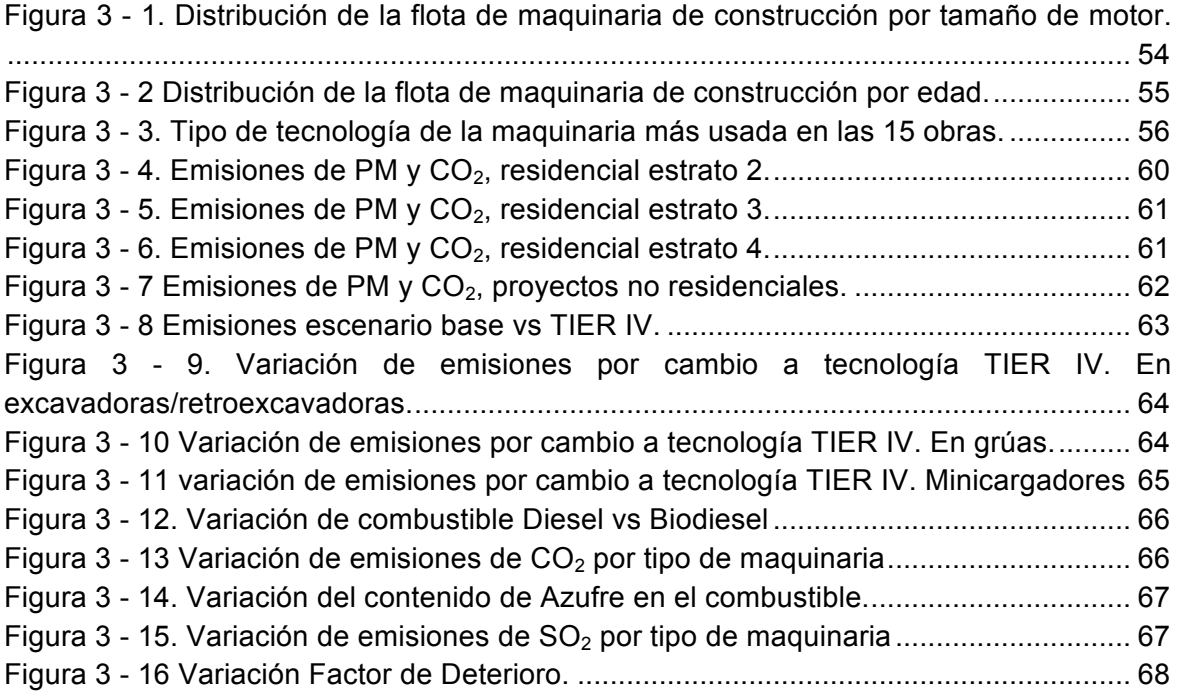

# **Lista de tablas**

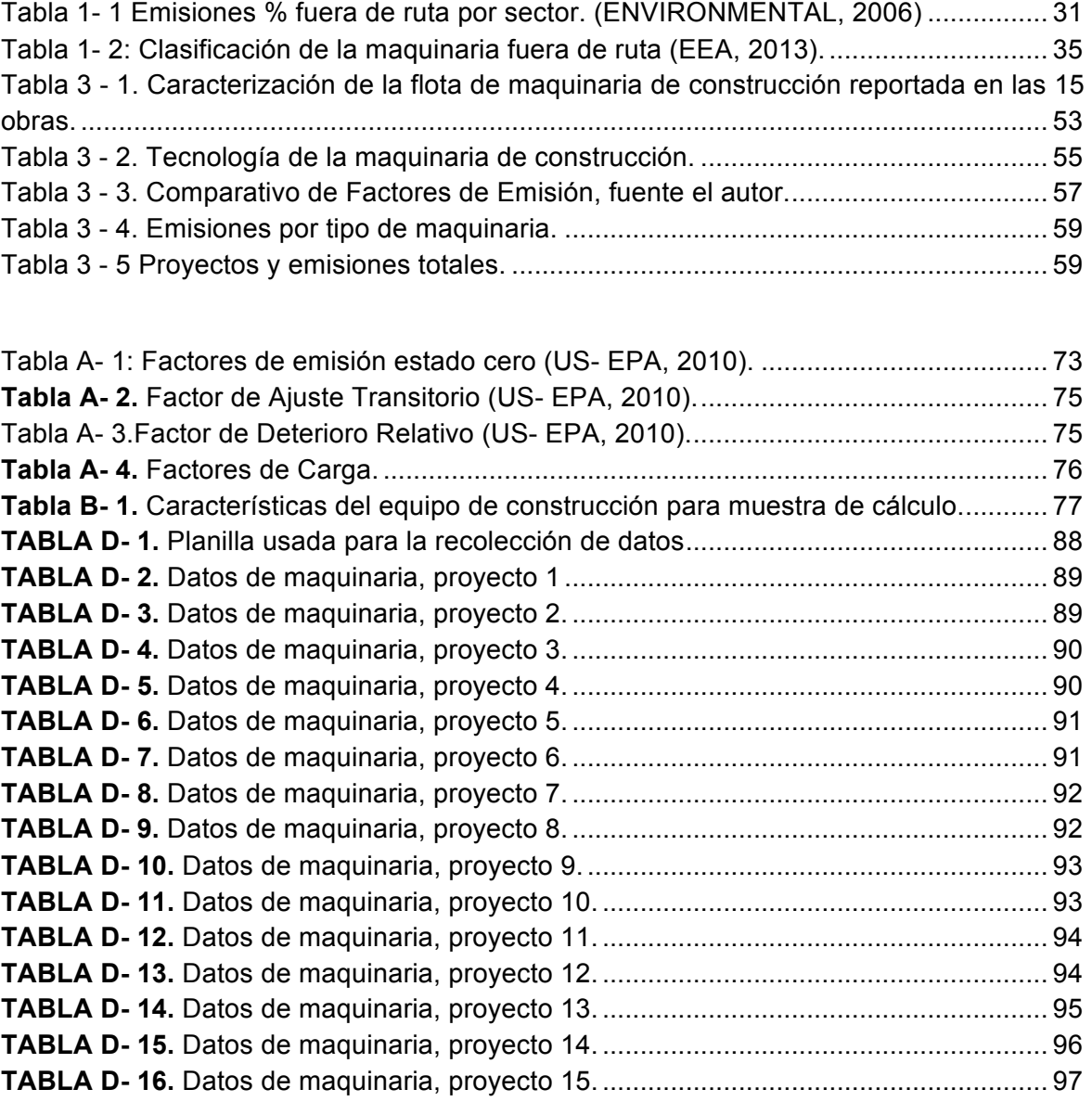

**Pág.**

# **Lista de Símbolos y abreviaturas**

### **Símbolos con letras latinas**

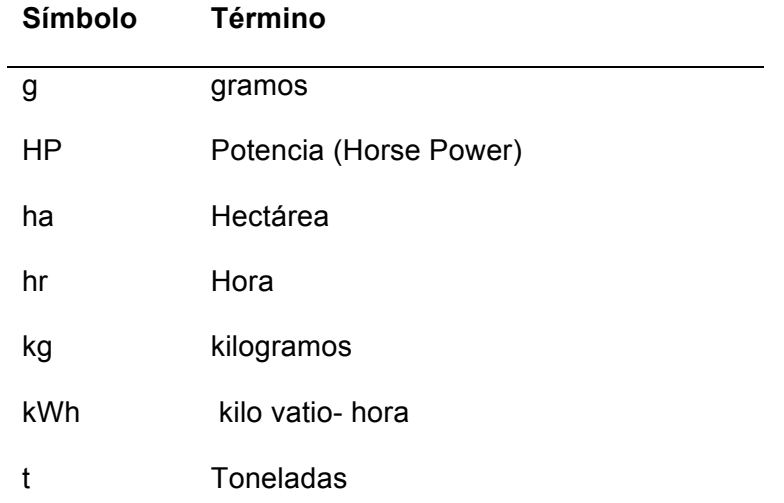

### **Abreviaturas**

### **Abreviatura Término**

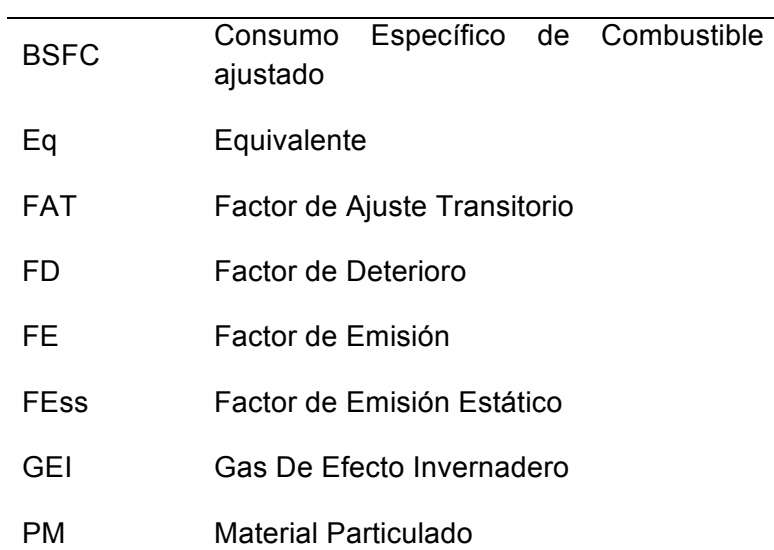

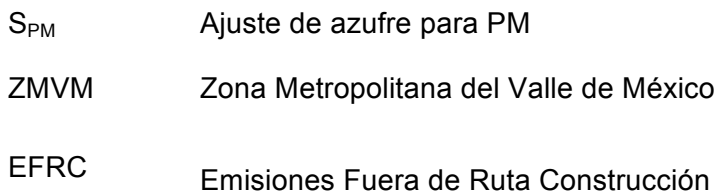

### **Fórmulas químicas**

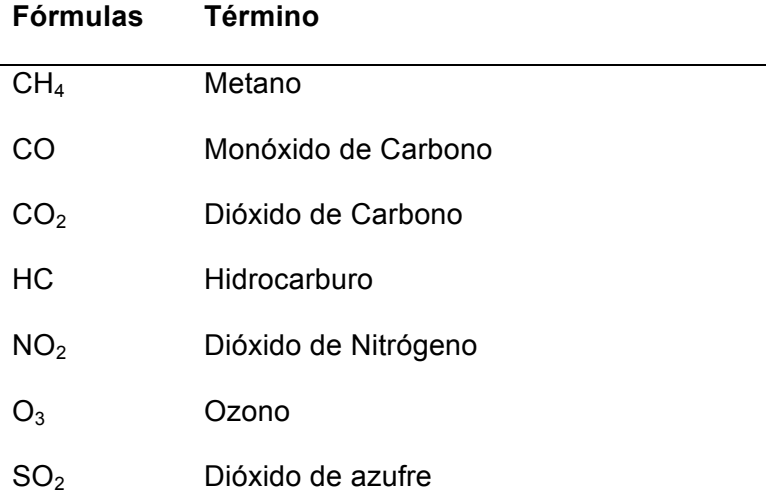

## **Introducción**

Las múltiples actividades relacionadas con la construcción de edificaciones representan el 36% del consumo mundial de energía y el 39% de las emisiones relacionadas con el consumo de energía, con una emisión promedio anual de 11 GtCO $_{2eq}$  (UN, 2018). De este total, el 72% corresponde a emisiones de edificaciones residenciales y no residenciales por acondicionamiento de aire (calentamiento-enfriamiento), iluminación, preparación de alimentos, calentamiento de agua y otros usos. Mientras que, el 28% emisiones son resultado de la fabricación de materiales como cemento, acero, vidrio, entre otros.

Si bien, el uso de las edificaciones y la manufactura de materiales son claves en las emisiones del sector constructor, el proceso de obra también ha tomado un papel relevante. De acuerdo con (UN, 2017), para el año 2016 el acumulado de metros cuadrados construidos en el mundo ascendió a 235 billones de m<sup>2</sup>, y aunque han disminuido las emisiones en la operación y uso de los edificios, estas han aumentado en la etapa de construcción, pasando de 3.1 GtCO<sub>2eq</sub> en el 2010 a 3.7 GtCO<sub>2eq</sub> en el 2016, es decir, se han venido incrementando las emisiones en un 1% cada año, situación que podría mantenerse constante teniendo en cuenta las previsiones sobre el incremento de 2.3% en los m<sup>2</sup> construidos cada año.

En Colombia se construyen cerca de 25 millones de m<sup>2</sup>, cuyo encadenamiento representa cerca del 13.5% del PIB del país (CAMACOL, 2018), lo que convierte al sector en un motor de la economía. Por esto ha sido priorizado por el Ministerio de Vivienda y Desarrollo Territorial en la Estrategia Colombiana de Desarrollo Bajo en Carbono, generando políticas y estrategias de construcción sostenible aplicables a cada una de las etapas de construcción de la edificación (Minvivienda, 2014). Sin embargo, actualmente los esfuerzos se han orientado a la disminución de consumo de agua y energía durante la etapa de uso y operación, sin abordar a profundidad la cuantificación y control de emisiones durante la construcción y deconstrucción de edificaciones.

En el orden local, ciudades como Bogotá, a través del Plan Decenal de Descontaminación del Aire PDDAB, incluyó en el Inventario de Emisiones del año 2014 las emisiones difusas y puntuales de Material Particulado (PM), por demolición, transporte, mezclas y almacenamiento de materiales en la construcción, (SDA, 2017). Sin embargo, aún no se han cuantificado las emisiones de tubo de escape provenientes de la maquinaria de obra.

Por lo anterior, el trabajo de maestría tiene como objetivo general:

Realizar el inventario de emisiones de contaminantes primarios fuera de ruta por construcción de edificaciones en el área urbana de la ciudad de Bogotá, para establecer la línea base sobre la cual se puedan implementar estrategias de mitigación y control.

Los objetivos específicos que se plantearon son:

- 1) Identificar y evaluar las metodologías disponibles de cuantificación de emisiones fuera de ruta por construcción de edificaciones para seleccionar la metodología que mejor se adapte a las condiciones locales
- 2) Implementar la metodología seleccionada para estimar las emisiones fuera de ruta por construcción de edificaciones que se generan en el área urbana de la ciudad de Bogotá.
- 3) Identificar y proponer de manera preliminar estrategias de mitigación para las emisiones fuera de ruta por construcción de edificaciones con base en los resultados obtenidos.

Para lograr el objetivo, en primera medida se realizó una búsqueda bibliográfica, identificando y evaluando las metodologías disponibles de cuantificación de emisiones fuera de ruta por construcción de edificaciones, para seleccionar la metodología que mejor se adaptará a las condiciones locales.

En este sentido es importante resaltar los aportes de la Agencia de Protección Ambiental, (EPA, por sus siglas en inglés), por ser un referente para trabajos en el campo de la calidad del aire, fijando las bases para cuantificación de emisiones para las diferentes fuentes emisoras, y a su vez han sido el insumo para el construcción de inventario de emisiones consultados en este proyecto, de países como Canadá y Dinamarca, estado de California y ciudades como México D.F., San Francisco y Bogotá D.C.

Como resultado del análisis, se seleccionó la metodología EPA, por ser la más utilizada en estudios previos y la que brindaba mayor información para generar los Factores de Emisión para cada uno de los tipos de maquinaria utilizados en la construcción de edificaciones. Para implementar la metodología fue necesario recopilar información de obras que se encontraban en la etapa de descapote, excavación y cimentación, en el periodo correspondiente al año 2017. Esto se realizó con base en encuestas diligencias por el personal de obra de los diferentes proyectos, quienes suministraron datos sobre tipo de maquinaria, potencia de motor, edad, tipo de tecnología entre otras.

Paralelamente, con base en las ecuaciones de la metodología EPA, dentro del marco de este proyecto final de maestría, se construyó la herramienta Emisiones Fuera de Ruta por Construcción (EFRC) para facilitar la cuantificación de emisiones, de tal forma que el usuario pueda ingresar los datos de maquinaria y obtener la emisión total para los contaminantes HC, CO, NOx, PM, CO<sub>2</sub> y SO<sub>2</sub>. Con el uso de la herramienta se construyeron escenarios para mitigar las emisiones, modificando datos de entrada como el tipo de tecnología y generando recomendaciones para futuros estudios con base en las limitaciones y oportunidades identificadas durante el trabajo de grado.

Si bien los estudios previos muestran que las emisiones fuera de ruta por construcción de edificaciones representan menos del 1% de las emisiones, es un segmento en el cual se pueden implementar buenas prácticas para mantenimiento y reemplazo de la flota de maquinaria, aportando a la disminución de emisiones de la ciudad.

## **1.Marco teórico**

### **1.1 Emisiones atmosféricas**

Las actividades antrópicas asociadas principalmente con la industria han generado alteración en los ciclos naturales del aire, el agua y el suelo, debido en gran medida a la variación en la concentración de sustancias como  $CO_2$ ,  $CH_4$ ,  $SO_2$ ,  $NO_{X}$ ,  $CO$  y  $CFC_s$ . el conjunto de estas emisiones ha hecho que la fuerza radiativa del planeta se incrementara en un 43% entre los años 2005 y 2011, situándose en 2.29 w/m<sup>2</sup>. (IPCC, 2013). Los contaminantes atmosféricos generalmente se agrupan en Gases Efecto Invernadero, Contaminantes Criterio y Compuestos Tóxicos. En las ciudades los estudios de calidad del aire se enfocan principalmente en los contaminantes criterio. Ver Figura (1-1)

Figura 1- 1: Tipos de emisiones atmosféricas (México, 2018)

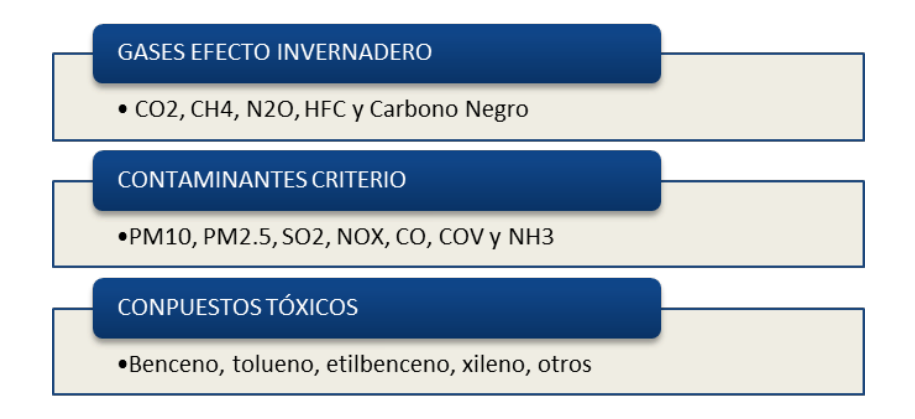

### **1.1.1 Contaminantes criterio**

Durante las últimas décadas parte de los esfuerzos se han encaminado a establecer la relación de los contaminantes con los efectos negativos sobre la salud humana, principalmente en los grupos sensibles, jóvenes y adultos mayores. (Taylor & McMillan, 2013). Contaminantes como  $PM_{10}$ ,  $PM_{2.5}$ ,  $NO<sub>2</sub>$ ,  $SO<sub>2</sub>$ ,  $O<sub>3</sub>$ , CO, son denominados criterio, por impactar la salud humana, se les atribuye cerca del 1.2% de las muertes anuales mundiales, (Yu, Wang, Ciren, & Zhu, 2016) y 3.7 millones de muertes prematuras (WHO, 2016). Estudios disponibles actualmente que proveen más información sobre la relación entre contaminación del aire y salud, en las que se integran especialidades como

fisiología, epidemiologia y toxicología, que permiten realizar valoraciones integrales. Gracias a esto se han detectado un amplio rango de efectos negativos, entre los que se incluyen, muertes, reducción de la calidad de vida y cambios irreversibles en las funciones fisiológicas. (WHO, 2016)

### **MATERIAL PARTICULADO (PM).**

Es la masa de partículas con tamaños inferiores a 10 µ (gruesas) y 2.5 µ (finas). Las primeras se forman principalmente por procesos mecánicos como obras de construcción, resuspensión y polvo de caminos, mientras que las menores a 2.5 µ, provienen principalmente de la combustión. Estas se componen en su mayoría por sulfatos, nitratos, amoniaco, cloruro de sodio, polvo, compuestos orgánicos volátiles, back carbón y metales traza. (US-EPA, 2018)

Estudios controlados muestran que los efectos negativos están asociados a respuestas inflamatorias y aumento de las enfermedades de las vías respiratorias mediante la hiperreactividad o deterioro de los mecanismos de defensa pulmonar, haciéndolos más susceptibles a infecciones microbianas. El PM también genera riesgos asociados a enfermedades cerebrovasculares, trombosis o infarto de miocardio por alteraciones en las propiedades de coagulación, así como la progresión de arterioesclerosis, cáncer respiratorio (Diaz Lobato & Mayoralas, 2012)entre otros.

### **DIÓXIDO DE NITRÓGENO (NO2)**

El dióxido de nitrógeno es un gas traza que se caracteriza por la absorción de la radiación solar visible que causa disminución de la visibilidad, contribuye al cambio climático al ser precursor de gases de efecto invernadero. En conjunto con el óxido nítrico se convierte en un regulador del a capacidad oxidativa de la troposfera e incide directamente en la concentración de ozono troposférico. Altas concentraciones de este contaminante generan alteraciones en los mecanismos de la función respiratoria, edemas y enfisemas pulmonares, así como vulnerabilidad al infecciones bacterianas y virales. (Yu, Wang, Ciren, & Zhu, 2016)

### **DIÓXIDO DE AZUFRE (SO2)**

El dióxido de azufre es derivado de la combustión de azufre contenido en los combustibles fósiles. En los centros urbanos es emitido por la combustión vehicular, calentamiento doméstico y generación de energía (US-EPA, 2018). En concentraciones superiores a 26.8 mg/m<sup>3</sup> (10ppm) genera daño en el tejido epitelial de las vías respiratorias, hiperplasia e hipertrofia en las glándulas mucosas (WHO, 2005).

### **MONÓXIDO DE CARBONO (CO).**

Este gas es emitido durante la combustión incompleta del carbón contenido en el combustible, que no tiene color, olor y no causa irritación por lo que no es detectable por el olfato humano (US-EPA, 2018). El CO tiene alta afinidad con la hemoglobina, casi 240 veces más que el oxígeno, lo que sugiere el incremento de los niveles de carboxihemoglobina. Entre los síntomas por exposición al CO se encuentran dolor de cabeza, vomito, fatiga, angina (dolor de pecho), infecciones recurrentes, depresión, ansiedad, irritabilidad con signos como dificultad de coordinación de los movimientos, alteración del a conciencia, insuficiencia respiratoria, taquicardia, isquemia miocárdica, infartos, edema celebrar, etcétera. (Sykes & Walker, 2016).

### **1.1.2 Fuentes de emisión**

Los contaminantes atmosféricos pueden provenir de emisiones ya sea por actividades antropogénicas como la quema de combustibles para generación energética, transporte, industria, vivienda, agricultura, tratamiento de residuos, etcétera, o fuentes naturales como erupciones volcánicas, polvo del viento, sal de mar, compuestos orgánicos volátiles de las plantas, entre otros. (Agency E. E., 2017)

Las emisiones antropogénicas se agrupan generalmente en cinco categorías:

### **Fuentes puntuales**

Corresponden a las emisiones con ubicación fija y estacionaria, incluyen actividades industriales y comerciales principalmente (EPA , 2018), como la industria alimentaria, de bebidas, prendas de vestir, madera, impresión, minerales no metálicos, maquinaria y transporte, generación transmisión y distribución de energía eléctrica, minería, almacenamiento de combustibles, entre otras. (México, 2018).

#### **Fuentes de área**

Son aquellas fuentes que emiten menos de 10 toneladas/año de un solo contaminante o menos de 25 toneladas/año de contaminantes (EPA , 2018). Dependiendo del inventario de emisiones incluye las emisiones de desechos urbanos, usos comercial y doméstico de solventes, almacenamiento de combustible, construcción, agricultura, ganadería, entre otras (México, 2018).

### **Fuentes móviles**

Estas se refieren a las emisiones de vehículos livianos y pesados que circulan por carretera, con fuente de combustible diésel, gasolina y otros, dependiendo del inventario de emisiones este también puede incluir emisiones de equipos que no circulan por carretera. (EPA , 2018), entre los más representativos se encentran, autobuses, vehículos de pasajeros, taxis, tracto camiones, vehículos de carga mayores de 3.8 toneladas, motocicletas, vehículos de transporte público, entre otros (México, 2018).

#### **Fuentes móviles fuera de ruta**

Estas incluyen equipos de construcción, jardinería, agroindustria, apoyo en tierra para mantenimiento de aeronaves, locomotoras, embarcaciones, maquinaria de trabajo industrial, entre otros. (EPA , 2018).

### **Fuentes naturales**

Relacionadas principalmente por las emisiones naturales de la vegetación y suelos (México, 2018).

### **1.2 Inventarios de emisiones**

Un inventario de emisiones es una base de datos, listado por fuente, que incluye uno o varios contaminantes específicos descargados en la atmosfera, en un área definida, en un periodo de tiempo, típicamente un año (Taylor & McMillan, 2013). Son usados para identificar los principales emisores de contaminantes por una actividad o sector, estableciendo tendencias y valorando la eficacia de los esfuerzos encaminados al manejo de fuentes emisoras, predecir emisiones de acuerdo al crecimiento económico de una región, proveer datos de entrada para modelaciones que puedan estimar los impactos de los contaminantes sobre el ambiente, entre otros (Taylor & McMillan, 2013).

La (EEA, 2016) ha establecido algunos principios para la elaboración de inventarios de emisiones, estos son:

**- Transparencia:** Claridad sobre la metodología implementada para la elaboración de los inventarios.

**- Precisión:** Reducir en lo posible las incertidumbres, principalmente en los datos de entrada utilizados para la elaboración de los inventarios

**- Exhaustividad:** Incluir las fuentes relevantes de emisiones para la región y país donde se elabora.

**- Consistencia:** debe ser el suficientemente sólido en cada uno de sus componentes para ser comparable con los diferentes años sobre los cuales se realiza el inventario

**- Comparabilidad:** Permitir la comparación de los datos contenidos con inventarios de otras regiones.

La característica y el enfoque de los inventarios dependen de su propósito, por ejemplo, los inventarios de sustancias causantes del deterioro de la capa de ozono o la cuantificación de contaminante criterio, relacionados con la calidad del aire de centros urbanos, sobre los que se centra este trabajo.

Uno de los medios sugeridos para el cumplimiento de las metas de calidad del aire, es el desarrollo de un Plan de Gestión con base en los datos arrojados por el inventario. Este

incluye las estrategias y especificaciones de lo que se quiere, ¿cómo se puede lograr?; ¿quiénes son los responsables?, es decir, una acción coordinada entre el sector productivo, la industria, el gobierno y el sector público (Taylor & McMillan, 2013).

### **FACTORES DE EMISIÓN**

De acuerdo con (EPA , 2018) un Factor de Emisión FE es un valor que relaciona la cantidad de contaminante liberado a la atmosfera con una actividad asociada con la generación y liberación del contaminante. Pueden ser obtenidos de mediciones directas, bases de datos, censos, etcétera, y son expresados en términos de peso, volumen, distancia o duración de la actividad que emite el contaminante (EPA , 2018).

Los FE son usados para estimar las emisiones de una actividad con la siguiente ecuación.

Ecuación (1 - 1)

 $E = A \times FE \times [1 - (RE/100)]$ 

Dónde:

*E = Emisión estimada A = Tasa de actividad FE = Factor de Emisión Re = Reducción global de emisiones lograda por los controles %*

### **ESTÁNDAR PARA REGULACIÓN DE EMISIONES**

Con el propósito de controlar las emisiones de contaminantes de equipos fuera de ruta, la EPA ha adoptado estándares de emisión para los motores. Dependiendo del tipo de tecnología implementada se clasifican en niveles (Tier). (EPA, 2017)

- Tier 1. Adoptado en el año 1994, contiene los estándares para control de emisiones de equipos de más de 50 HP.

- Tier 2. Adoptado en el año 1998, contiene adicionalmente información sobre equipos marinos por encima de 30 litros por cilindro y equipos recreacionales de más de 50HP.

- Tier 3 Adoptado en el año 1998 con modificación en el 2007. Esta reglamentación incluye correcciones técnicas para motores diésel y asistencia técnica para producción de equipos de tecnología Tier 3.

- Tier 4. Esta regulación fue adoptada en el año 2004, incluye estándares para todos los tamaños de motor diésel fuera de carretera y contenido de azufre en el combustible.

### **1.3 Emisiones fuera de ruta**

Como su nombre lo indica, son las emisiones asociadas a vehículos motores de combustión que no circulan en vías públicas, la clasificación de este tipo de emisiones difiere dependiendo del inventario, (ICCT, 2016). La EPA los agrupa en:

- Equipos para Agricultura
- Equipos de apoyo aeroportuario
- Equipos comerciales
- Equipos de construcción
- Equipos industriales
- Equipos de jardinería
- Equipos de carga
- Equipos de actividades petroleras
- Equipos de minería.

### **1.3.1 Maquinaria fuera de ruta y equipos de construcción**

Este tipo de vehículos especiales son generalmente utilizados en actividades relacionadas con agricultura, industria y de construcción, por sus características tienen restringida su circulación en carretera, siendo transportados por vehículos especiales o cama bajas, entre los más representativos asociados a la construcción encuentran las vibrocompactadoras, excavadoras, retroexcavadoras, grúas, piloteadoras y minicargadores, cuya principal fuente energética es el combustible diésel. (INECC, 2014).

La actividad de la construcción de edificaciones genera emisiones ya sea por el movimiento de tierras y materiales (partículas suspendidas o polvo), o por la combustión de los motores de la maquinaria durante la excavación, perforación y movimientos de tierras, principalmente. A continuación, se encuentra una breve descripción del tipo de maquinaria diésel más utilizada para la construcción de edificaciones. El detalle del tipo de maquinaria reportada en este trabajo se puede encontrar en el Anexo C.

#### VIBROCOMPACTADORAS

Este tipo de maquinaria cuenta con rodillos que, mediante proceso de vibración, permite compactar el suelo para lograr alta resistencia del terreno.

#### MINIEXCAVADORAS Y EXCAVADORAS

Se utilizan para el movimiento, cargue de tierra y extracción de material de suelo. Su denominación depende del tamaño del motor que puede ir de 13 HP a más de 600 HP. El sistema de desplazamiento es de oruga (cadena) o ruedas, teniendo la posibilidad de intercambiar accesorios como cucharas, martillos, pulverizadoras, trituradoras, pinzas, etcétera., dependiendo de la necesidad de la actividad.

### GRÚAS

Esta maquinaria puede ser móvil o fija, utilizadas para el transporte de material y actividades de perforación, la fuente energética puede ser diésel o electricidad. La potencia del motor oscila entre los 130 y 670 HP, dependiendo del modelo.

### MOTONIVELADORAS Y RASPADORAS

Son utilizadas para nivelación de superficies y movimiento de tierras, se desplazan sobre ruedas, cuenta con una cuchilla central graduable que raspa el terreno, la potencia del motor oscila entre 50 y 938 HP.

### CAMIONES Y VOLQUETAS

Estos generalmente son usados en las canteras para el transporte de grandes volúmenes de material, cuentan con restricción para su movilización en carreteras, estando catalogados como vehículos pesados. La potencia del motor oscila entre los 350 y 670 HP.

### BULDÓCERES

Utilizados principalmente para demolición y movimiento de tierra, se desplazan sobre orugas (cadenas) la potencia del motor puede superar los 330 HP.

#### TRACTORES

Se utilizan para el transporte en general, la potencia del motor va desde los 33 HP hasta 200 HP.

#### CARGADORES Y MINICARGADORES

Estos pueden movilizarse sobre orugas o ruedas, la función principal es el transporte de material de excavación, aunque cuentan con accesorios o dispositivos intercambiables como cucharas, taladros, cortadores, pinzas, etcétera. Los minicargadores tienen una potencia de motor entre 20 y 55 HP, mientras que los medianos pueden tener motores de hasta 335 HP.

#### RETROEXCAVADORAS

Son una combinación entre excavadoras hidráulicas y cargadores, pudiendo desplazarse sobre orugas o ruedas, se componen de brazos articulados y baldes de excavación. Cuentan con motores entre los 13 y 174 HP.

#### BOMBAS

Este equipo se utiliza para el bombeo de hormigón, la fuente energética puede ser diésel o eléctrico. La potencia del motor puede ser desde 0,6 hasta 94 HP.

### COMPRESORES

Utilizados para suministrar aire a alta presión para herramientas manuales neumáticas, la potencia del motor oscila entre 13 y 160 HP.

### **1.3.2 Ejemplos de inventarios fuera de ruta**

### **INVENTARIO CANADÁ**

Desde el año 1973 Canadá y el Departamento de Ambiente y Cambio Climático (ECCC) por sus siglas en inglés, han desarrollado inventarios de emisiones de contaminantes del aire (APEI) por sus siglas en ingles. Incluyendo para esto 17 tipos de contaminantes que contribuyen a la niebla tóxica (smog), lluvia ácida y mala calidad del aire. Estos son  $PM_{10}$ y PM<sub>2.5</sub>, SO<sub>X</sub>, NO<sub>X</sub>, VOCs, CO, NH<sub>3</sub>, Hg, Pb, Cd, POPs, D/F, PAH y HCB. . (Canada, 2016).

El inventario se compone de emisiones de agricultura, pinturas y solventes, incineración y misceláneos, quema de leña, combustible para generación de electricidad y calefacción, vehículos fuera de ruta, transporte, industria de gas y petróleo, y otras industrias.

Las Emisiones Fuera de Ruta incluyen vehículos de recreación, agricultura y maquinaria de construcción, equipos de jardinería, mantenimiento de locomotoras y mantenimiento de aviones, aportando significativamente contaminantes como NOx, SOx, NH<sub>3</sub>,VOC, y PM.25. De acuerdo con la Figura (1-2) son la tercera fuente de emisión PM 2.5 después de la quema de leña y otras industrias, así como la tercera fuente de emisión de NOx después del transporte y la industria de gas y petróleo (Canada, 2016).

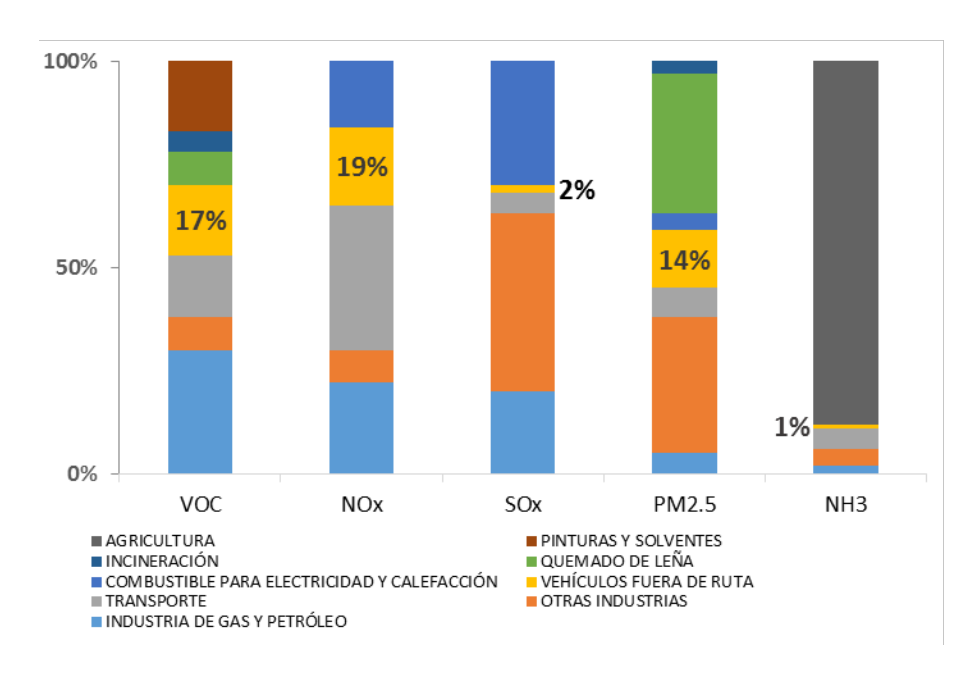

Figura 1- 2 Proporción por fuentes de emisión Canadá. (Canada, 2016).

### **INVENTARIO DINAMARCA**

Para Dinamarca, las emisiones fuera de ruta integran actividades de la maquinaria para agricultura y aprovechamiento forestal, construcción de edificaciones, industria manufacturera y mantenimiento de jardines. Los inventarios entre los años 1985 y 2004 cuantifican los contaminantes  $SO_2$ ,  $NO_X$ , NMVOC, CH<sub>4</sub>, CO, N<sub>2</sub>O, NH<sub>3</sub>, y TSP. Para su elaboración se tomó información sobre factores de emisión de  $NO<sub>X</sub>$  CO, y TSP del Inventario de Emisiones de Alemania del año 2004, de N<sub>2</sub>O, NH<sub>3</sub> de (EEA, 2013), y para el caso de NMVOC, CH4 de (EPA, 1991).

La información sobre flota de vehículos para la construcción proviene de organizaciones de distribuidores de maquinaria, fábricas de motores, gremios, institutos de investigación y expertos en los diferentes campos de actividad, ( Winther & Nielsen, 2006). Los análisis incluyen información como el número, capacidad, tecnología y tipo de equipos utilizados para la construcción, en un periodo de 20 años. Ver Figura 1-3.

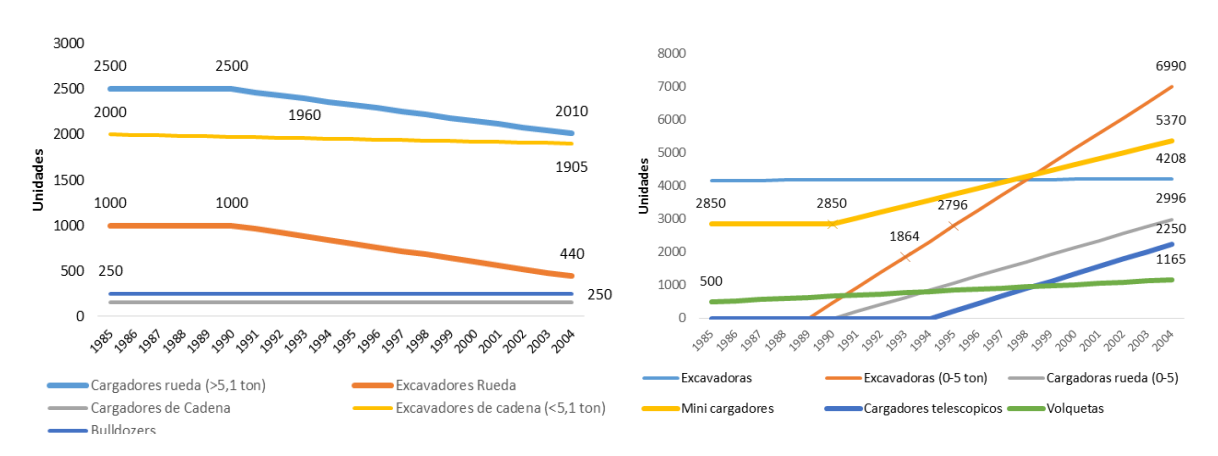

Figura 1- 3 Maquinaria de Construcción. Dinamarca 1985-2004 (ENVIRONMENTAL, 2006)

En el periodo comprendido entre los años 1985 y 2004 se evidencian variaciones en las emisiones que se atribuyen a la evolución tecnológica y las legislaciones para fabricación de motores. Algunos ejemplos de esta variación se pueden observar en la Figura 1-4.

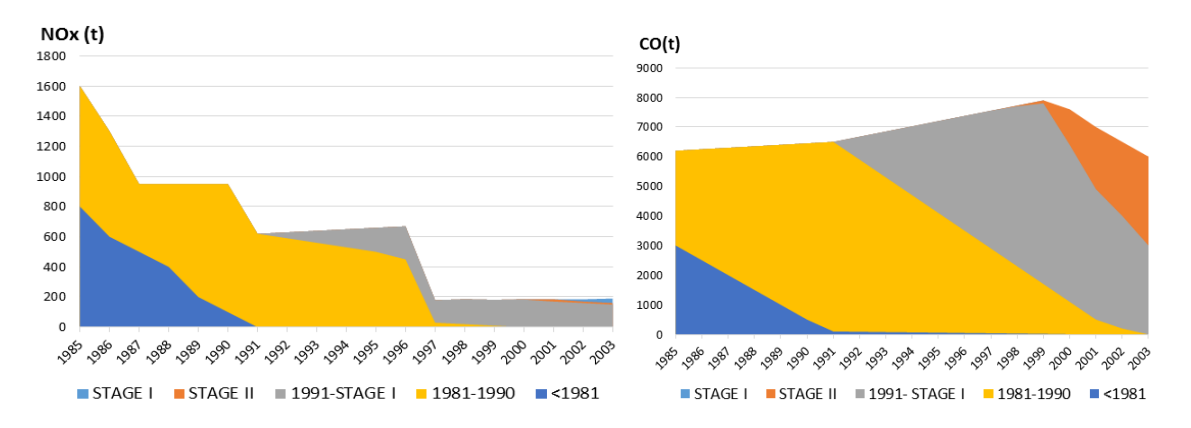

Figura 1- 4 Variación de las emisiones de NOx y CO, 1985-2004, (ENVIRONMENTAL, 2006).

Las emisiones fuera de ruta en el inventario de Dinamarca para el año 2004, están agrupadas en los sectores de agricultura, aprovechamiento forestal e industrial, de esta última hacen parte las actividades construcción de edificaciones, mantenimiento de aeronaves y otros equipos de carga. Ver tabla 1-1.

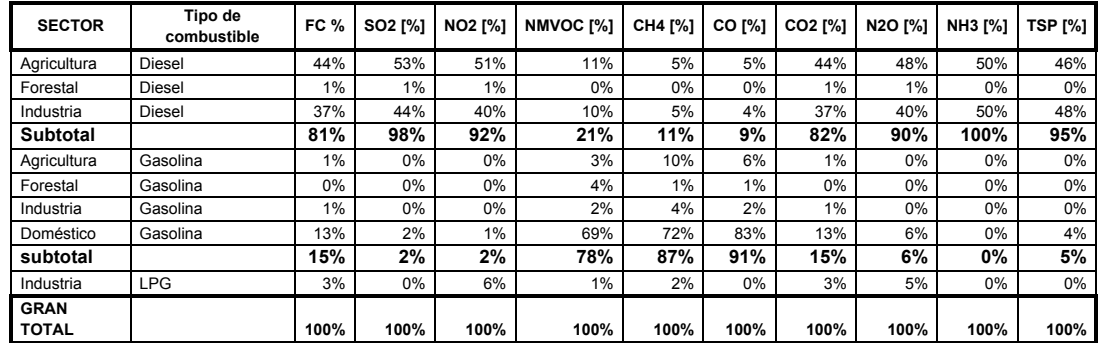

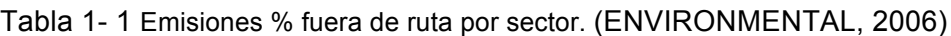

#### **INVENTARIO CALIFORNIA**

El estado de California a través de la Junta de Recursos del Aire (CARB) por sus siglas en inglés, cuenta con un sistema de reporte en línea denominado (DOORS) para equipos que funcionan con combustible Diesel y Gasolina. La actualización de esta base de datos se logra gracias a los informes periódicos presentados por los propietarios de la maquinaria, la información proveniente Equipment Data Associates (EDA), Eastern Research Group (ERG), la Agencia de Protección Ambiental de los Estados Unidos y demás actores representativos de las actividades asociadas a las emisiones fuera de ruta. (CARB, 2018)

Los datos recopilados se generan reportes periódicos sobre el consumo de combustible y emisiones de PM, SOx, CO, NOx y CO<sub>2</sub>, para fuentes fijas, móviles, de área y otras fuentes móviles. Esta última incluye la maquinaria agrícola y de construcción, que representa aportes significativos en contaminantes como ROG, CO, NOx, y SOx, con una participación del 19, 31, 33 y 40%, ver Figura 1-5

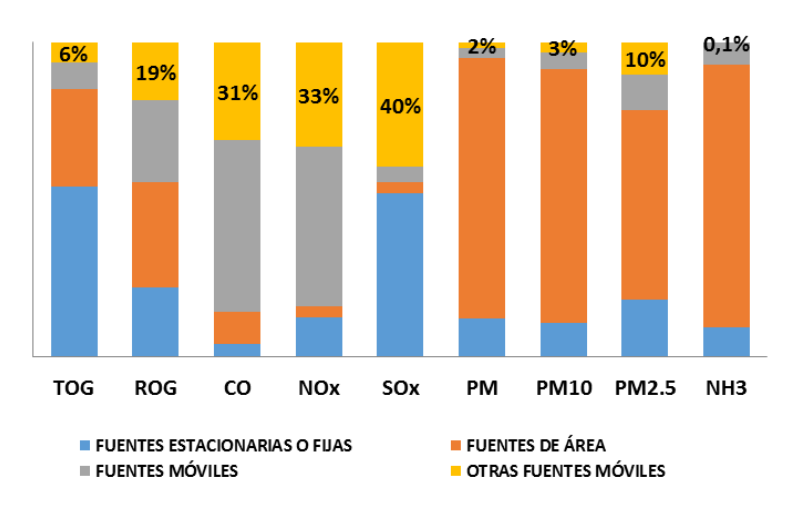

Figura 1- 5 Distribución de las emisiones Estado de California por tipo de fuente. (CARB, 2018)

De acuerdo con (DISTRICT, 2014) Solamente en la ciudad de San Francisco se emiten 1327 ton/día de CO, de los cuales la maquinara agrícola y de construcción aportan cerca del 2.5%. Un ejemplo de los aportes de esta maquinaria a la emisión de otros contaminantes puede observarse en la figura 1-6.

Figura 1- 6 Porcentaje de participación de la maquinaria agrícola y de construcción en las emisiones de la ciudad de San Francisco, 2011, (DISTRICT, 2014).

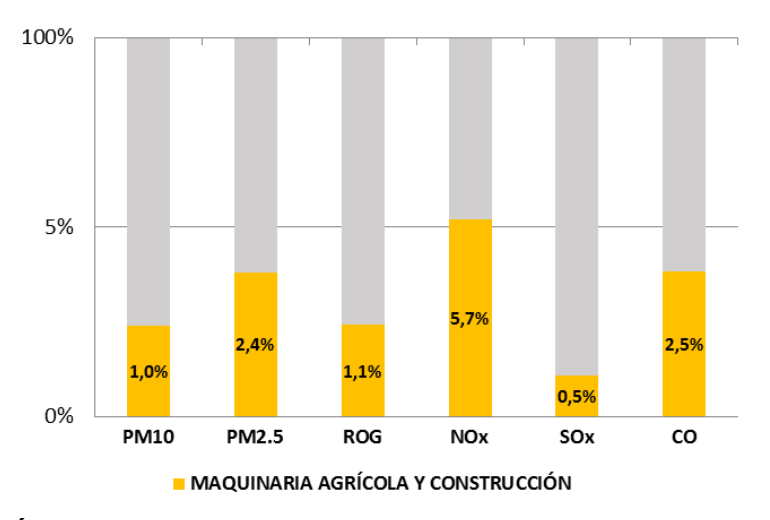

#### **INVENTARIO MÉXICO**

El inventario del año 2016 cuantifica las emisiones de contaminantes criterio, compuestos tóxicos y Gases de Efecto Invernadero, basándose para esto las metodologías descritas en los Manuales del Programa de Inventarios de Emisiones de México EPA, el IPCC y CARB. El área de estudio cubre 7,700 km<sup>2</sup> correspondientes a la Zona Metropolitana del

Valle de México ZMVM, que cuenta con 5.7 millones de vehículos, 2300 industrias, 3000 comercios y 6 millones de viviendas (México, 2018) .

La cuantificación de emisiones está agrupada en fuentes puntuales, móviles, naturales y de área, esta última incluye la categoría móvil fuera de ruta, que se compone de locomotoras, operación de aeronaves, terminales de buses, y maquinaria agrícola y de construcción. Los resultados muestran que las fuentes móviles en la CDMX aportan el 53% del PM<sub>10,</sub> el 86% del CO, y 86% de NOx, mientras que las fuentes de área aportan la mayor cantidad de  $SO<sub>2</sub>$  con 63%. (México, 2018)

Figura 1- 7. Participación en la emisión de  $PM_{10}$  por fuentes en CDMX (México, 2018).

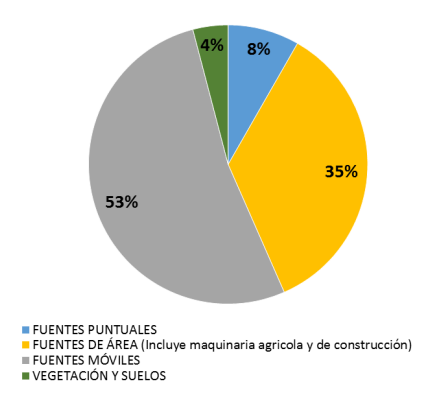

Las Fuentes de Área generan las mayores emisiones de PM<sub>10</sub>, PM<sub>2.5</sub>, COT, COV y NH<sub>3</sub> en la ZMVM, ver Figura 1-8. Por su parte la subcategoría agrícola y de construcción que hacen parte de las fuentes de área aportan menos del 1% del total de las emisiones, ver Figura (1-9).

Figura 1- 8 Aporte de contaminantes fuera de ruta, ZMVM, (México, 2018)

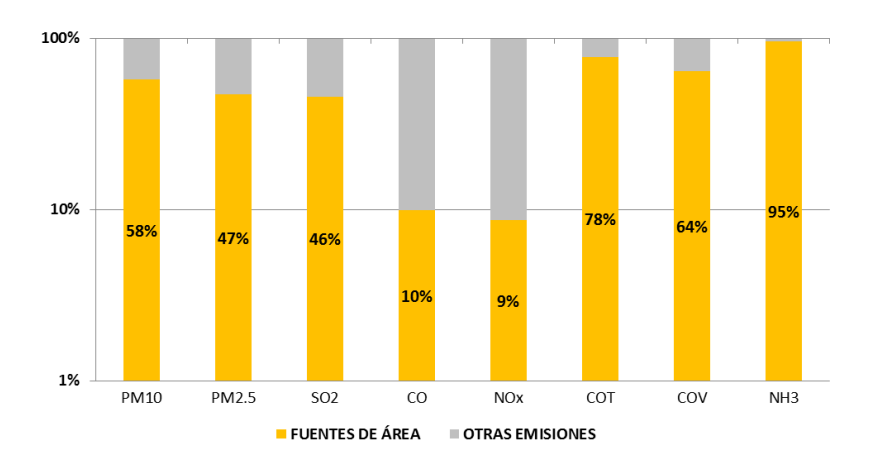

Figura 1- 9 Emisiones de maquinaria agrícola y de construcción ZMVM, (México, 2018)

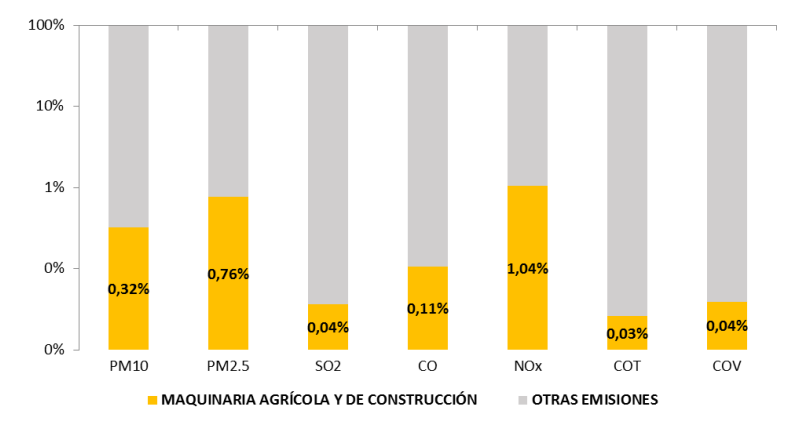

### **INVENTARIO BOGOTÁ**

Bogotá al igual que otros grandes centros urbanos, presenta deterioro en la condiciones de calidad del aire, producida principalmente por la combustión de vehículos e industrias, es por eso que para el año 2017, la Secretaría Distrital de Ambiente definió la estrategia para actualizar el Plan Decenal de Descontaminación del Aire de Bogotá, incluyendo las fuentes móviles, Fuentes Fijas (industrial y comerciales), incendios forestales, Biogénicas, Estaciones De Servicio EDS y Centros de Almacenamiento de Combustible CAC, donde se evidencia que la mayor fuente de emisión para contaminantes PM, NOx, SO2, CO2 y COV, son las fuentes móviles, seguidos de las fuentes fijas industriales, ver Figura (1-10).

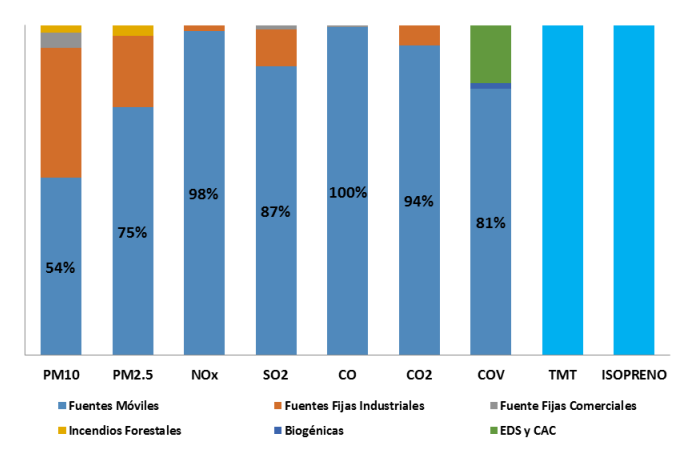

Figura 1- 10. Contribución de cada fuente de emisión por contaminante 2014. (SDA, 2017)

Adicionalmente se cuantifica el Material Particulado Susceptible de Resuspensión MPSR, en donde la construcción de edificaciones genera un aporte de 2.9% de PM $_{10}$  y 9.9% de PM2.5, sin embargo, no se incluye las emisiones provenientes los motores de la maquinaria de construcción, para contaminantes como NOx, CO, HC, CO<sub>2</sub> y SO<sub>2.</sub>

### **1.4 Cálculo emisiones fuera de ruta**

Entre las metodologías disponibles para la cuantificación de Emisiones Fuera de Ruta por actividades de construcción de edificaciones, se encuentran las desarrolladas por la Agencia Ambiental Europea (EEA, 2013) y la Agencia de Protección Ambiental US - EPA 1991, actualizada por (US- EPA, 2010). Estas presentan diferentes opciones de cuantificación, cuya elección depende principalmente de disponibilidad de datos sobre maquinaria y condiciones de actividad en los procesos constructivos.

### **1.4.1 Metodología. Agencia ambiental europea. EEA**

Contenida en la guía (EEA, 2013), esta metodología Incluye información sobre métodos y fuentes para la preparación de inventarios de emisiones en línea con las directrices (IPCC). Una de las particularidades de esta guía es la adaptación de la Nomenclatura de Reporte (NFR, por sus siglas en inglés) a la utilizada por el (IPCC), esto con el objetivo de dar continuidad y coherencia entre los diferentes reportes.

De esta forma se agrupa la emisión de contaminantes en las áreas de energía, procesos industriales y uso de productos, agricultura, residuos y otros. En el segmento de energía se incluyen las emisiones fuera de ruta por actividad constructiva, específicamente en la categoría maquinaria fuentes móviles fuera de ruta. Aunque en principio estas deberían ser fuentes móviles debido al desplazamiento de la maquinaria, se consideran de área o fuera de ruta porque permanecen en el mismo sitio por largos periodos, generando movimientos en pequeños radios, ver Tabla 1-2.

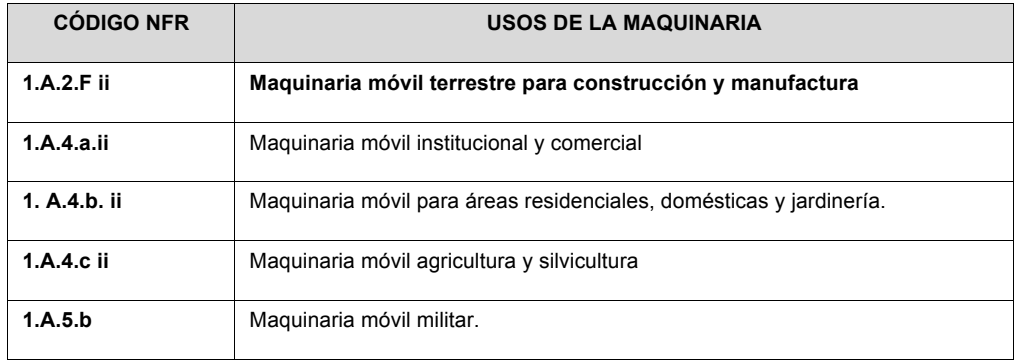

Tabla 1- 2: Clasificación de la maquinaria fuera de ruta **(EEA, 2013)**.

Los contaminantes que se calculan con esta metodología son  $SO_2$ , NOx, PM, CO, CO<sub>2</sub> y SO2 y Compuestos Orgánicos Volátiles sin metano (NMVOCs), cuya masa (gramos) depende del tipo de combustible, el tipo de motor y características de los equipos. La guía (EEA, 2013) recomienda reducir al máximo las suposiciones, para lo cual incluye tres niveles de cálculo denominados TIERs, cuya selección depende del acceso a la información con la que se cuente para realizar el inventario de emisiones. La Figura 1-10 contiene los pasos a seguir para seleccionar el método más adecuado de cuantificación.

Figura 1- 11. Mapa de selección de ruta cálculo, (EEA, 2013).

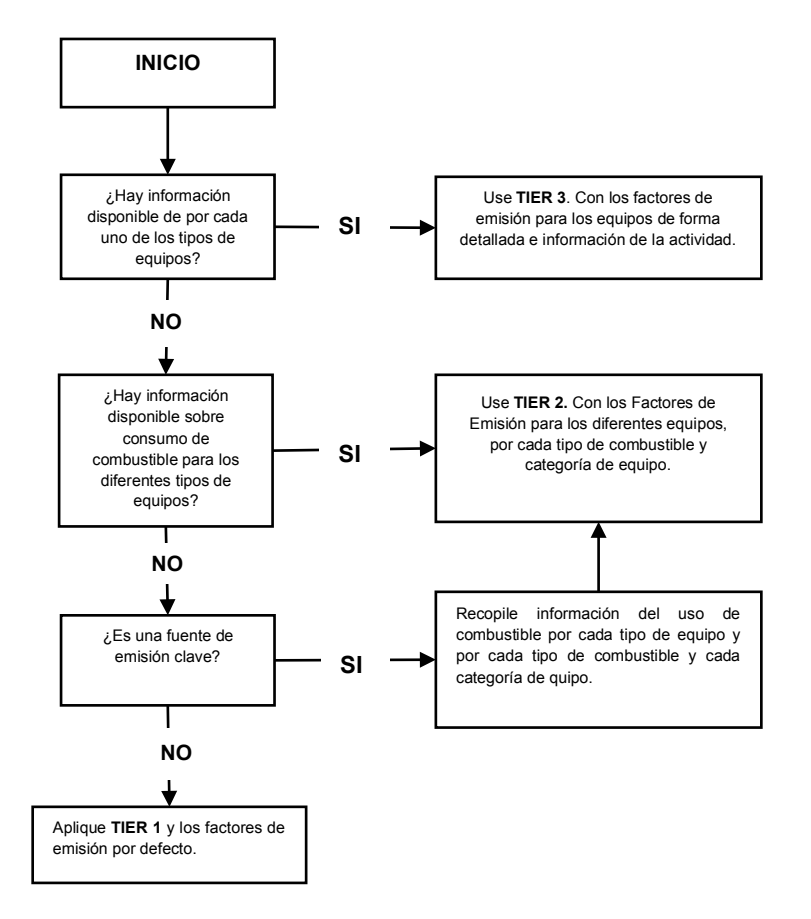

El nivel TIER 1 cuantifica las emisiones con base en el total combustible utilizado por la maquinaria para construcción y el factor de emisión asociado a cada combustible en g/t, el nivel TIER 2 tiene en cuenta adicionalmente para el cálculo, información sobre la tecnología de motor y año de fabricación. Para esto la (EEA, 2013) cuenta con una base de datos con factores de emisión obtenidos a través de estudios específicos en la región, convenios con asociaciones de fabricantes y distribuidores.

El nivel TIER 3 es considerado el más completo y preciso, porque desagrega y caracteriza los equipos incluyendo información específica sobre condiciones de operación y tamaño de motores. Se basa en el método de Non Road And Engine And Vehicle Emission Study (EPA, 1991). Ver ecuación (1- 2).
En este método, la actividad de construcción está incluida dentro de la categoría *(otro equipo móvil que no circula por carreteras)* que está compuesta por vehículos recreativos, equipos para construcción, industria, jardinería, agrícola, comercial ligero, explotación forestal y servicios aeroportuarios, de motores operados con combustible diésel y gasolina. (Corporation, 1997). Como lo expresan en (EEA, 2013), este es el método más completo para calcular la masa total de contaminantes.

Ecuación (1 - 2)

### Emisiones<sub>p=</sub>  $N_e$  x HR<sub>e</sub> x HP<sub>e</sub> x FC<sub>e</sub> x FE<sub>p</sub>

Dónde:

*Emisionesp = Emisiones de contaminante (p) expresado en g/año ó kg/año* 

*Ne = Número de equipos tipo (e).*

*HRe = Horas anuales de uso del equipo tipo (e).*

 $HP_E$  = Potencia nominal promedio para el equipo tipo (e).

*FC<sup>e</sup> = Factor de Carga típico para el equipo tipo (e).* 

FE<sub>p.e</sub> = Factor de Emisión para el contaminante tipo (p) y el equipo tipo (e), expresado en (g/HP*hr).* Los factores de emisión son obtenidos mediante la metodología contenida en (US-EPA, 2010).

### **FACTORES DE EMISIÓN**

(EPA, 1991) al igual que (EEA, 2013) cuenta con una base de datos de Factores de Emisiones para las diferentes potencias de motor e información básica sobre la actividad de la maquinaria. Sin embargo, en el reporte NR-009, (US- EPA, 2010) explica el método para la obtención los Factores de Emisión de Hidrocarburos HC, Monóxido de Carbono CO, Óxidos de Nitrógeno NOx, Material Particulado PM, Dióxido de Carbono CO<sub>2</sub>, y Dióxidos de Azufre  $SO_2$ , logrando un mayor grado de precisión, dado que incluye términos como:

- FEss. Factor de Emisión de la maquinaria con cero horas de uso, es decir la emisión que genera un motor en las pruebas de fábrica, de acuerdo con el modelo, los caballos de fuerza, el tipo de tecnológica y año de fabricación. Ver tabla A-1 en Anexo A.

- FAT. Factor de Ajuste Transitorio, que hace referencia a la realidad de operación de los equipos teniendo en cuenta la carga, velocidad y otras demandas sobre los motores. ver tabla A-2 en Anexo A.
- FD. Factor de Deterioro de la maquinaria, asociado a la edad y horas acumuladas de trabajo
- operación de la maquinaria Este varía de acuerdo con el tipo de tecnología y la edad del motor.
- S<sub>PMadi</sub> contenido de azufre en el combustible usado por la maguinaria objeto de estudio.

## **1.5 Generalidades del sector constructor**

El sector de la construcción de edificaciones representa cerca del 3.5% del PIB de Colombia, cerca de 65 billones de pesos al año (SENA, 2015). Se ubica en el puesto 14 de los 25 sectores productivos del país, demandando insumos y enlazando 27 de los 60 sectores de la economía, es decir que en conjunto la participación de toda la actividad aporta un 13.5% del PIB.

El encadenamiento de la actividad está compuesto empresas dedicadas a la construcción y proveeduría de insumos, apoyada por equipos de consultoría de estudios técnicos, análisis financieros y soporte jurídico, cuya articulación genera oferta de productos inmobiliarios con destino residencial y no residencial, la cual es absorbida en mayor media por la región Bogotá –Cundinamarca, y los departamentos de Antioquia, Valle, Atlántico y Santander. (SENA, 2015)

Bogotá y Cundinamarca presentan cerca del 30% del total de producción de bienes inmuebles, un 5.5% del PIB de la región. Solamente en Bogotá se inician en promedio 2.8 millones de  $m^2$  de provectos con destino residencial. Sin embargo, para el año 2017 este valor ascendió a 3.6 millones de m<sup>2</sup>, unas 39 mil unidades de vivienda, de las cuales aproximadamente 54% pertenecían al segmento Vivienda de Interés Social VIS – Vivienda de Interés Prioritario VIP, y 53% a NO VIS. Para destinos No Residencial que incluyen los usos de oficinas, bodegas, industria, comercio y otros el área construida representó 3 millones de m<sup>2</sup>. (CAMACOL B&C, 2017).

Es importante tener en cuenta que los proyectos de vivienda VIP tienen un tope de 70 Salarios Mínimos Mensuales Legales Vigentes SMMLV, VIS menor a 135 SMMLV y NO VIS superior a 135 SMMLV (Artículo 90 ley 1753/2015), esto y el precio del suelo, son factores que inciden en la localización del tipo de vivienda y la actividad de la construcción en la ciudad, Ver Figura 1-12.

### **PROCESO DE CONSTRUCCIÓN**

Las obras de construcción proyectos edificatorios incluyen las etapas preliminares, cimentación, estructura, obra negra y acabados, con una duración para una ciudad como Bogotá cercana a los 18 meses, de los cuales en promedio 5 meses son destinados a las

actividades preliminares y cimentación, aunque este tiempo varía significativamente dependiendo del tamaño del proyecto y el sistema constructivo.

Durante el año 2017 se registraron más de 1200 obras en Bogotá, presentando la mayor actividad las localidades de suba y Usaquén, ver Figura 1-12. Entre los sistemas constructivos más utilizados en proyectos de vivienda en Bogotá para el año 2017, se encuentran el sistema industrializado (SI), mampostería confinada (MC) y mampostería estructural (ME), con una participación de 49, 48 y 3% respectivamente. De acuerdo con (CAMACOL B&C, 2017), en los estratos 1, 2 y 3 predomina el sistema industrializado, en el estrato 4 (SI) y pórticos en concreto (PC), mientras que en los estratos 5 y 6 (PC).

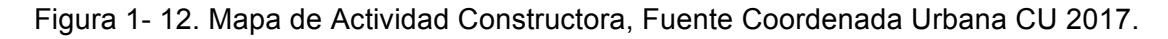

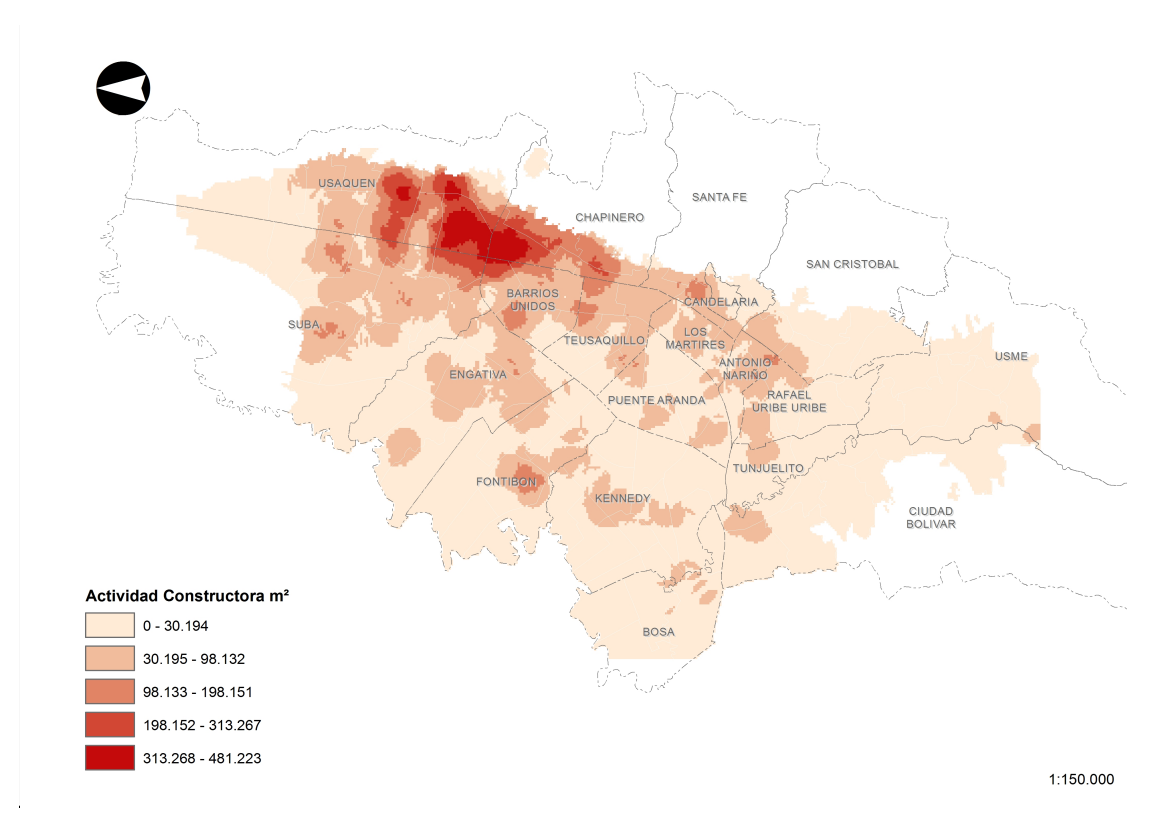

# **2.Metodología**

De acuerdo con lo establecido en el Capítulo 1, la metodología (EPA, 1991), es la más usada para cuantificar las emisiones fuera de ruta por maquinaria de construcción de edificaciones. Para cumplir con los requerimientos de la metodología se establecen tres etapas:

- Recopilación de información sobre maquinaria en las obras de construcción, relacionadas con tipo de maquinaria, potencia de motor, horas de trabajo, edad , etc.
- Cálculo de factores de emisión (FE) y comparación de resultados con otras fuentes de estudio y metodologías
- Estimación de emisiones totales

Paralelamente, y con base en (US- EPA, 2010), se desarrolló una herramienta en Excel dentro del marco de este trabajo final de maestría para cuantificar las emisiones por equipo y por obra, con el objeto de facilitar los cálculos, contar con una base de datos y evaluar escenarios que permitan reducir las emisiones en las obras.

## **2.1 Recopilación de información sobre maquinaria en obras de construcción**

Esta etapa consiste en consecución de información sobre número y características de los equipos de construcción utilizados en las obras, con el objeto de contar con datos de entrada para el modelo como lo son el tipo de equipo, modelo, año de fabricación y potencia del motor, tipo de combustible y horas de trabajo en la obra. Para esto, con base en la información suministrada por la herramienta Coordenada Urbana CU®, desarrollada por el gremio de la construcción para generar un seguimiento de la actividad en el territorio, se seleccionan las obras de construcción en el perímetro urbano de la ciudad de Bogotá para el año 2017.

Durante este periodo se encontraban activos 1.207 proyectos de edificaciones, lo que significa que se estaban llevando a cabo procesos constructivos con etapas como alistamiento u obras preliminares, excavación, cimentación, conformación de la estructura portante, obra gris, acabados, terminado y entrega. El conjunto de obras incluye proyectos con destino Residencial, no Residencial (oficinas, bodegas y centros comerciales) y mixto (vivienda y comercio), en los diferentes estratos sociales, ver Figura (2-1).

Figura 2 - 1. Universo de obras en la ciudad de Bogotá y estratificación de los proyectos residenciales (1207 proyectos). Fuente (CU ® 2017).

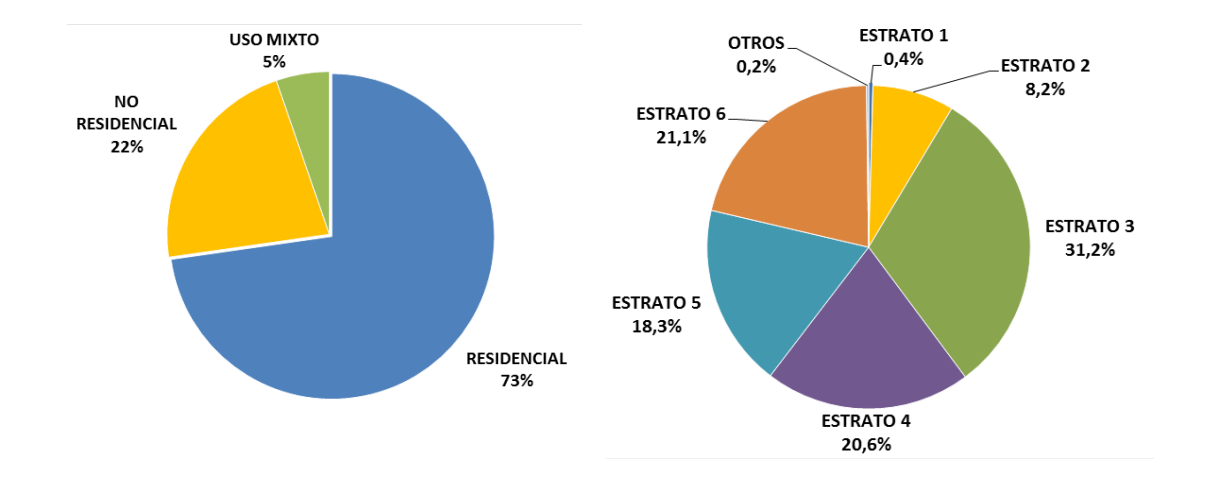

Del total de proyectos activos, se seleccionan aquellos que se encuentran en las etapas preliminares, excavación y cimentación, que es donde se utiliza la maquinaria pesada (diésel). Quedando un total de 201 obras que representan un 17% del total de la actividad, ver figura (2-2).

Figura 2 - 2. Usos y estratificación de las obras en etapa de excavación y cimentación (201) Fuente (CU ® 2017).

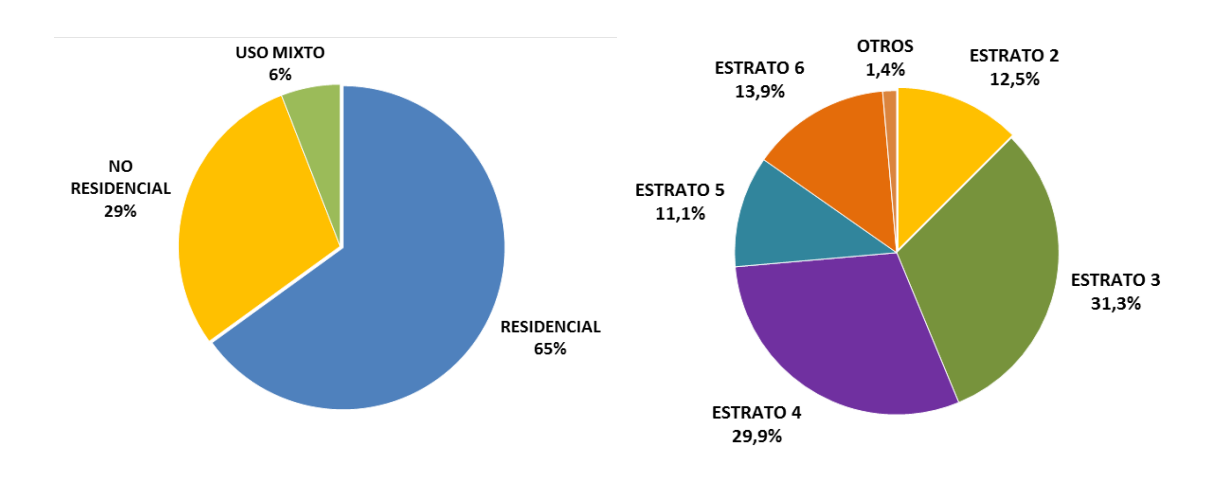

Sobre los 201 proyectos que se encontraban en etapa de excavación y cimentación, se contactaron a los directores y residentes de obra, para diligenciar la plantilla con los datos de operación y características de la maquinaria de construcción, ver Figura (2-3).

Figura 2 - 3. Ficha de recopilacion de datos de maquinaria de construccion.

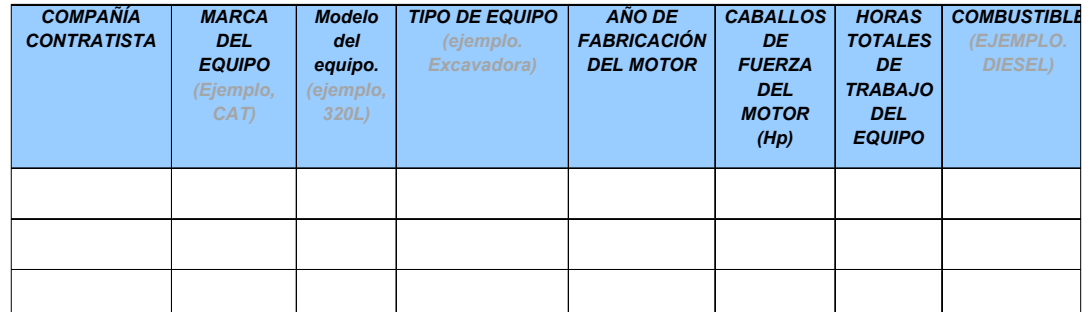

Fuente, el autor.

Se intentaron diferentes aproximaciones en procura de conseguir la información de la mayor cantidad de obras posible, al final se logró obtener información de 15 obras, ver Figura (2-4). Al comparar la distribución porcentual de las obras que respondieron la encuesta (Figura (2.4) con el total de obras se observa que tienen una distribución porcentual muy similar.

Figura 2 - 4. Usos y estratificación de 15 obras que reportaron información de maquinaria.

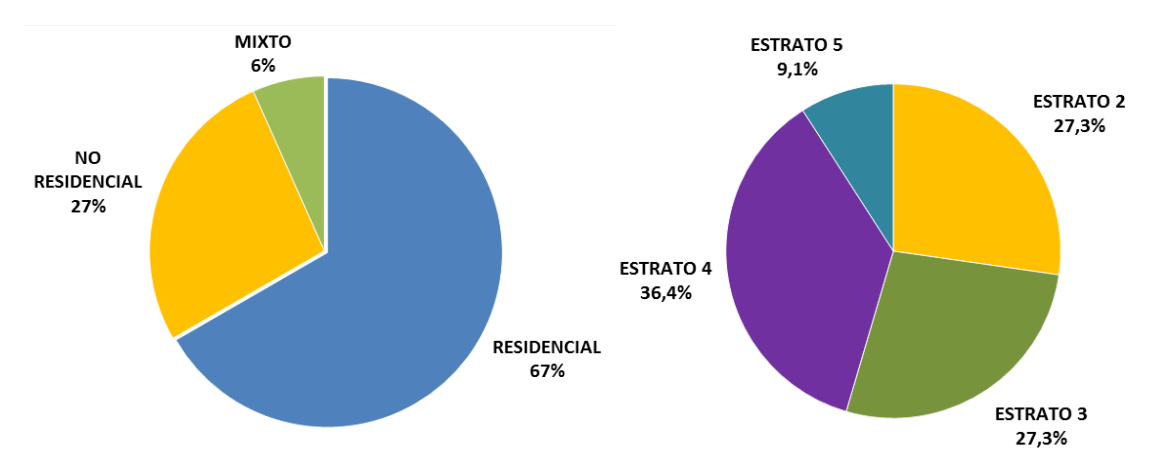

Fuente, el autor.

Como se observa en la Figura (2-5), los proyectos están ubicados en zonas de alta y baja actividad constructiva en la ciudad.

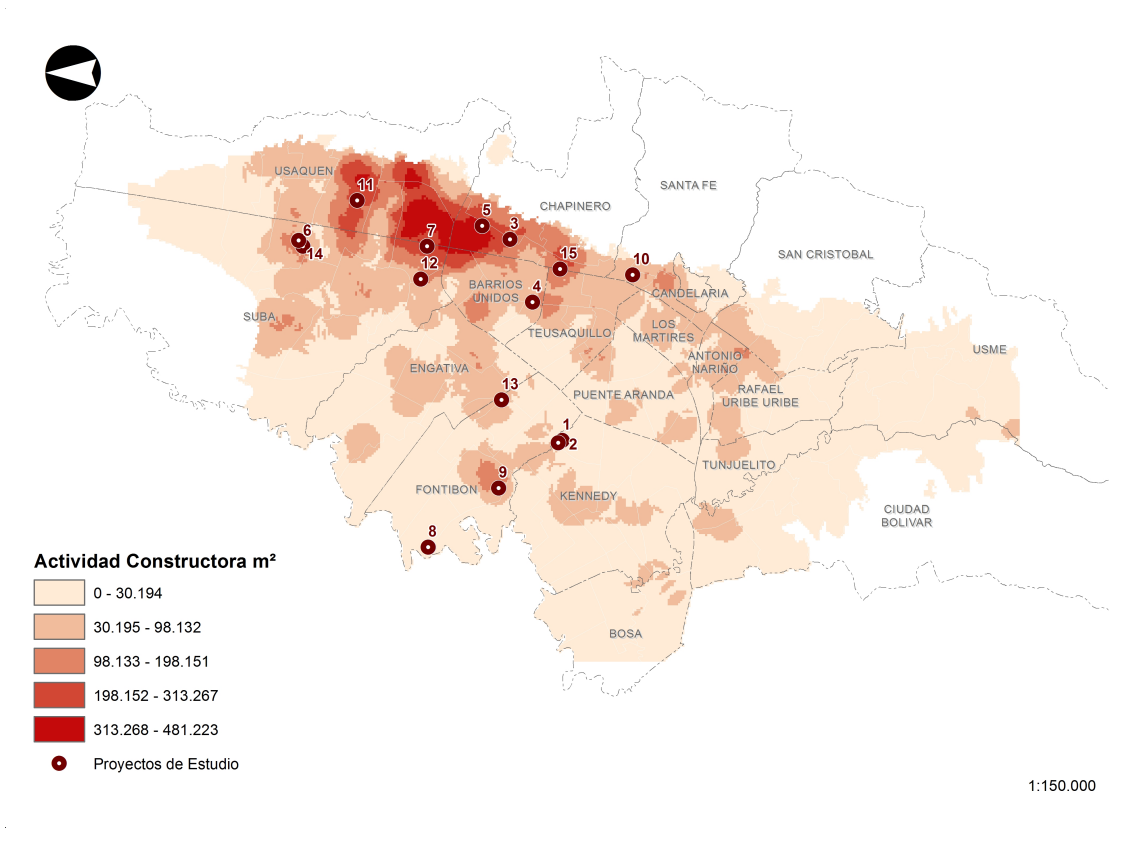

Figura 2 - 5. Ubicación de 15 obras que reportaron información de maquinaria.

Fuente, el autor.

## **2.2 Cálculo de factores de emisión FE**

Una vez consolidada la información de maquinaria de construcción para las 15 obras, se procede a estimar los Factores de Emisión para los contaminantes HC, CO, NOx, PM,  $SO_2$  Y CO<sub>2</sub> con base en el método (US- EPA, 2010). En el Anexo D, se encuentra el detalle de los datos de entrada referentes a tipo de maquinaria, horas de trabajo, potencia del motor y año de fabricación, para cada una de las obras.

### **2.2.1 Factores de emisión**

Para la obtención de los FE de **HC, CO y NOx** se utiliza la siguiente ecuación.

Ecuación (2 - 1)

FE (HC.CO v NOx) = FE<sub>SS</sub> x FAT x FD

Dónde:

*FE = Factor de emisión final. Incluyendo los ajustes por funcionamiento y deterioro del motor. El cual se expresa en (g/HP-hr). Donde (g) es la masa el contaminante. (HP) son los caballos de fuerza de la maquinaria y (hr) la unidad de tiempo en horas.*

*FEss = Factor de Emisión de la maquinaria con (ss) cero horas de uso. Se expresa en (g/HP-hr). Este factor es el resultado de relacionar modelo, potencia, tipo de tecnológica y año de fabricación de la maquinaria.* Ver tabla A-1 en Anexo A.

*FAT = Factor de Ajuste Transitorio (sin unidad de medida). Varía de acuerdo con las características del equipo, ver tabla A-2 en Anexo A. Este término se incluye dentro de la ecuación con el propósito de representar la realidad de operación de los equipos teniendo en cuenta la carga, velocidad y otras demandas sobre los motores.* 

*FD = Factor de Deterioro de la maquinaria (sin unidad de medida). Este varía de acuerdo con el tipo de tecnología y la edad del motor, para esto se usa la Ecuación (2-2).*

Ecuación (2 - 2)

$$
FD=1+A \times (factor de edad)
$$

Dónde:

*A = Factor de Deterioro Relativo. Este depende del tipo de tecnología y varía por tipo de contaminante, ver Tabla A-3 en Anexo A.*

*Factor de edad = Es calculado con base en las horas acumuladas de trabajo, el factor de carga al que es sometida la maquinaria y su vida útil ver Ecuación (2-3)*

Ecuación (2 - 3)

Factor de Edad= $\frac{\text{(horas acumuladas X factor de carga)}}{\text{[OIII]}}$ vida útil total en horas

Las horas acumuladas se calculan con base en las horas de trabajo al año de la maquinaria y la edad de la maquinaria, de acuerdo con la siguiente ecuación.

Ecuación (2 - 4)

Horas acumuladas=edad\*actividad

Dónde:

*Edad = edad de la maquinaria en años* 

*Actividad = horas de trabajo al año (horas/año).*

Para obtener el Factor de Emisión de **Material Particulado PM** se agrega un término **SPM(adj)**, que hacer referencia al contenido de azufre en el combustible, ver Ecuación(2-5).

Ecuación (2 - 5)

### $FE<sub>(PM)</sub> = FE<sub>SS</sub> x FAT x FD x S<sub>PMadi</sub>$

Dónde:

!"!! *= Factor de emisión de la maquinaria con cero horas de uso. Se expresa en (g/hp-hr).* Ver tabla A-1 en Anexo A.

*FAT = Factor de Ajuste Transitorio (sin unidad de medida). Varía de acuerdo con las características del equipo, ver tabla A-2 en Anexo A. Este término se incluye dentro de la ecuación con el propósito de representar la realidad de operación de los equipos teniendo en cuenta la carga, velocidad y otras demandas sobre los motores. Para tecnologías Tier IV el FAT = 1.*

*FD = Factor de Deterioro de la maquinaria (sin unidad de medida). Este varía de acuerdo con el tipo de tecnología y la edad del motor, ver Ecuación (2-2).*

**SPMadj=** *Ajuste de Factor de Emisión de PM con base en la variación de contenido de azufre en el combustible.* El cálculo de **SPM(adj)** para corregir la emisión de PM se realiza con base en la Ecuación (2-6)

Ecuación (2 - 6)

Spmadj=BSFC x 453.6 x 7.0 x soxcnv x 0.01 x (soxbas-soxdsl)

Dónde:

*SPMadj = Ajuste de azufre para PM en (g/HP-hr).*

*BSFC = Consumo especifico de combustible ajustado en (lb-combustible/HP-hr).* Para determinar este valor se utiliza la Ecuación (2-7).

*453.6 = Conversión de libras a gramos.*

*7.0 = gramos de sulfato de PM/gramos de azufre en PM.*

*Soxcnv = a 0,022247*

*0.01 = conversión de porcentaje a fracción.*

*Soxbas= el valor por defecto es 0.33 peso porcentual de motores diésel.*

*Soxdsl= episodic fuel sulfur weight percent (Peso específico porcentual de azufre en combustible)*

Ecuación (2 - 7)

$$
\mathsf{BSFC} = \mathsf{FE} \; \mathsf{(BSEC)}_{\mathsf{ss}} \; \mathsf{x} \; \mathsf{FAT}
$$

Dónde:

FE (BSFC)<sub>ss</sub> = Brake specific fuel consumption BSFC o consumo especifico de combustible CEC, es la medida de la eficiencia de combustible de cualquier fuerza motriz que quema combustible para producir rotación. Ver Tabla A-1 en Anexo A.

*FAT = Factor de Ajuste Transitorio (sin unidad de medida). Varía de acuerdo con las características del equipo, ver tabla A-2 en Anexo A. Este término se incluye dentro de la ecuación con el propósito de representar la realidad de operación de los equipos teniendo en cuenta la carga, velocidad y otras demandas sobre los motores. Para tecnologías Tier IV el FAT = 1.*

Para obtener el **Factor de Emisión de CO**<sub>2</sub> se utiliza la Ecuación (2-8)

Ecuación (2 - 8)

$$
FE_{(CO2)} = (BSFC \times 453.6 - HC) \times 0.87(\frac{44}{12})
$$

Dónde:

*FECO2 = Factor de emisión del contaminante dado en g/HP-hr.*

*BSFC = Consumo especifico de combustible en lb/HP-hr.* El valor de este término se obtiene de la Ecuación (2-7).

*453.6= Factor de conversión de libras a gramos.*

*HC= Factor de Emisión de hidrocarburos en g/HP-hr.* Ver Ecuación (2-1)

*0.87 = Fracción de masa de carbón del diésel. (Constante)*

*44/12 = es la taza de masa CO2 / la masa de Carbón. (Constante)*

Para obtener el **Factor de Emisión de SO**<sub>2</sub> se utiliza la Ecuación (2-9)

Ecuación (2 - 9)

FE  $_{(SO2)}$  = (BSFC x 453.6 x (1 – soxcnv) - HC) x 0.01 x soxdsl x 2

Dónde:

*FESO2 = Factor de emisión del contaminante en g/HP-hr*

*BSFC = Consumo especifico de combustible en lb/HP-hr.* El valor de este término se obtiene de la Ecuación (2-7).

*453.6 = Factor de conversión de libras a gramos.*

*soxcnv = Fracción de azufre convertido directamente a PM. Equivalente a 0.022247.*

*HC= Factor de Emisión de hidrocarburos en g/HP-hr.* Obtenido de la Ecuación (2-1).

*0.01= Factor de conversión de peso porcentual a peso fracción* 

*soxdsl = Peso específico porcentual de azufre en combustible.*

*2 = Gramos de SO2 formados de un gramo de azufre.*

Para mayor comprensión del procedimiento, el Anexo B se cuenta con una muestra de cálculo detalla con cada una de las ecuaciones involucradas en la cuantificación de emisiones por maquinaria.

## **2.3 Herramienta para el cálculo de emisiones EFRC**

Dada la complejidad de la búsqueda manual de los datos de entrada para la cuantificación de cada uno de los Factores de Emisión, el cálculo de emisiones por cada equipo y por ende el de cada obra, se diseñó una herramienta de Emisiones Fuera de Ruta para Construcción(EFRC) con base en el software Excel, que contiene las ecuaciones de la metodología EPA y cada una de las tablas,

De esta manera el usuario cuenta un formulario donde solamente debe incluir la información de las planillas de recolección con los datos de caballos de fuerza, potencia del motor, año de fabricación y horas de trabajo por cada uno de los equipos obteniendo las emisiones por cada uno de los equipos y para la obra. Ver figura (2-6).

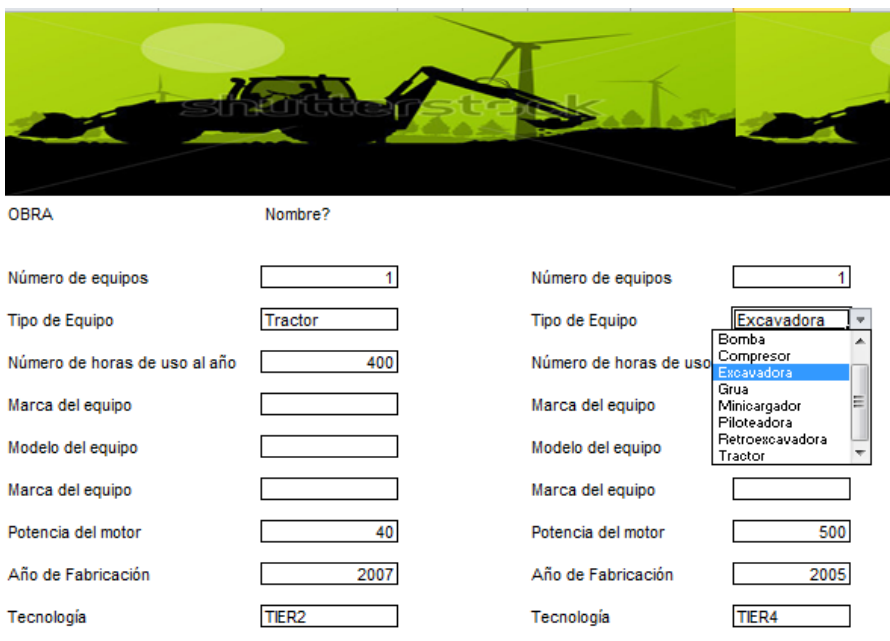

Figura 2 - 6. Formulario de la herramienta con ejemplos de los datos de entrada.

A continuación, se encuentran algunos ejemplos de la herramienta EFRC, en los que el usuario puede realizar seguimiento a cada una de las etapas de la metodología, y verificar los resultados parciales y totales que se obtienen.

### - SELECCIÓN AUTOMÁTICA DEL (FE<sub>SS</sub>) FACTOR DE EMISIÓN CERO HORAS **DE USO.**

Existen más de 300 FEss de los cuales la herramienta selecciona el más acorde con la característica de la maquinaria, ver Figura 2-7.

Figura 2 - 7. Ejemplo de resultados de factores de Emisión Cero-Horas.

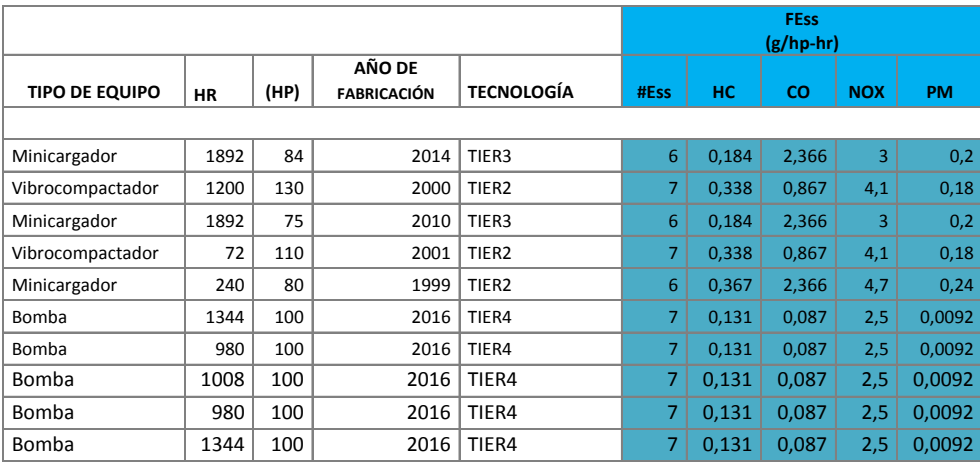

### - **SELECCIÓN AUTOMÁTICA DEL (FAT) FACTOR DE AJUSTE TRANSITORIO**

En la tabla A-2 en Anexo A, se encuentran más de 120 valores de FAT para los contaminantes HC, CO, NOx, PM y BSFC. Para el caso específico del HC este es requerido para calcular las emisiones de  $CO<sub>2</sub>$  y  $SO<sub>2</sub>$ , ver Figura (2-8).

Figura 2 - 8. Ejemplo de resultados de FAT.

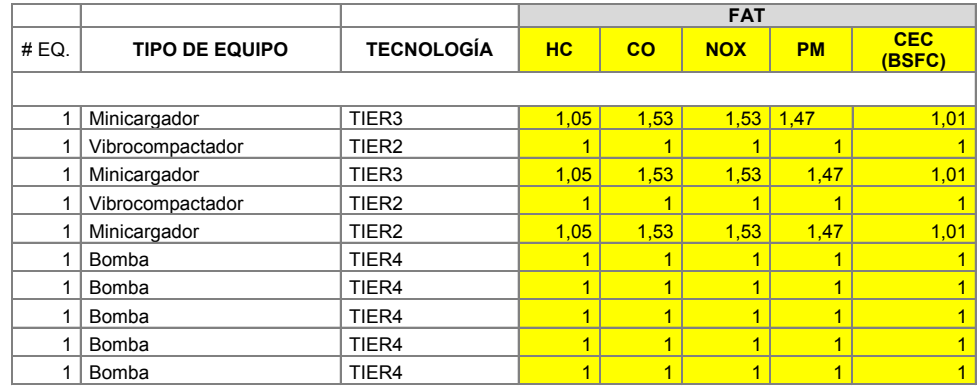

Fuente: el autor.

### - **CÁLCULO AUTOMÁTICO DEL (FD) FACTOR DE DETERIORO**

El FD hace referencia al deterioro que sufre la maquina por los años de operación, se calcula utilizando la Ecuación (2-2). Para esto se utilizan como datos de entrada las horas de operación al año, el tipo de tecnología, las horas acumuladas de operación que ha tenido el equipo desde su fabricación. Ver Figura (2-9).

Figura 2 - 9. Ejemplo de resultados de FD.

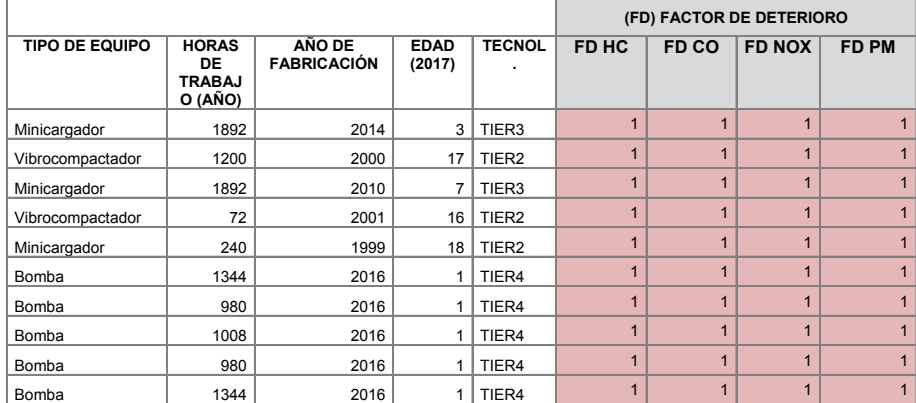

### - **CÁLCULO AUTOMÁTICO DEL AJUSTE DE FACTOR DE PM**

Para calcular el Factor de Emisión de PM, es necesario que previamente se obtenga el valor de S<sub>PMadi</sub>, para esto la herramienta EFRC incluye la Ecuación (2-6). En la figura (2-10) se puede observar los datos obtenidos.

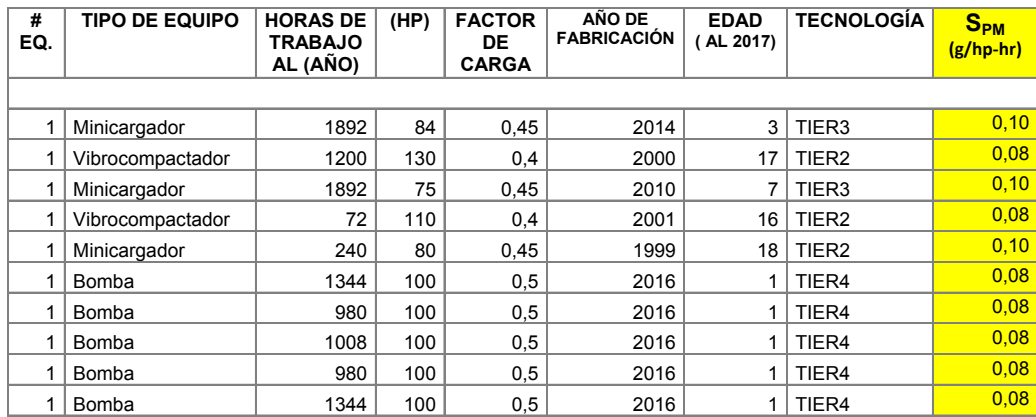

Figura 2 - 10. Ejemplo de resultados de S<sub>PMadi.</sub>

Fuente: el autor.

### - **OBTENCIÓN AUTOMÁTICA DE FACTORES DE EMISIÓN PARA CO, HC, NOx y PM**

La herramienta EFRC, integra los diferentes valores de FEss, FAT, FD y S<sub>PMadi,</sub> en las ecuaciones (2-1) (2-5) , con las cuales es obtienen los Factores de Emisión para CO, HC, NOx y PM por cada maquinaria de construcción. Un ejemplo de los resultados obtenidos con la herramienta **EFRC** se pueden observar en la Figura (2-11).

Figura 2 - 11. Ejemplo de Factores de Emisión.

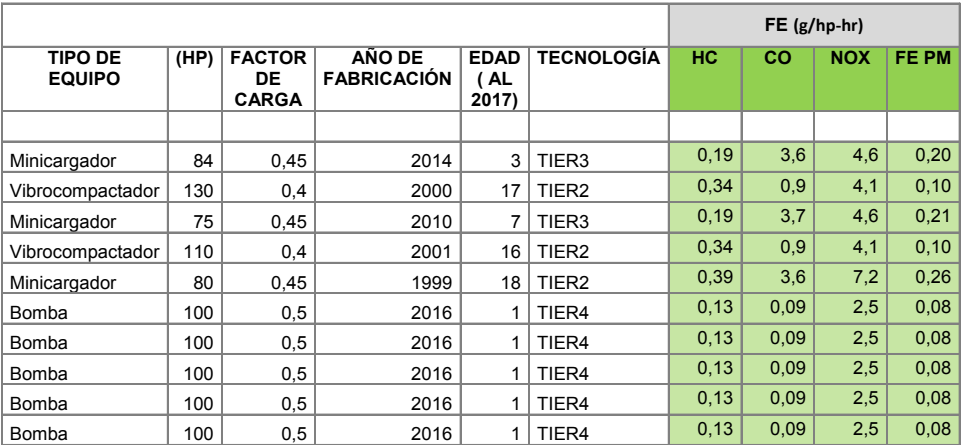

### - **CÁLCULO AUTOMÁTICO DE FACTORES DE EMISIÓN PARA CO2 Y SO2**

La herramienta **EFRC** calcula los factores de emisión de  $CO<sub>2</sub>$  y  $SO<sub>2</sub>$  integrando las ecuaciones (2-8) y (2-9), enlazando automáticamente el valor del Factor de Emisión de HC de la ecuación (2-1), y términos como la relación entre masa de  $CO<sub>2</sub>$  - masa de Carbón y la fracción de Azufre S convertido en PM para el caso del SO<sub>2</sub>. Figura (2-12).

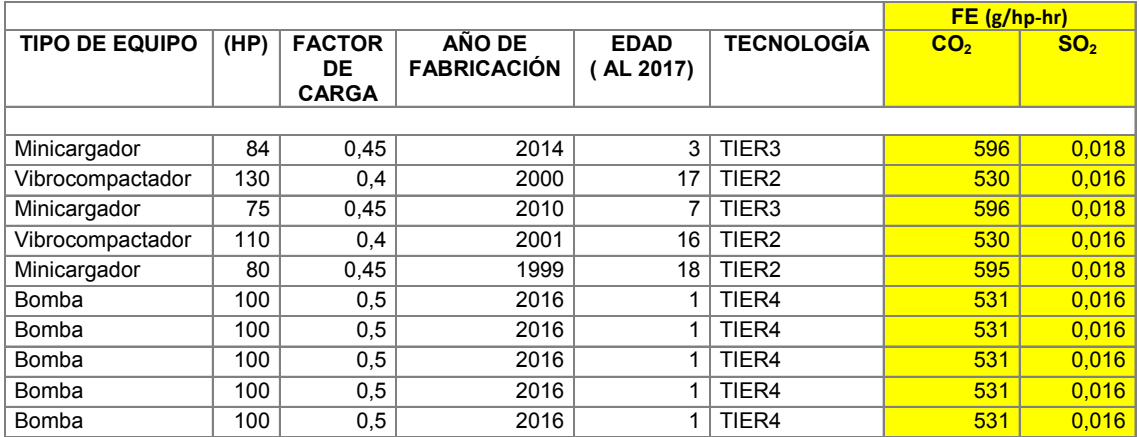

Figura 2 - 12 Ejemplos de Factores de Emisión para  $CO<sub>2</sub>$  y  $SO<sub>2</sub>$ .

### **-- CÁLCULO DE EMISIONES TOTALES**

Calculados los factores de emisión para los diferentes contaminantes se procede a realizar el cálculo de las emisiones totales por equipo para las diferentes obras. Esto con base en la Ecuación (1-2), haciendo uso de los datos de entrada relacionados con Horas de Trabajo (HR), Potencia del Motor (HP), Factor de Carga (FC) y Factor de Emisión (FE). Un ejemplo de las emisiones totales obtenidas por la herramienta EFRC para grupo de equipos se pueden observar en la Figura (2-13).

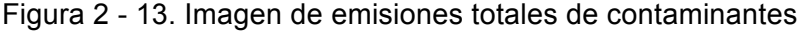

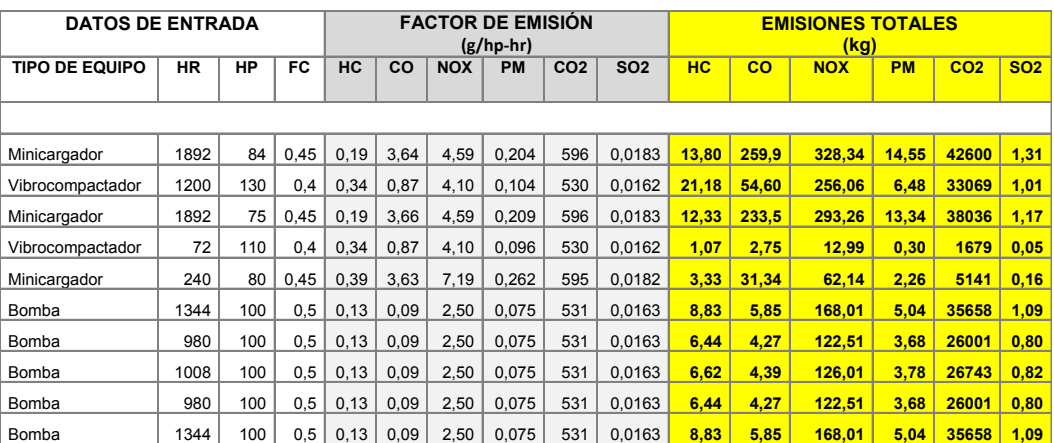

Finalmente, el usuario puede consultar en el formulario las emisiones totales para contaminantes de cada una de las maquinas, así como las emisiones totales de la obra, Ver (Figura 2-14)

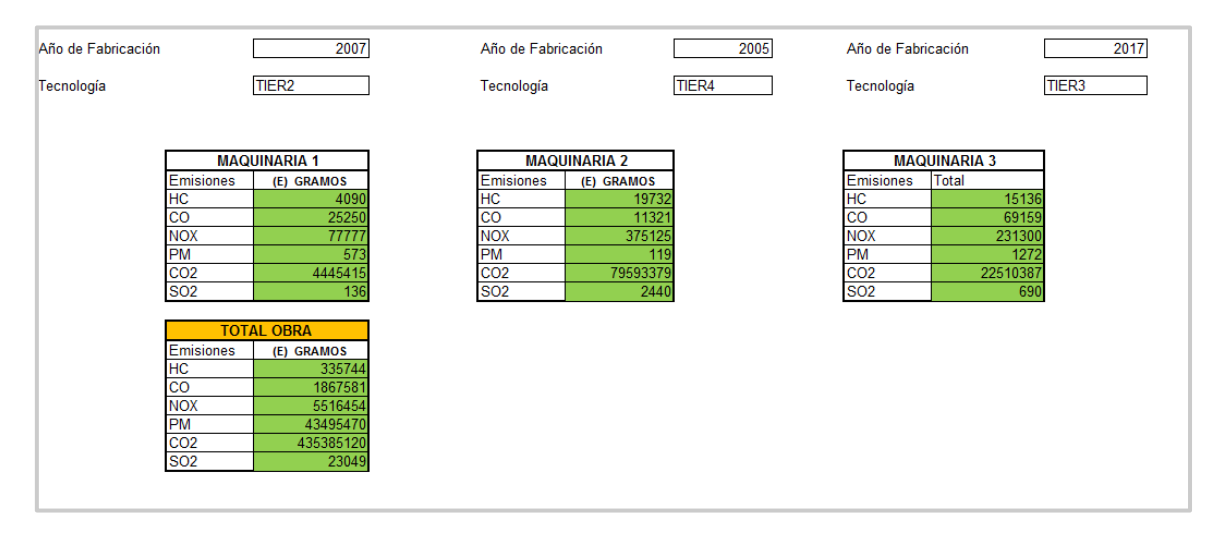

Figura 2 - 14 Ejemplo de emisiones totales por maquinaria y por obra.

Fuente: el autor.

Para mayor comprensión del procedimiento, el Anexo B cuenta con una muestra de cálculo detalla con cada una de las ecuaciones involucradas en la cuantificación de emisiones por maquinaria. Adicionalmente el Anexo E contiene información de las emisiones totales para cada tipo de maquinaria.

La herramienta puede ser descargada en el siguiente enlace:

https://drive.google.com/file/d/1CoLusjqylUvA4BUVEMmNXnBbB7AlW0HY/view?usp=sh aring

correo electrónico. alexanderubaque@gmail.com

# **3.Resultados y discusión de resultados**

En este capítulo se muestran las emisiones generadas para los contaminantes HC, CO, NOx, PM,  $CO<sub>2</sub>$  y SO<sub>2</sub>, por cada una de las 15 obras de construcción, que reportaron información por medio de encuestas. Esto con base en la metodología (EPA, 1991), que de acuerdo con la literatura es la más usada, siendo referencia para la cuantificación de emisiones en múltiples inventarios, y la herramienta EFRC desarrollada en este trabajo de grado.

En la primera parte se encuentran los resultados obtenidos en las encuestas, analizando las características de la maquinaria reportada, seguidamente se realiza una comparación de los Factores de Emisión para diferentes potencias de motor teniendo como referencia estudios de CARB y México. En la segunda parte se realiza la caracterización de emisiones por cada tipo de maquinara, para cada obra y un consolidado de emisiones totales. Finalmente se generan propuestas de mitigación de emisiones sobre el conjunto de equipos que más emiten contaminantes.

## **3.1 Análisis de resultado de encuestas – maquinaria**

En conjunto, las 15 obras analizadas, reportaron 103 equipos de construcción que utilizan combustible diésel. Entre los más utilizados de acuerdo con la Tabla (3-1) se encuentran las excavadoras, retroexcavadoras, minicargadores y grúas.

Tabla 3 - 1. Caracterización de la flota de maquinaria de construcción reportada en las 15 obras.

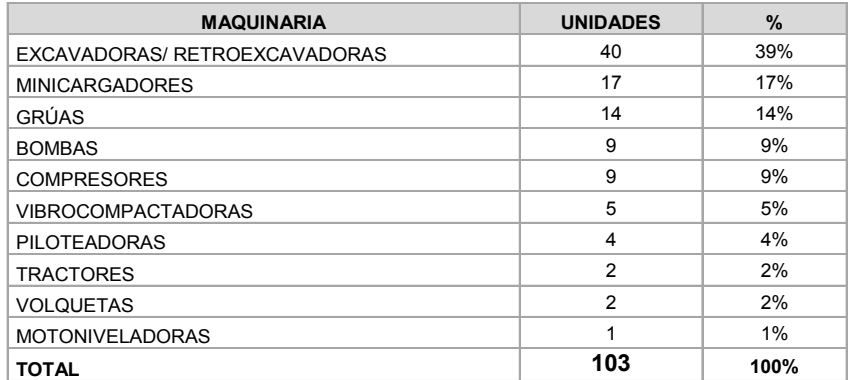

De acuerdo con las encuestas, la flota de maquinaria para la construcción está compuesta principalmente por maquinaria pequeña (<70 HP), y maquinaria mediana (140-210), el primer grupo lo componen en su mayoría minicargadores retroexcavadoras, mientras que el segundo grupo motobombas, excavadoras y algunas grúas. El uso principal de los equipos pequeños es el movimiento de tierra de excavación, mientras que en los equipos medianos el uso varía entre el fundido de concreto para cimentación, perforación y el transporte de material.

En menor medida las obras reportaron maquinaria con potencia superior a los 210 HP, como los son las piloteadoras y grúas utilizadas para perforación, fundido de cimentación, hincar piezas prefabricadas, elevar y desplazar elementos de obra de gran peso, ver Figura (3-1)

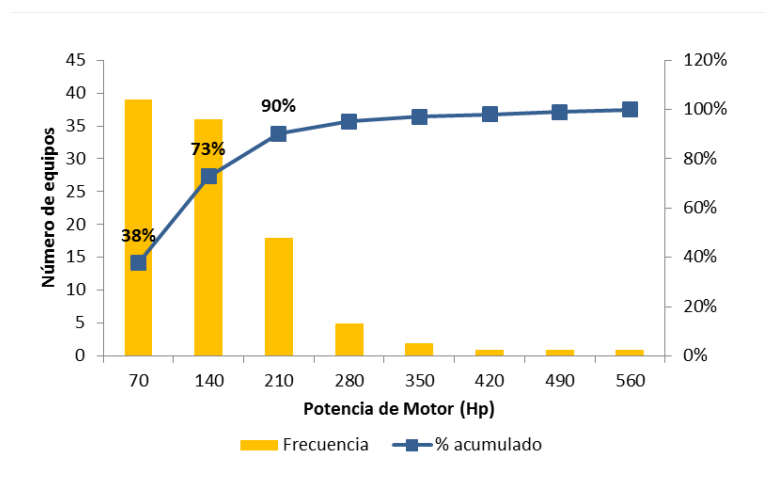

Figura 3 - 1. Distribución de la flota de maquinaria de construcción por tamaño de motor.

Fuente, el autor.

En relación con la edad, las encuestan muestran que el 77% de los equipos tienen una edad menor a 10 años, lo que se podría considerar como maquinaria relativamente nueva, teniendo en cuenta que (ENVIRONMENTAL, 2006) establece 10 años como el tiempo de vida útil de este tipo de maquinaria, debido al esfuerzo al que es sometida durante la construcción de edificaciones, ver figura (3-2)

Entre el conjunto de maquinaria más usada, ver tabla (3-1), las grúas son las más antiguas, en donde el 57% de los equipos se encuentra en un rango entre los 11 y 31 años de fabricación, y las excavadoras/retroexcavadoras, donde el 50% cuenta con edades entre 11 y 22 años. Caso contrario ocurre con los minicargadores en donde solamente el 11% superan los 11 años y motobombas donde ningún equipo supera los 10 años de uso, ver figura (3-2).

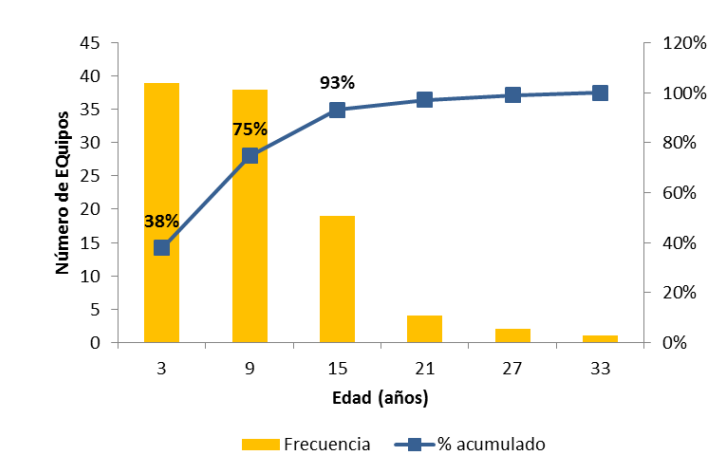

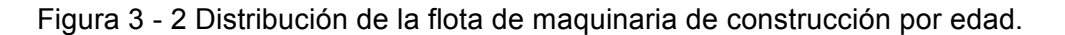

Fuente, el autor.

Existe una alta relación entre la edad de la maquinaria y el tipo de tecnología, dado que generalmente, de la edad de fabricación del motor depende el tipo de tecnología implementada para cumplir con la regulación de emisiones (EPA, 2017). De acuerdo con la Tabla (3-2), la tecnología más usada en lo equipos de construcción es la tecnología TIER 4 y TIER 2, seguido de TIER 3 y en menor media TIER 1. Es decir, equipos relativamente nuevos, concordando con lo contenido en la Figura (3-2) donde el mayor porcentaje de la maquinaria no supera los 10 años de antigüedad.

Tabla 3 - 2. Tecnología de la maquinaria de construcción.

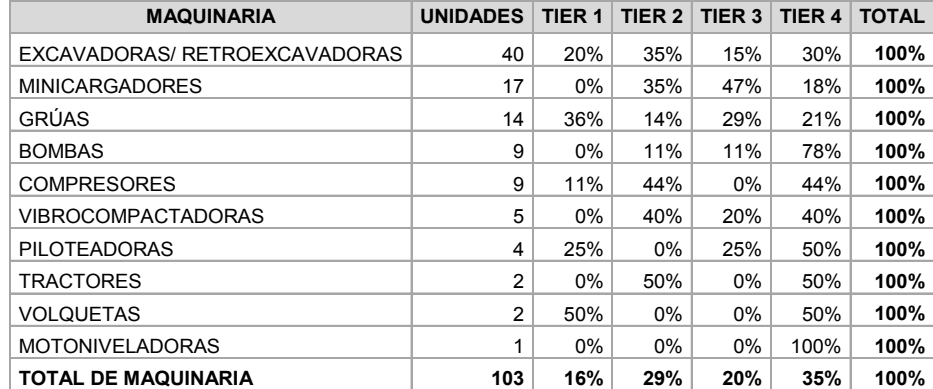

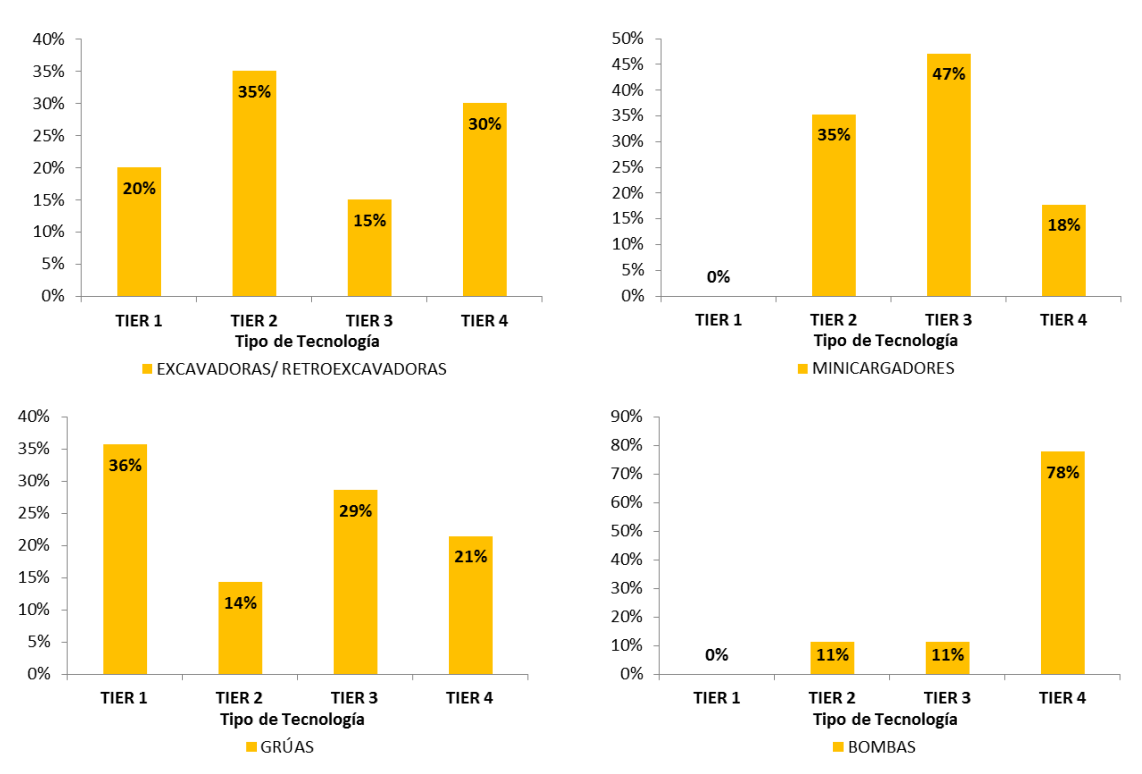

Figura 3 - 3. Tipo de tecnología de la maquinaria más usada en las 15 obras.

### Fuente, el autor

La caracterización del tipo de tecnología de la maquinaria más usada, figura (3-3), muestra que los equipos con la flota más antigua son las retroexcavadoras y las grúas, donde el mayor porcentaje corresponde a TIER 1 y TIER 2, es decir que su fabricación se sitúa entre los años 1994 y 1998. Este tipo de equipos presenta principalmente desgaste en los accesorios (cucharones, plumas, brazos, pivotes, entre otros), para lo cual los manuales de mantenimiento recomiendan realizar mantenimientos preventivos con el fin de alargar su vida útil.

La revista (CONSTRUDATA, 2012), establece varios riesgos asociados a la vida útil y edad de la maquinaria, entre los cuales se encuentra el tiempo de inoperancia por reparaciones de los equipos. Para evitar este riesgo, recomienda que para condiciones severas de operación, al cual generalmente son sometidos los minicargadores, dada su versatilidad y fácil manejo, el tiempo de vida útil no supere las 8 mil horas. Lo anterior puede ser uno de los motivos por el cual estos equipos son en su mayoría TIER 3 y TIER 4 con fecha de fabricación 2007 o posterior.

Las bombas son los equipos que hacen parte de la fase más crítica de la obra, correspondiente al fundido de la cimentación o estructura, es donde el concreto fluido es vertido en la formaleta, por eso cualquier interrupción de este proceso impacta negativamente en la elasticidad, la resistencia final del concreto y por ende del

comportamiento y calidad final del sistema estructural de las edificaciones. Este se puede considerar el principal motivo por el cual la tecnología de las Bombas es TIER 4 donde el 50% de los equipos no supera 1 año de fabricación, ver figura (3-3).

## **3.2 Comparación de los factores de emisión obtenidos**

Los Factores de Emisión FE obtenidos con base en las ecuaciones del Capítulo 2 y la herramienta EFRC, se compararon con estudios de referencia elaborados por el Departamento de Recursos del Aire de California (CARB, 2010), que cuenta con factores de emisión por rangos de motor (ejemplo 50, 120, 250…) y el Departamento Nacional de Ecología y Cambio Climático de México (INECC, 2014), que realizó un estudio de caracterización de un conjunto de maquinarias de construcción en condiciones reales de operación. Esto puede observarse en la (tabla 3-3).

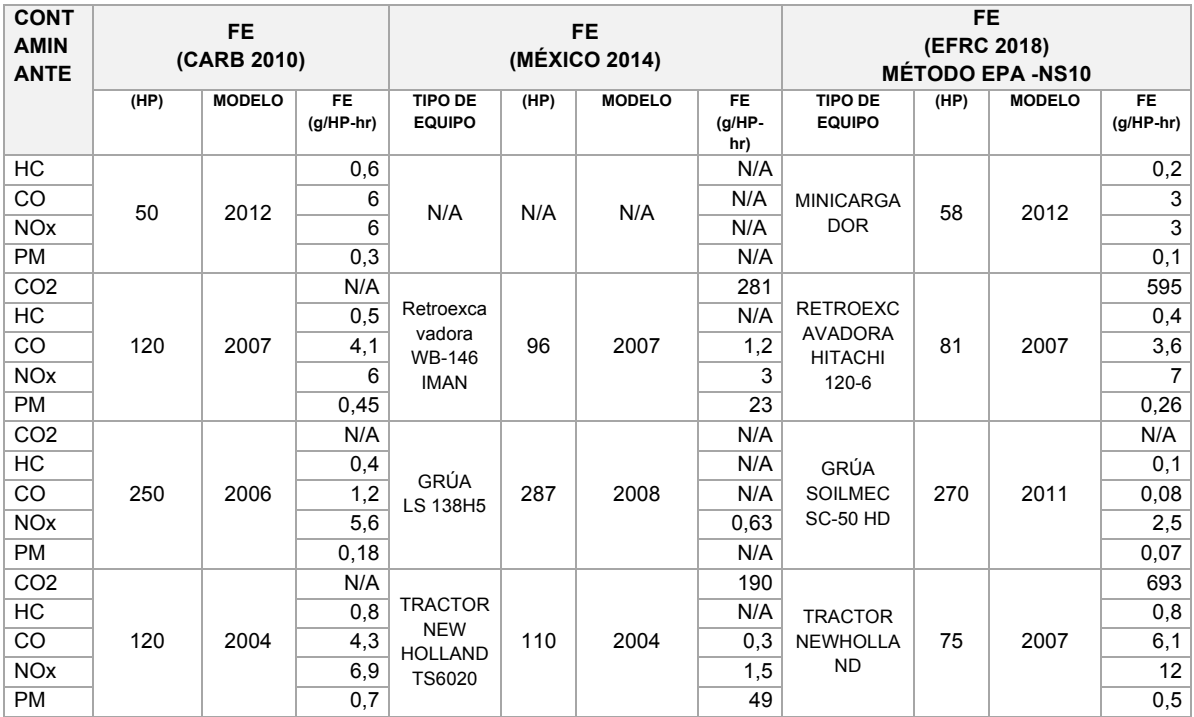

Tabla 3 - 3. Comparativo de Factores de Emisión, fuente el autor.

En la tabla (3-3) se muestra que:

- En el caso del minicargador, los FE del método EPA-EFRC son entre 50 y 66% menores para los contaminantes HC, CO, NOx y PM, que los establecidos en el documento de referencia de la CARB. No fue posible comparar con México dado que dentro de la maquinaria analizada en este estudio no se encontró alguna con características similares a EPA-EFRC y CARB.

- En la retroexcavadora, los FE de  $CO<sub>2</sub>$  de EPA- EFRC difieren un 53% con los FE de México. En el caso del PM, el FE reportado por México es significativamente alto, con 23 g/HP-hr;

- Para la grúa el FE de NOx presenta variaciones entre los tres métodos con un rango entre 0.63 g/HP-hr y 5.6 g/HP-hr;

- Para el tractor analizado en el estudio de México, el FE de PM es 49 g/HP-hr, significativamente más alto si se compara con CARB y EFRC-EPA.

Como resultado de la comparación, se posible observar que, aunque existen similitudes entre los Factores de Emisión, estos varían en todos los estudios, este comportamiento se ha observado en otras fuentes, siendo común en el estudio de las emisiones y la calidad del aire. Se requiere robustecer la base de datos para generar análisis más precisos en torno a las emisiones, especialmente en relación con PM.

Los equipos comparados pertenecen a la maquinaria que más genera emisiones de acuerdo con la tabla (3-4), otros tipos de equipos no fueron comparados, debido a la carencia de información en la fuente de referencia.

## **3.3 Emisiones por tipo de maquinaria**

En las 15 obras que reportaron información, se identificaron 10 tipos de maquinaria de construcción, cuya fuente energética es el combustible diésel, para cada tipo se obtuvieron Factores de Emisión basados en la metodología EPA y la herramienta EFRC que pueden ser consultados en el Anexo C.

La Tabla (3-4) contiene los resultados de las emisiones por cada contaminante para los diferentes grupos de equipos. En esta se observa que las excavadoras/retroexcavadoras, grúas y minicargadores, generan las mayores emisiones por para cada uno de los contaminantes. Esto se debe principalmente a la antigüedad de los equipos y al tipo de tecnología, como lo demuestra la figura (3-3).

Tabla 3 - 4. Emisiones por tipo de maquinaria.

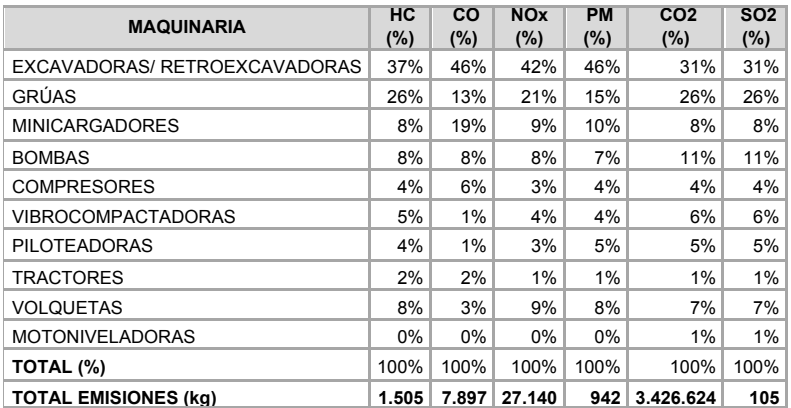

Fuente, el autor.

## **3.4 Emisiones por obras**

Los proyectos que reportaron información cuentan con predios con tamaños que oscilan entre los 998 m2 y 40,000 m<sup>2</sup>, de los cuales el 47% corresponde a predios con áreas menores a los 8.000 m<sup>2</sup>, 27% a predios entre 8,000 y 16,000 m<sup>2</sup>, 13 % a predios entre 16,000 y 24,000 m<sup>2</sup> y 13% a predios entre 32,000 y 40,000 m<sup>2</sup>. En la tabla (3-5) se observan las emisiones totales por tipo de contaminante y características de los proyectos.

Tabla 3 - 5 Proyectos y emisiones totales.

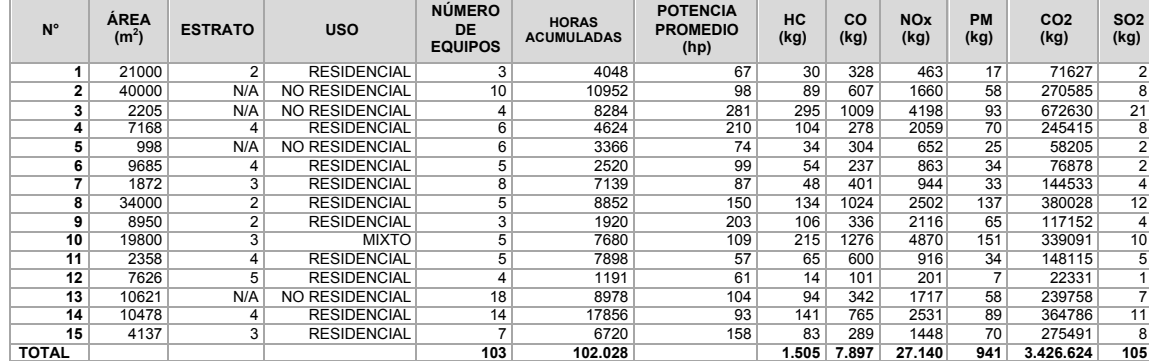

Fuente, el autor.

Son varios los factores que deben tenerse en cuenta en estudios de prefactibilidad y factibilidad para dar viabilidad a la construcción de un proyecto edificatorio, entre las más representativas se encuentran:

- Uso del suelo, que define si el proyecto es con destino residencial o no residencial (oficinas, bodegas, comercio).
- Precio del suelo, es quizás es el factor que más incide en los proyectos de construcción, a mejores cualidades como cercanía a centros de actividad económica y constructiva, condiciones de la malla vial, espacio público, etcétera, mayor será su precio según el avalúo comercial, ver figura (2-5). Esta condición, obliga a que los proyectos estrato 1 y 2 se ubiquen en la periferia de la ciudad.
- Metros cuadrados construibles y vendibles, a mayor precio del suelo y menor precio de venta, se necesitará construir más área.

Con las condiciones anteriormente descritas se analizaron los resultados de emisiones para PM y  $CO<sub>2</sub>$ , en cada uno de los proyectos para los diferentes usos y estratos de los 15 proyectos reportados.

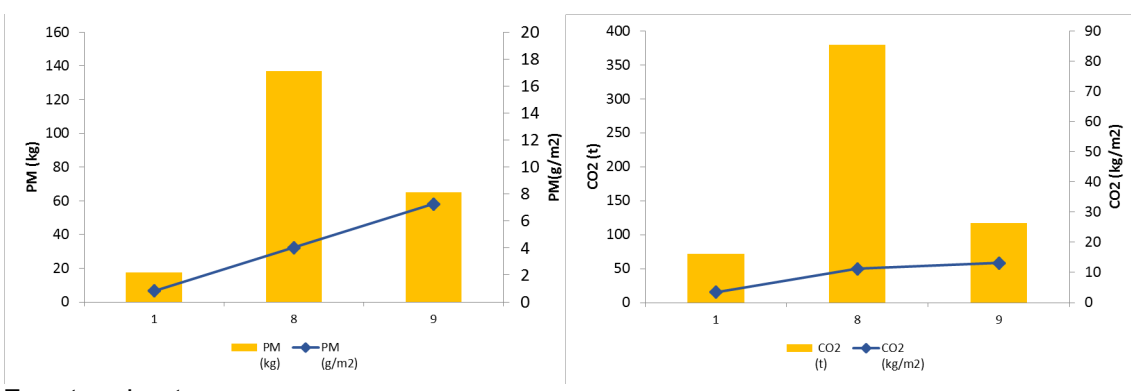

Figura 3 - 4. Emisiones de PM y  $CO<sub>2</sub>$ , residencial estrato 2.

Fuente, el autor.

El proyecto 8 presenta las mayores emisiones de PM y  $CO<sub>2</sub>$ , esto podría deberse a que cuenta con la mayor área de predio con  $34,000$  m<sup>2</sup> y más horas de operación de maquinaria, con 8852 hr. Sin embargo, el proyecto 9 con un área de predio de 8950 m<sup>2</sup>, presenta las mayores emisiones por metro cuadrado, esto se debe principalmente a que el promedio de potencia de los motores utilizados es de 203 HP, se hace suponer que se requiere generar más excavaciones en el terreno para obtener más área construida, dado que se encuentran en una zona con mayor actividad económica, ver figura (2-5).

Figura 3 - 5. Emisiones de PM y  $CO<sub>2</sub>$ , residencial estrato 3.

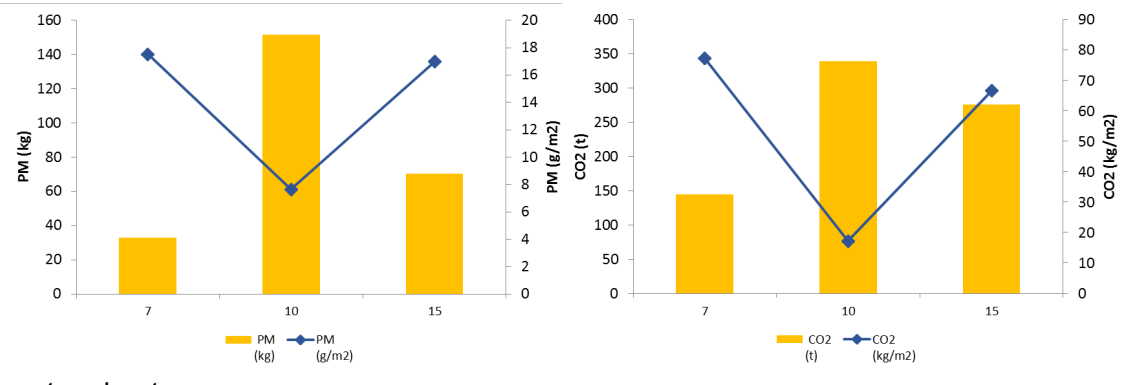

Fuente, el autor.

De los proyectos reportados en estrato 3, el proyecto 10 generó las mayores emisiones de PM y CO<sub>2</sub>, esta cuenta con un área de 19,800 m<sup>2</sup>, significativamente mayor a los proyectos 7 y 5, ver Tabla (3-5). Sin embargo, los proyectos 7 y 15 generaron mayores emisiones por m<sup>2</sup>, lo que podría deberse la ubicación en zona de alta actividad económica y el área reducida del lote, 1,872 y 4,137 m<sup>2</sup> respectivamente, ver figura (2-5). Lo anterior sugiere que se requiere mayor área construida y mayor excavación para lograr cierre financiero.

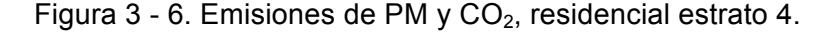

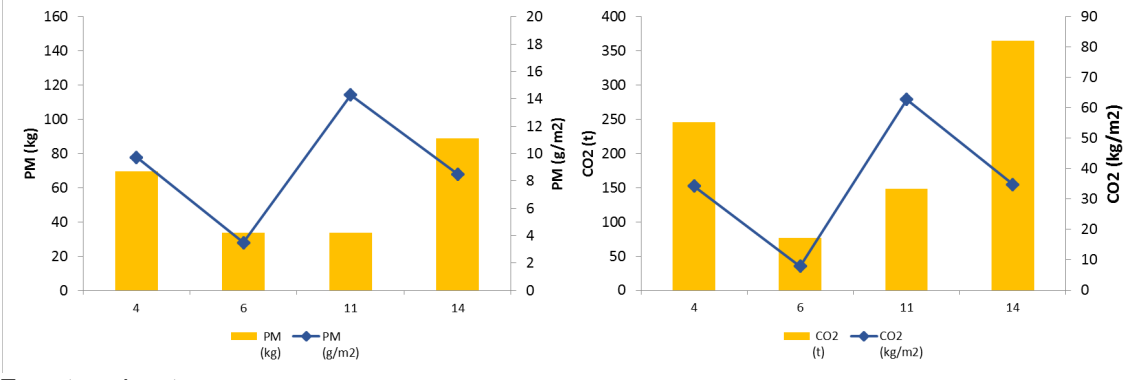

Fuente, el autor.

Los proyectos ubicados en estrato 4, ver figura (3-6), presentan comportamientos similares a los proyectos de uso residencial anteriormente analizados. El proyecto 14 que cuenta con un área de 10,478 m<sup>2</sup>, generó las mayores emisiones de PM y CO<sub>2</sub>, en este se reportaron 14 equipos con potencia promedio de 93 HP, Sin embargo, las mayores emisiones por metro cuadrado provinieron del proyecto 11 con 2,358 m<sup>2</sup>, ubicado en Usaquén, una de las zonas de actividad comercial y de construcción más altas de la ciudad, ver figura (2-5).

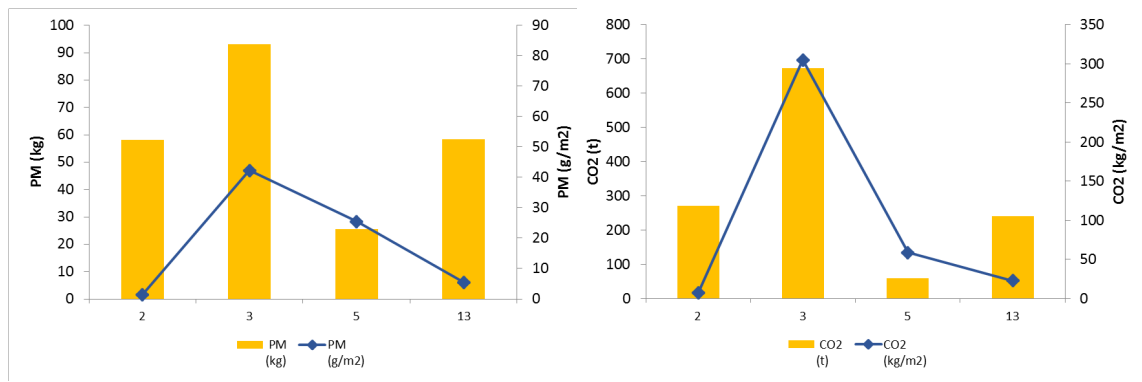

Figura 3 - 7 Emisiones de PM y CO<sub>2</sub>, proyectos no residenciales.

Fuente, el autor.

De los proyectos no residenciales reportados, el proyecto 3 presenta las mayores emisiones totales y por metro cuadrado de PM y  $CO<sub>2</sub>$ , esto puede deberse principalmente a que la maquinaria utilizada tiene un promedio más alto de potencia con 281 HP y uno de los predios con menor área con 2,205 m<sup>2</sup>. Esto contrasta con el proyecto 2 con un área de 40,000 m<sup>2</sup>, cuya emisión por metro cuadro es la más baja con respecto a los demás proyectos.

En los proyectos no residenciales las condiciones de construcción varían significativamente, dado que el sistema constructivo y las características de la cimentación, responden a un diseño en particular. Por lo cual, para determinar relaciones entre emisiones, requeriría además de la ubicación del proyecto, el área del predio y el número de equipos, un seguimiento en sitio al proceso constructivo para disminuir la incertidumbre.

En proyectos residenciales, como se menciona en el Capítulo 1 de este trabajo, los sistemas constructivos más utilizados son mampostería confinada (MC) y mampostería estructural (ME). Por experiencia del autor, generalmente a mayor área de predio se requiere menos excavación, sin embargo, las condiciones varían dependiendo del precio del terreno y la dinámica del mercado, por lo cual intuir una relación directa emisiones/m<sup>2</sup>, es un factor orientador más no puede considerarse como un parámetro constante. Por lo cual se sugiere en posteriores trabajos ampliar la muestra de cálculo.

## **3.5 Estrategias preliminares de mitigación de emisiones**

En la Tabla (3-1) se observa que la maquinaria más usada en construcción de edificaciones son las excavadoras/retroexcavadoras, minicargadores y grúas, que a su vez aportan las mayores emisiones, ver Tabla (3-4). Con este grupo de equipos, se utilizó la herramienta **EFRC** desarrollada en este trabajo con base en la metodología EPA, modificándose términos como Factor de Deterioro, edad, potencia de motor, tecnología, tipo de combustible, entre otros, para establecer cuál es la variable que más influye en la emisión de contaminantes de la maquinaria y proponer estrategias preliminares de mitigación de emisiones.

Como resultado, se concluyó que el modelo no es sensible a la variación en el Factor de Deterioro y la edad de la maquinaria. Sin embargo, se obtuvieron variaciones significativas con el cambio de la tecnología, potencia del motor y características del combustible.

### **3.5.1 Análisis por tipo de tecnología**

La Figura (3-8) contiene una muestra en la que se utilizó como línea base una retroexcavadora de 150 HP, fabricada en el año 1997 de tecnología TIER-I y se reemplazó por una con una de tecnología TIER-IV, lográndose una significativa disminución en los Factores de Emisión y en las emisiones totales de los contaminantes HC, CO, NOx y PM. Sin embargo, las emisiones de CO<sub>2</sub> y SO<sub>2</sub> se mantuvieron constantes.

Figura 3 - 8 Emisiones escenario base vs TIER IV.

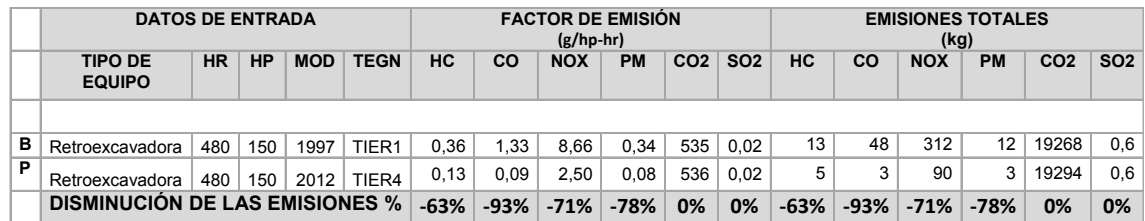

B= línea base con información obtenida de las encuestas; P= Propuesta de mejoramiento de tecnología; HR= Horas de trabajo de la maquinaria con base en las encuestas; HP= Potencia del motor; MOD= Modelo de la maquinaria; TEGN= Tipo de tecnología.

#### Fuente, el autor

Con base en el resultado de la muestra, se implementó la estrategia de mitigación por cambio de tecnología al grupo de maquinarias que más generan emisiones en las obras como son retroexcavadoras, grúas y minicargadores, obteniéndose los siguientes resultados.

#### **EXCAVADORAS/RETROEXCAVADORAS**

En la Tabla (3-2) se observa que, de las 40 excavadoras y retroexcavadoras reportadas, solamente el 30% cuentan con tecnología TIER 4 y edades inferiores a 5 años, el restante 70% pertenecen a tecnologías TIER I, II y III. En el escenario donde se modificara la tecnología de todas las 40 retroexcavadoras y retroexcavadoras a TIER IV, se lograría disminuir las emisiones de HC en 45%, CO en 73%, NOx en 49% y PM en 59%. Ver Figura (3-9).

Figura 3 - 9. Variación de emisiones por cambio a tecnología TIER IV. En excavadoras/retroexcavadoras.

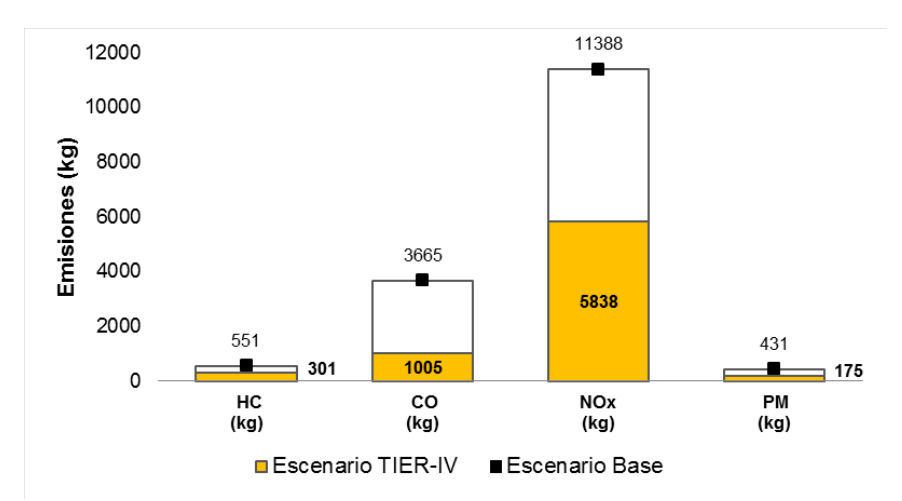

Fuente, el autor

### **GRÚAS**

De acuerdo con la Tabla (3-2), el 36% de equipos reportados son de tecnología TIER 1 con edades superiores a los 15 años. En el escenario donde se convirtieran todas las grúas a tecnología TIER IV, se lograría una disminución del 43% en HC, 87% en CO, 25 % en NOx y 12% en PM, ver Figura 3-10.

Figura 3 - 10 Variación de emisiones por cambio a tecnología TIER IV. En grúas.

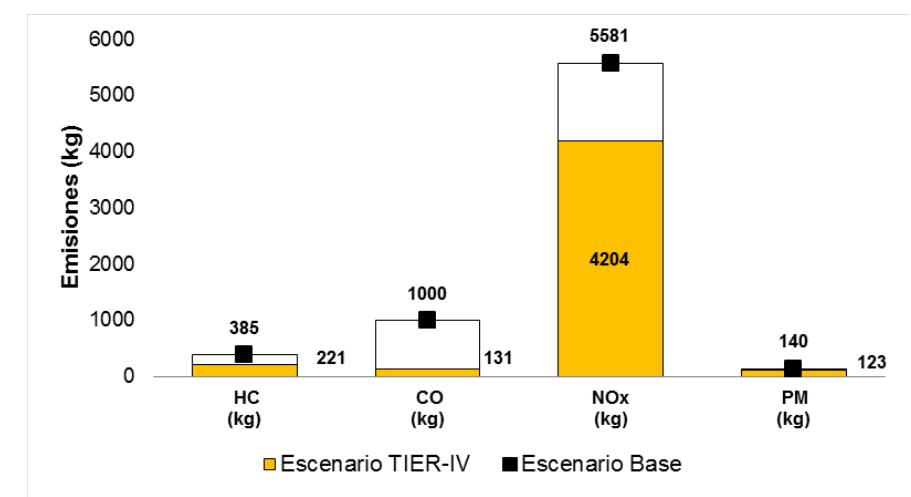

Fuente, el autor

### **MINICARGADORES**

En la Tabla (3-2) se observa que el 35% de esta maquinaria es tecnología TIER II, 47% TIER III y 18% TIER IV. En el escenario donde se reemplazaran todos los equipos por tecnología TIER IV se lograría una disminución en las emisiones de HC en 38%, CO en 62%, NOx en 42 % y PM en 54%, ver Figura (3-11).

Figura 3 - 11 variación de emisiones por cambio a tecnología TIER IV. Minicargadores

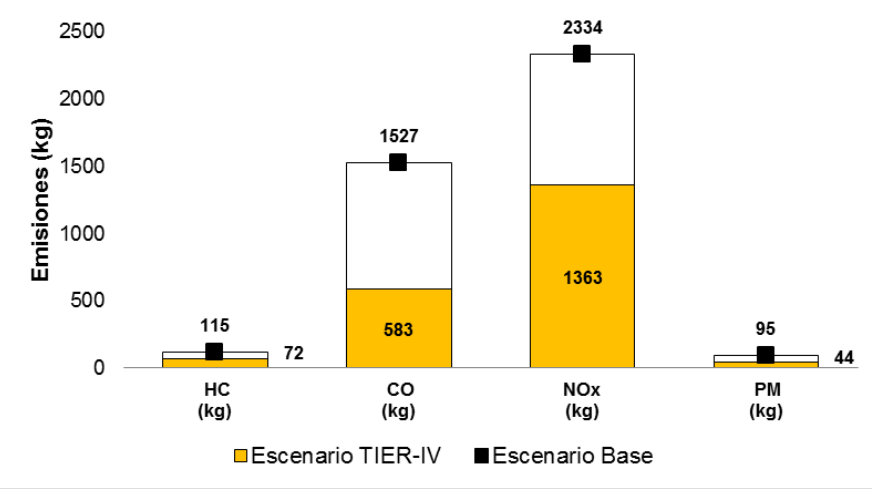

Fuente, el autor

### **3.5.2 Análisis variación de características de combustible**

Las emisiones de  $CO<sub>2</sub>$  y SO<sub>2</sub> no presentaron variaciones con el cambio de tecnología, dado que para el cálculo del Factor de Emisión de acuerdo con las ecuaciones (2-8) y (2- 9), la variación en el tipo te tecnología no influye, por esto se procedió a realizar variación en la masa de Carbono y contenido de Azufre.

### **DIESEL VS BIODIESEL**

De acuerdo con la Ecuación (2-8) el porcentaje de carbono por masa en el combustible diésel es 87%, para calcular la influencia de la variación del carbono, se realizó una muestra tomando como línea base una retroexcavadora de 150 HP, fabricada en el año 1997 de tecnología TIER-I y se reemplazó el combustible por Biodiesel, que cuenta con un porcentaje de carbono por masa de 78%, lográndose una disminución Factores de Emisión y en la emisión total  $CO<sub>2</sub>$ , ver Figura (3-12).

### Figura 3 - 12. Variación de combustible Diesel vs Biodiesel

|   | <b>DATOS DE ENTRADA</b>               |           |           |            |             | <b>FACTOR DE EMISIÓN</b><br>$(g/hp-hr)$ | <b>EMISIONES TOTALES</b><br>(kg) |
|---|---------------------------------------|-----------|-----------|------------|-------------|-----------------------------------------|----------------------------------|
|   | <b>TIPO DE EQUIPO</b>                 | <b>HR</b> | <b>HP</b> | <b>MOD</b> | <b>TEGN</b> | CO <sub>2</sub>                         | CO <sub>2</sub>                  |
|   |                                       |           |           |            |             |                                         |                                  |
| в | Retroexcavadora                       | 480       | 150       | 1997       | TIER1       | 535                                     | 19268                            |
| Р | Retroexcavadora                       | 480       | 150       | 1997       | TIER1       | 480                                     | 17275                            |
|   | <b>DISMINUCIÓN DE LAS EMISIONES %</b> |           |           |            |             | $-10%$                                  | $-10%$                           |

B= línea base con información obtenida de las encuestas; P= Propuesta de cambio de combustible a Biodiesel; HR= Horas de trabajo de la maquinaria con base en las encuestas; HP= Potencia del motor; MOD= Modelo de la maquinaria; TEGN= Tipo de tecnología.

#### Fuente, el autor

Posteriormente se aplicó la variación en el tipo de combustible a Biodiesel para toda la maquinaria de construcción reportada en las encuestas, obteniéndose una disminución en las emisiones de  $CO<sub>2</sub>$  del 10% en toda la maquinaria reportada, pasando de 3427 (t) a 3072 (t). Ver figura (3-13). Sin embargo, no disminuyeron las emisiones de otros contaminantes como CO, NOx, CO y PM.

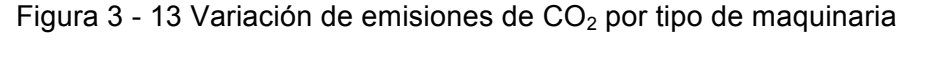

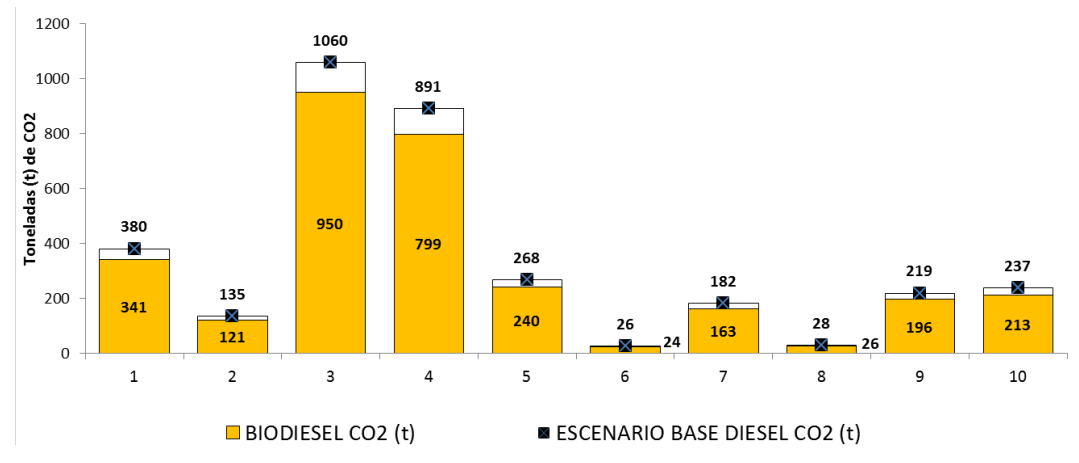

1= Bombas; 2= Compresores; 3= Excavadoras/retroexcavadoras; 4=Grúas; 5=Minicargadores; 6= Motoniveladoras; 7= Piloteadoras; 8= Tractores; 9= Vibrocompactadoras; 10=Volquetas

#### Fuente, el autor

De acuerdo con ( Buitrago Tello , 2014) la producción actual de biodiesel en Colombia presenta una reducción del 82% de las emisiones de GEI en comparación con el diésel fósil. Dado que la variación en las emisiones de  $CO<sub>2</sub>$  en la maquinaria de construcción por uso de biodiesel es poco significativa con respecto a la línea base, se sugiere en futuras investigaciones realizar un análisis de ciclo de vida como el realizado por Buitrago, incluyendo medidas costo-efectivas para la etapa de construcción.

### **VARIACIÓN DE CONTENIDO DE AZUFRE EN EL COMBUSTIBLE**

De acuerdo con (Ecopetrol, 2018), el contenido de azufre en el combustible diesel es 50ppm, este valor se incluyó en la ecuación (2-9) del Capítulo 2 para cuantificar el  $SO<sub>2</sub>$ , obteniendo como resultado las emisiones de la Tabla (3-5). Para determinar si es viable como estrategia de mitigación de emisiones variar el contenido de Azufre, se realizó una muestra de cálculo con ayuda de la herramienta EFRC, disminuyendo el contenido de este elemento a 15 ppm con base en los estándares (EPA, 2007). En este escenario se utilizó una retroexcavadora de 150 HP, fabricada en el año 1997 de tecnología TIER-I, lográndose una disminución de 70% en los Factores de Emisión y en la emisión total de  $SO<sub>2</sub>$ . Ver Figura (3-14).

Figura 3 - 14. Variación del contenido de Azufre en el combustible.

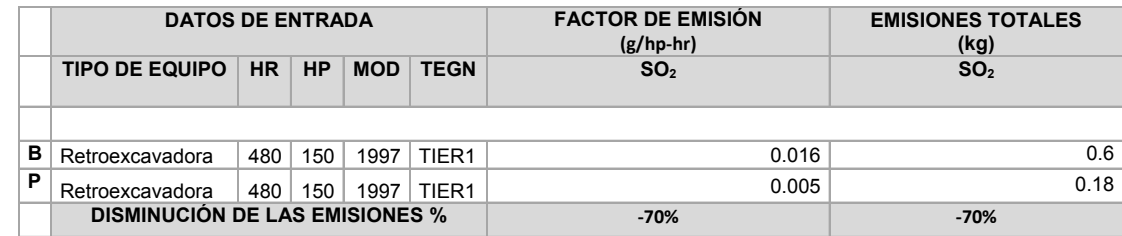

B= línea base con información obtenida de las encuestas; P= Propuesta de disminución contenido azufre; HR= Horas de trabajo de la maquinaria con base en las encuestas; HP= Potencia del motor; MOD= Modelo de la maquinaria; TEGN= Tipo de tecnología

#### Fuente, el autor

Posteriormente, se aplicó la variación contenido de azufre a toda la maquinaria de construcción reportada en las encuestas, obteniéndose una disminución significativa de  $SO<sub>2</sub>$ , pasando de 105 kg a 31 kg de  $SO<sub>2</sub>$  como se observa en la figura (3-15).

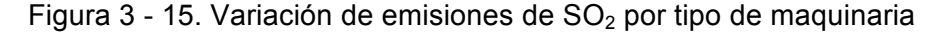

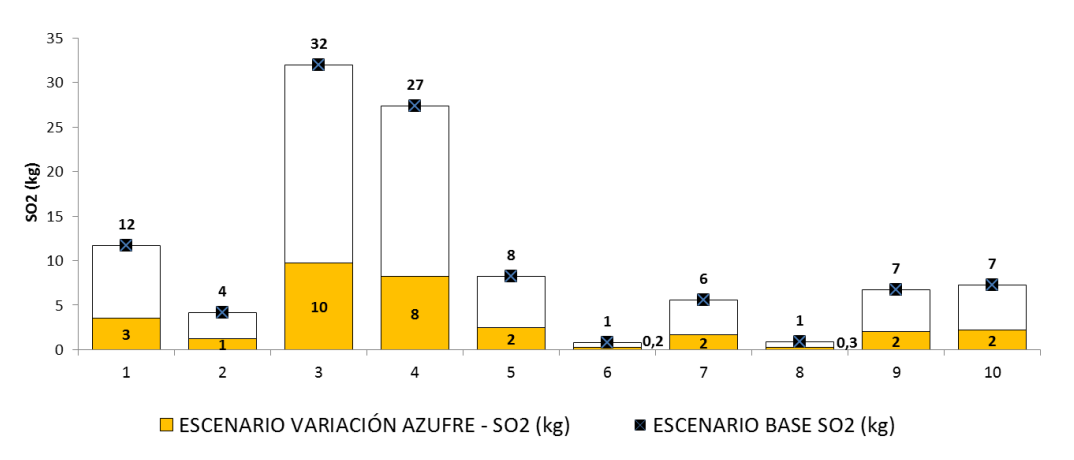

1= Bombas; 2= Compresores; 3= Excavadoras/retroexcavadoras; 4=Grúas; 5=Minicargadores; 6= Motoniveladoras; 7= Piloteadoras; 8= Tractores; 9= Vibrocompactadoras; 10=Volquetas

La disminución de contenido de azufre en el combustible no representó variación en las emisiones de Material Particulado PM, u otros contaminantes, ratificando lo expresado en (US- EPA, 2010), y la ecuación (2-5) del Capítulo 2, que aunque incluye el factor de ajuste de PM por el contenido de Azufre en el combustible, expresa que la variación de contaminantes PM, CO, HC y NOx, dependen principalmente del tipo de tecnología del motor.

## **3.5.3 Análisis variación del Factor de Deterioro**

El Factor de Deterioro FD, es un término incluido en la ecuación (2-1) y (2-5), para obtener los factores de emisión de los contaminantes HC, CO, NOx y PM, este hace referencia al desgaste que sufre la maquinaria por los años de uso. Para determinar el grado sensibilidad y la pertinencia como estrategia de mitigación, se construyó con ayuda de la herramienta ERF, un escenario alterno para una excavadora con una potencia de motor 29 HP, TIER IV, modelo 2013, en la cual se modificó la edad a 10 años. El resultado no mostró variación en el Factor de Emisión ni en las emisiones totales, ver figura (3-16).

Figura 3 - 16 Variación Factor de Deterioro.

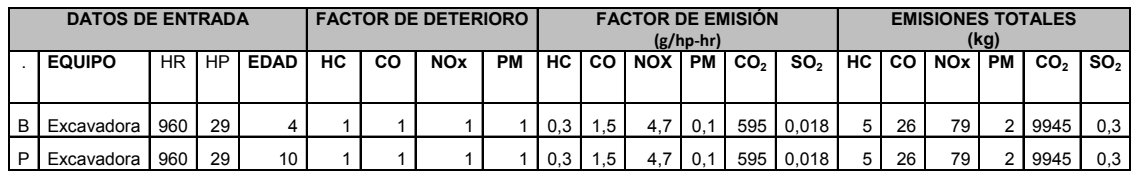

B=línea base con información obtenida de las encuestas; P= Propuesta variación Factor de Deterioro; HR= Horas de trabajo de la maquinaria con base en las encuestas; HP= Potencia del motor;

Fuente, el autor

Con la muestra de cálculo observa que el factor de deterioro no representa por si solo una estrategia para la mitigación de emisiones, por lo cual se debe relacionar con el tipo de tecnología del motor, el cual es la principal estrategia para lograr mitigar las emisiones de la maquinaria de construcción.

# **4.Conclusiones y recomendaciones**

De acuerdo con la bibliografía consultada y hasta donde se tiene conocimiento, este es el primer trabajo que evalúa en la ciudad de Bogotá y en Colombia, las emisiones de contaminantes HC, CO, NOx, PM,  $CO<sub>2</sub>$  y SO<sub>2</sub>, provenientes de la combustión los motores de la maquinaria usada para construcción de edificaciones, siendo referencia más cercana la región de la Ciudad de México y su inventario de emisiones del año 2016. Adicionalmente y como valor agregado, se construyó la herramienta EFRC con base en las ecuaciones suministradas por el modelo (US- EPA, 2010) que es el más utilizado como referencia para inventarios de emisiones por ser el más completo y detallado. Este trabajo final de maestría permite llegar a las siguientes conclusiones y recomendaciones:

## **4.1 Conclusiones**

Al comparar las metodologías contenidas en el trabajo de grado, se evidenció que la metodología EPA con ayuda de la herramienta EFRC, es apropiada para obtener datos de entrada en el modelo sobre las obras de construcción de edificaciones, esto en relación con las características y condiciones de operación de la maquinaria, como son tipo de equipo, edad, potencia de motor y horas de operación, siendo posible calcular los factores de emisión específicos para cada equipo y emisiones para cada una de las obras.

Al implementar la metodología EPA-EFRC se evidenció que los mayores aportes de emisiones en las obras provienen de retroexcavadoras/excavadoras y minicargadores, con tamaños de motor inferiores a 210 HP, los cuales son empleados en las etapas de excavación, cimentación y estructura, ya sea para el movimiento de tierras ó transporte de material. El 75% de estos equipos tiene una edad entre 1 y 9 años, siendo inferior a los 10 años de vida útil sugeridos por la (CARB, 2010). Lo anterior evidencia una alta rotación de equipos debido a los grandes esfuerzos al que son sometidos, para cumplir con la programación de obra, especialmente en las actividades más sensibles como son el fundido de concreto.

Los análisis efectuados con la metodología EPA y la herramienta EFRC mostraron que los parámetros que más influencian las emisiones de los equipos de construcción son la edad de la tecnología y el tipo de combustible. Por lo que implementando tecnologías más modernas y combustibles más limpios se lograrían disminuir las emisiones de los equipos de construcción entre 10 y 70% con relación al escenario actual.

La comparación entre los Factores de Emisión obtenidos con la metodología EPA-EFRC contra los estudios reportados por CARB y México muestran variaciones para cada contaminante, especialmente en el PM. Esto puede deberse principalmente a que el modelo EPA-EFRC cuenta con información más específica de la maquinaria como son edad, tecnología, tipo de actividad y potencia de motor, mientras que, los Factores de Emisión suministrados por CARB solamente cuentan con referencias a la potencia del motor, y el estudio de México cuyos FE son obtenidos de una muestra limitada de maquinaria. Este comportamiento es común en el estudio de las emisiones y calidad del aire.

Los resultados obtenidos con la herramienta EFRC mostraron que, los equipos con mayor emisión de contaminantes son las Retroexcavadoras/excavadoras, grúas, minicargadores y bombas, con una participación superior al 79% del total de emisiones. Este grupo de equipos cuenta con tamaños de motor entre 40 y 210 HP, con tecnologías Tier 2 a Tier 4, siendo las horas de trabajo el parámetro que más incide en las emisiones.

El análisis comparativo entre las 15 obras reportadas mostró que los proyectos residenciales de estrato 3 y 4 emiten más PM y  $CO<sub>2</sub>$  por m<sup>2</sup> en comparación con el estrato 2. Esto sugiere que, este tipo de proyectos requiere más horas de trabajo de la maquinaría, para construir cimentaciones más robustas, lograr más área vendible y de esta manera alcanzar el cierre financiero de los proyectos.

Los proyectos no residenciales (oficinas, comercio y bodegas) mostraron variaciones significativas en las emisiones de PM y CO<sub>2</sub> por m<sup>2</sup>, alcanzando 50 g/m<sup>2</sup> de PM y 300  $kg/m^2$  CO<sub>2</sub>, cifra muy superior a lo reportado en el proyecto residencial que más emitió, con 18 g/m<sup>2</sup> de PM y 0 kg/m<sup>2</sup> CO<sub>2</sub>. Esto puede deberse principalmente a la gran diferencia que existe entre las áreas de cada predio, área construida, tipo de sistema constructivo y horas de operación de los equipos en obra.

La construcción de escenarios de mitigación de emisiones con ayuda de la herramienta ERFC evidenció que, mediante el uso de tecnologías de motor más modernas se podrían disminuir las emisiones de CO, HC, NOx y PM en más de un 60%, sin embargo, esta estrategia no permite disminuir las emisiones de  $CO<sub>2</sub>$  y  $SO<sub>2</sub>$ .

La estrategia preliminar de reemplazar el diésel fósil por biodiesel en la maquinaria lograría una disminución de las emisiones de  $CO<sub>2</sub>$ en un 10%, por lo que se sugiere llevar a cabo posteriores investigaciones que incluyan análisis de ciclo de vida y estudios de costo beneficio para determinar si la medida es viable, considerando los posibles efectos toxicológicos sobre la salud humana en el uso de biocombustibles y en combustibles fósiles, dado que diversos reportes sugieren efectos negativos cardiopulmonares. (Madden, 2016).

La herramienta ERFC mostró que, al variar el contenido de Azufre del combustible de 50 ppm a 15 ppm, se lograría una disminución de las emisiones de  $SO<sub>2</sub>$  en hasta un 70%. Adicionalmente se evidenció que el PM no varía significativamente, dado que como lo menciona la literatura, el tipo de tecnología de motor influencia directamente las emisiones de este contaminante.

## **4.2 Recomendaciones**

Al ser este, uno de los primeros trabajos desarrollados en la región para cuantificar emisiones de la maquinaria de construcción de edificaciones, y el primero que cuenta con información sobre obras reportadas por el gremio de la construcción, existió una marcada limitación de acceso a la información, por lo que se sugiere realizar alianzas en futuros trabajos con entidades públicas, universidades y otros actores para acceder a recursos que permitan realizar encuestas en un mayor número de obras, con lo cual se podría generar correlaciones y extrapolar la información a un inventario que abarque el universo de proyectos de la ciudad., disminuyendo la incertidumbre de las emisiones obtenidas con la herramienta EFRC.

Actualmente, existe un alto desconocimiento de las condiciones de operación y características de la maquinaria por parte de los profesionales de obra. Por lo que se sugiere que, en futuros trabajos se seleccionen proyectos que se encuentren en etapa de planeación, preferiblemente aquellos que estén proceso de certificación ambiental LEED, EDGE, BREEAM, HQE etcétera, para realizar un seguimiento detallado a cada una de las etapas del proyecto. Con esto se podría lograr una mayor certeza sobre los datos de entrada requeridos para el modelo EPA y la herramienta EFRC.

Como lo demuestra la literatura, la maquinaria de construcción en una región puede representar menos del 1% de las emisiones totales. Sin embargo, como parte de los compromisos de la COP21, los Planes de Acción Sectorial constituidos por el país, las políticas ambientales de calidad del aire y disminución de los impactos sobre la salud de la población, se sugiere construir protocolos para la gestión, control y mantenimiento de los equipos de construcción, para promover las condiciones óptimas en su operación, dado que actualmente la Resolución 3500/05 del Ministerio de Transporte, en su Artículo 17 excluye a la maquinaria de construcción del control de emisiones.
# **A. Anexo. Tablas para Factores de Emisión Estado Cero, Factor de Ajuste Transitorio y Factor de Deterioro Relativo**

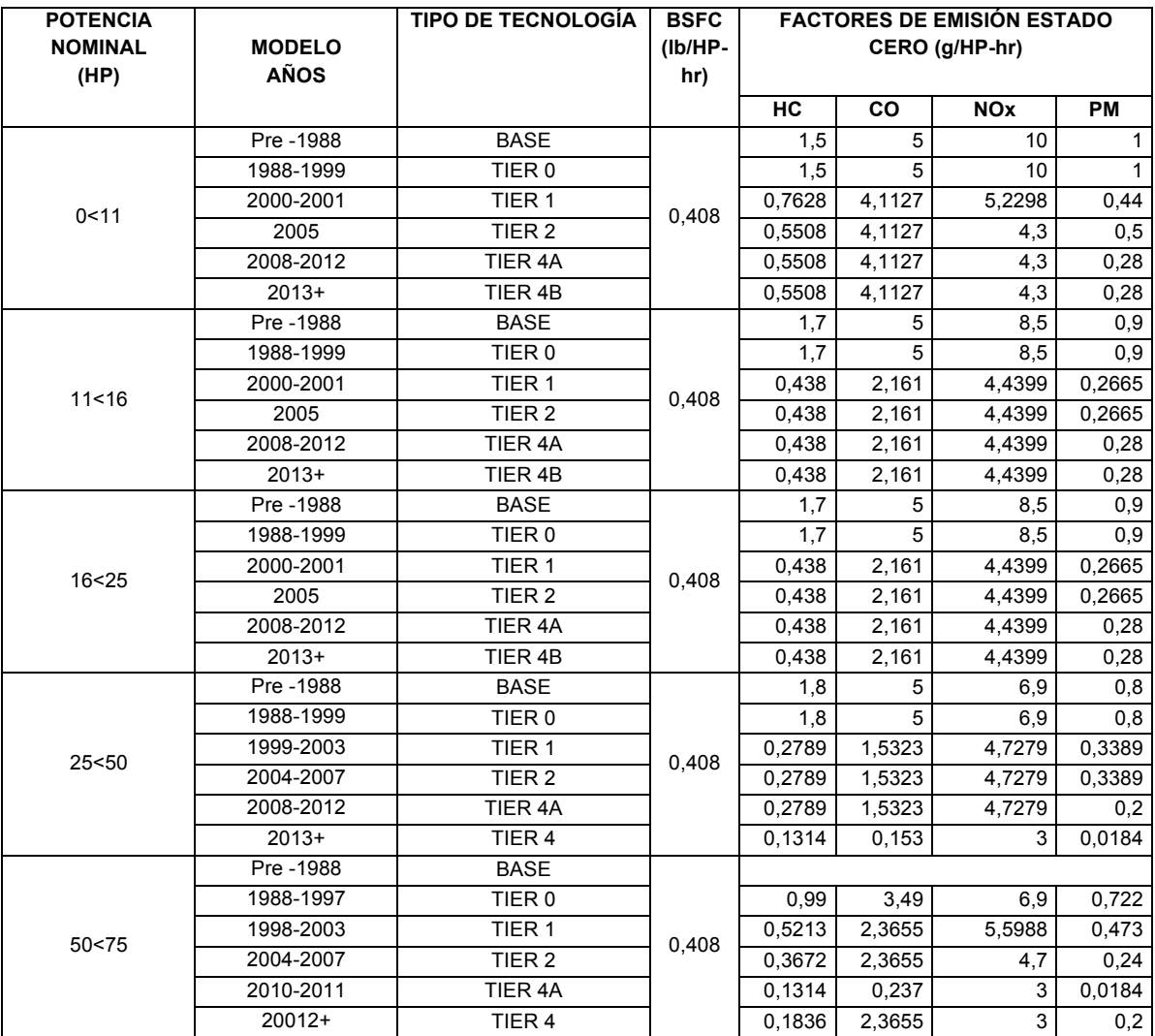

**Tabla A- 1:** Factores de emisión estado cero **(US- EPA, 2010)**.

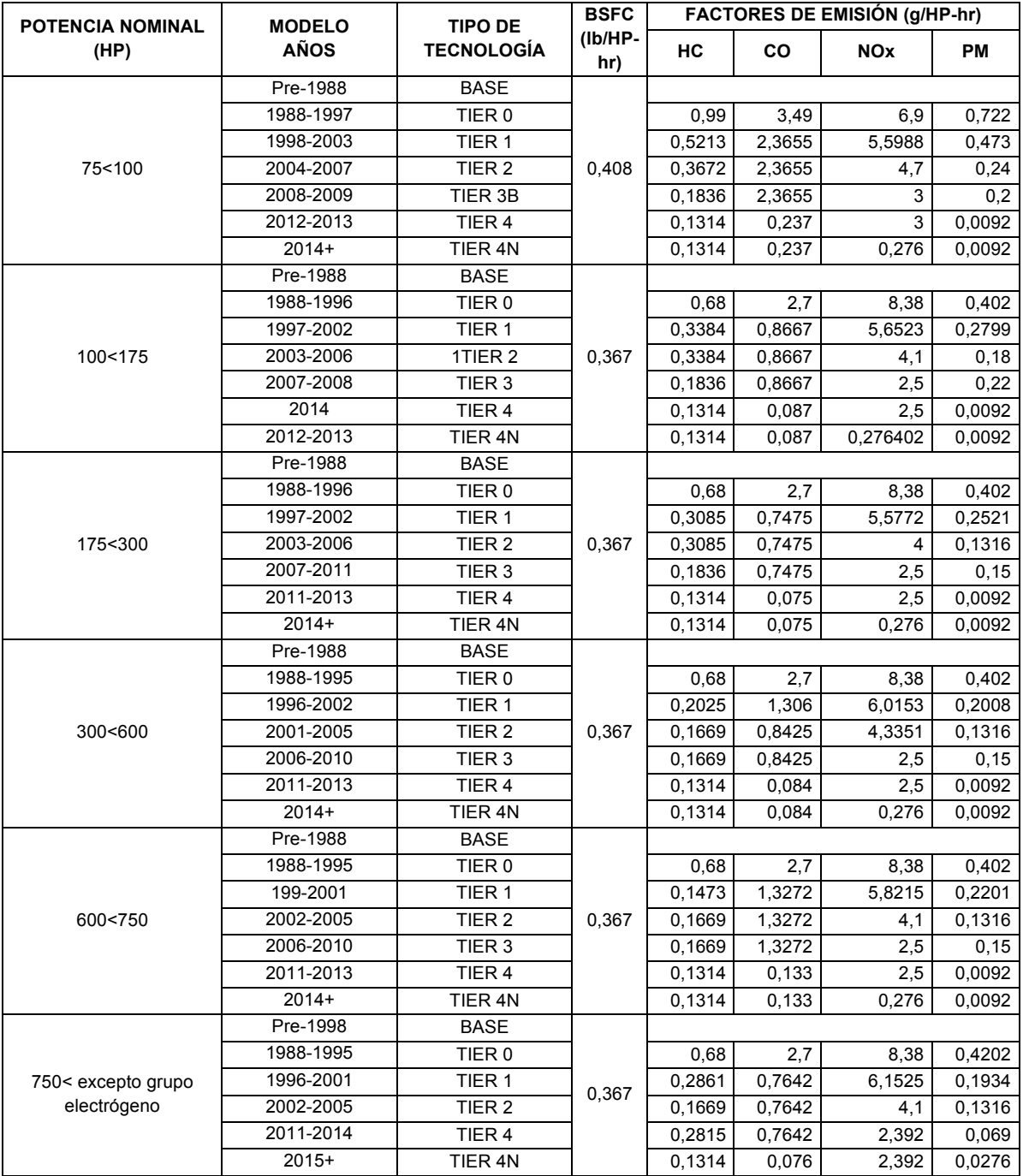

| <b>FACTOR DE AJUSTE TRANSITORIO</b>                                   |                                |                                |                                    |                  |                        |                  |                                |
|-----------------------------------------------------------------------|--------------------------------|--------------------------------|------------------------------------|------------------|------------------------|------------------|--------------------------------|
| <b>TIPO DE EQUIPO</b>                                                 | HC                             | CO                             | <b>NO<sub>x</sub></b>              |                  | <b>PM</b>              |                  | <b>BSFC</b>                    |
| <b>TIPO DE TECNOLOGÍA</b>                                             | <b>BASE-</b><br>T <sub>3</sub> | <b>BASE-</b><br>T <sub>3</sub> | <b>BASE, TO-</b><br>T <sub>2</sub> | <b>TIER</b><br>3 | <b>BASE, TO-</b><br>T2 | <b>TIER</b><br>3 | <b>BASE-</b><br>T <sub>3</sub> |
| <b>PAVIMENTADORAS</b>                                                 | 1.05                           | 1.53                           | 0.95                               | 1.04             | 1.23                   | 1,47             | 1,01                           |
| <b>COMPACTADORAS</b>                                                  | 1                              | 1                              | 1                                  | 1                | 1                      | 1                | 1                              |
| <b>VIBROCOMPACTADORAS</b>                                             | 1,05                           | 1,53                           | 0.95                               | 1.04             | 1.23                   | 1,47             | 1,01                           |
| <b>RASPADORES</b>                                                     | 1.05                           | 1.53                           | 0.95                               | 1.04             | 1.23                   | 1.47             | 1.01                           |
| DF.<br><b>CONSTRUCCIÓN</b><br><b>EQUIPOS</b><br>ZANJADORAS            | 1,05                           | 1,53                           | 0.95                               | 1.04             | 1,23                   | 1.47             | 1,01                           |
| EQUIPOS DE CONSTRUCCIÓN<br><b>PERFORADORAS</b>                        | 1                              | $\mathbf{1}$                   | 1                                  | $\mathbf{1}$     | 1                      | 1                | 1                              |
| <b>EXCAVADORAS</b>                                                    | 1.05                           | 1.53                           | 0.95                               | 1.04             | 1.23                   | 1.47             | 1,01                           |
| EQUIPOS DE CONSTRUCCIÓN DE<br><b>HORMIGÓN</b>                         | 1.05                           | 1,53                           | 0.95                               | 1.04             | 1.23                   | 1.47             | 1,01                           |
| EQUIPOS DE CONSTRUCCIÓN<br>MEZCLADORES DE CEMENTO Y<br><b>MORTERO</b> | 1                              | 1                              | 1                                  | 1                | 1                      | 1                | 1                              |
| GRÚAS                                                                 | 1                              | 1                              | $\mathbf{1}$                       | 1                | $\mathbf{1}$           | 1                | 1                              |
| CAMIONES FUERA DE RUTA                                                | 1,05                           | 1,53                           | 0,95                               | 1,04             | 1,23                   | 1,47             | 1,01                           |
| CARGADORES Y MINICARGADORES                                           | 1,05                           | 1,53                           | 0,95                               | 1,04             | 1,23                   | 1,47             | 1,01                           |
| <b>RETROEXCAVADORAS</b>                                               | 2.29                           | 2,57                           | 1.1                                | 1.21             | 1,97                   | 2.37             | 1,18                           |
| <b>BULLDOZER</b>                                                      | 1,05                           | 1,53                           | 0.95                               | 1.04             | 1.23                   | 1,47             | 1,01                           |
| <b>TRACTORES</b>                                                      | 1.05                           | 1,53                           | 0.95                               | 1.04             | 1.23                   | 1,47             | 1,01                           |
| <b>VOLQUETAS</b>                                                      | 2.29                           | 2,57                           | 1.1                                | 1.21             | 1.97                   | 2,37             | 1,18                           |
| OTROS EQUIPOS DE CONSTRUCCIÓN                                         | 1,05                           | 1,53                           | 0,95                               | 1.04             | 1,23                   | 1,47             | 1,01                           |
| BOMBAS/COMPRESORES                                                    | 1                              | 1                              | 1                                  | 1                | $\mathbf{1}$           | 1                | 1                              |

**Tabla A- 2.** Factor de Ajuste Transitorio (US- EPA, 2010).

Nota, para tecnologías Tier 4, el FAT es 1.

### **Tabla A- 3.**Factor de Deterioro Relativo **(US- EPA, 2010)**.

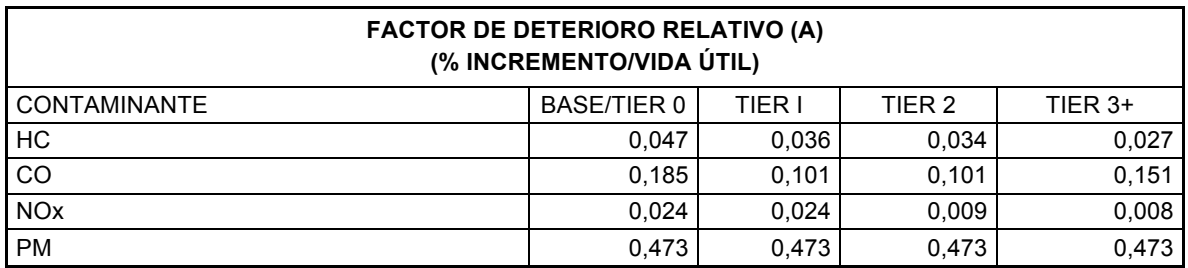

### **Tabla A- 4.** Factores de Carga.

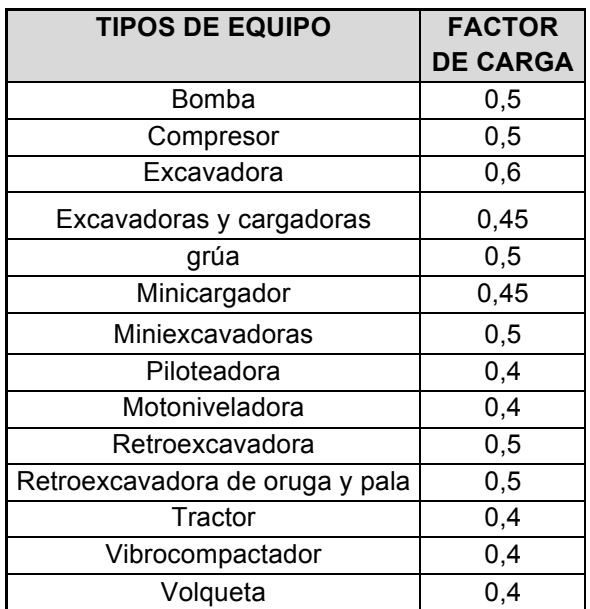

Factores de carga adicionales pueden ser consultados en (ENVIRONMENTAL, 2006)

# **B. Anexo. Muestra de cálculo**

Con el objeto de validar los resultados de los cálculos arrojados por la herramienta de cuantificación de emisiones de maquinaria en obras de construcción **EFRC**, se seleccionó un equipo de maquinaria pesada con las características contenidas Tabla B-1.

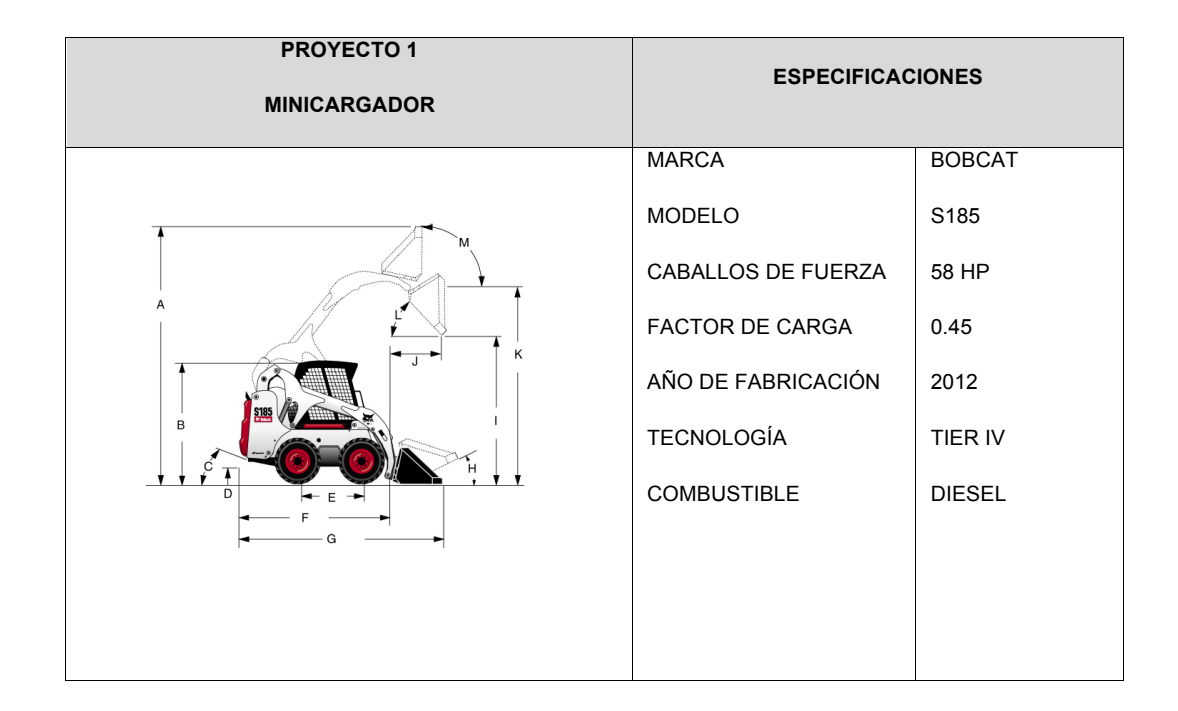

**Tabla B- 1.** Características del equipo de construcción para muestra de cálculo.

Los modelos desarrollados tanto por EPA como por EME/EU requieren como datos de entrada los Factores de Deterioro (FD) y Factores de Ajuste Transitorio (FA), para determinar los Factores de Emisión (FE) y la masa total de contaminante emitido HC, NOx,  $SO_2$ , PM<sub>10</sub>, CO y CO<sub>2</sub>. Para esto, datos como la potencia del motor (HP), el año de fabricación, la edad del motor y las horas totales de trabajo al año (HR) son tomados de las fichas de recopilación de información contenidas en el Anexo D.

## • **PASO 1**

Para el cálculo de emisiones se utiliza la Ecuación (1-2) y el conjunto de ecuaciones del subcapítulo 2.2.

Ecuación (1-2)

Emisiones<sub>p=</sub>  $N_e$  x HR<sub>e</sub> x HP<sub>e</sub> x FC<sub>e</sub> x FE<sub>p</sub>

Dónde:

*Emisionesp = Emisiones de contaminante (p) expresado en kg/año ó g/año.*

!! *= Numero de equipos tipo (e).* El dato sobre número de equipos de trabajo proviene de la planilla de recolección de información diligenciada en cada una de las obras de construcción. En este caso es uno (1) correspondiente al equipo minicargador Bobcat S185.

!"! *= Horas anuales de uso del equipo tipo (e).* La información sobre las hojas de trabajo es suministrada por la plantilla de obra, para el minicargador se reportó 2112 horas de trabajo.

!"! *= Potencia nominal promedio para el equipo tipo (e).* Este dato está contenido en la ficha técnica del equipo minicargador, que de acuerdo con la referencia S185 es 58 HP.

!"! *= Factor de Carga típico para el equipo tipo (e).* De acuerdo (ENVIRONMENTAL, 2006) el factor de carga para minicargador es 0.45, Ver tabla A- 4, Anexo A.

!"!,! *= Factor de Emisión para el contaminante tipo (p) y el equipo tipo (e), expresado en (g/HPhr).*. Para determinar el FE de HC, CO y NOx del minicargador se utiliza la **Ecuación (2-1),** para PM la Ecuación (2-5), para CO<sub>2</sub> la Ecuación (2-8) y para SO<sub>2</sub> la Ecuación (2-9).

## • **PASO 2. CÁLCULO DE FACTOR DE EMISIÓN DE HC, CO y NOx**

Ecuación (2-1)

#### FE  $_{(HC.CO V NOX)}$ =FE<sub>SS</sub> x FAT x FD

Dónde:

*FE = Factor de emisión final. Incluyendo los ajustes por funcionamiento y deterioro del motor, el cual se expresa en (g/HP-hr).* 

*FESS = Factor de emisión de la maquinaria con cero horas de uso. Se expresa en (g/HP-hr). Este factor se basa en el modelo y caballos de fuerza del motor, tipo de tecnológica y año de fabricación.* Para minicargador los FEss se seleccionan teniendo en cuenta que el modelo del equipo es 2012, los caballos de fuerza son 58 HP y la tecnología es Tier IV, Ver Tabla A-1 Anexo A, con lo cual se obtiene:

 $FE_{SS(HC)} = 0.184$  g/HP-hr

 $FE_{SS (CO)} = 2.336$  g/HP-hr

 $FE_{SS(NOx)} = 3$  g/HP-hr

*FAT = Factor de ajuste transitorio varía de acuerdo con el tipo de tecnología, teniendo en cuenta que el minicargador es Tier IV, el FAT es igual a 1 para HC, CO y NOx y PM.* Ver Tabla A-3 Anexo A.

*FD = Factor de Deterioro de la maquinaria.* Está asociado al tipo de tecnología y la edad del motor. Para obtenerlo se utiliza la Ecuación (2-2).

Ecuación (2-2)

$$
FD=1+A \times (Factor de edad)
$$

Dónde:

**A** *= Factor de deterioro relativo.* Teniendo en cuenta que la tecnología del minicargador es Tier IV, el (A) equivale a 0.027 HC, 0.151 CO, 0.008 NOx y 0.473 PM, de acuerdo con lo contenido en la Tabla A-3 del Anexo A.

*Factor de Edad = Es calculado con base en las horas acumuladas de trabajo, el factor de carga de maquinaria y la vida útil,* para obtener el Factor de Edad se usa la Ecuación (2-3)

Ecuación (2-3)

Factor de Edad= (horas acumuladas <sup>X</sup>factor de carga) vida útil total, en horas

Dónde:

**Horas Acumuladas** = Se asume un total de 10560 horas, teniendo en cuenta la antigüedad del equipo (5 años) y las hojas estimadas de trabajo al año son 2112 hr.

**Factor de Carga =** 0.45 para minicargador de acuerdo con la tabla A-4 Anexo A.

**Vida útil** = 86,400 horas, equivalente a 10 años.

Se obtiene:

Factor de Edad= $\frac{(10560 \times 0.45)}{86400}$ =0.055

Con el Factor de Edad se retoma la Ecuación (2-2) para obtener el Factor de Deterioro.

Ecuación (2-2)

 $FD_{HC}$ =1+ 0.027\*(0.055)<sup>1</sup>=1.001485  $FD_{CO}$ =1+ 0.151\* $(0.055)^{1}$ =1.008305  $FD_{NOX}$ =1+ 0.008\* $(0.055)^{1}$ = 1.00044  $FD<sub>PM</sub>=1+ 0.473*(0.055)<sup>1</sup>=1.02015$ 

Obtenidos los datos de FEss, FAT y FD se usa la Ecuación (2-1) y se reemplazan los términos para obtener el Factor de Emisión de HC, CO y NOx.

Ecuación (2-1)

FE  $_{(HC)}$  = 0.184 g/HP-hr x 1 x 1.001485 = 0.1838 g/HP-hr FE  $_{(CO)}$  = 2.336 g/HP-hr x 1 x 1.008305 = 2.3851 g/HP-hr FE  $_{(NOX)} = 3$  g/HP-hr x 1 x 1.00044 = 3.001 g/HP-hr

Con los Factores de Emisión de HC, CO y NOx, horas de trabajo, caballos de fuerza y el número de equipos se reemplazan los términos en la Ecuación (1-2) para obtener los las emisiones totales de contaminantes HC, CO y NOx.

Ecuación (1-2)

 $E_{HC}$  = 1 x 2112 hr x 58 HP x 0.45 x 0.1838 g/HP-hr = 10,135.64 g/año  $E_{CO}$  = 1 x 2112 hr x 58 HP x 0.45 x 2.3851 g/HP-hr = 131,476.85 g/año **ENOx** = 1 x 2112 hr x 58 HP x 0.45 x 3.001 g/HP-hr = 165,442.09 g/año

### **PASO 3. EMISIÓN MATERIAL PARTICULADO PM**

Para determinar la masa de Material Particulado PM, a la ecuación del Factor de Emisión se agrega el término S<sub>pmadj</sub> con el fin de tener en cuenta la influencia del contenido de azufre del combustible, ver Ecuación (2-5).

Ecuación (2-5)

$$
FE_{(PM)} = FE_{SS} \times FAT \times FD \times S_{PMadj}
$$

Dónde:

!"!! *= Factor de emisión de la maquinaria con cero horas de uso. Se expresa en (g/HP-hr). Este factor se basa en el modelo y caballos de fuerza del motor, tipo de tecnológica y año de fabricación.* Para minicargador los FEss, se seleccionan teniendo en cuenta que el modelo del equipo es 2012, los caballos de fuerza son 58 HP y la tecnología es Tier IV, ver tabla A-1 en Anexo A. dando como resultado:

$$
FE_{SS(PM)} = 0.2 g/HP-hr
$$

*FAT = Factor de ajuste transitorio varía de acuerdo con el tipo de tecnología, teniendo en cuenta que el minicargador es Tier IV, el FAT es igual a 1 para HC, CO y NOx y PM. Ver tabla A-2 en Anexo A.*

*FD = Factor de Deterioro de la maquinaria,* Está asociado al tipo de tecnología y la edad del motor. Este corresponde a 1.02015 y se obtiene de la Ecuación (2-2).

**SPMadj=** *Ajuste de Factor de Emisión de PM con base en la variación de contenido de azufre en el combustible.* El cálculo de **SPM(adj)** para corregir la emisión de PM se realiza con base en la Ecuación (2-6).

Ecuación (2-6)

 $S<sub>nmadi</sub>=BSFC x 453.6 x 7.0 x soxcnv x 0.01 x (soxbas-soxdsl)$ 

Dónde:

*Spm = Ajuste de azufre para PM en (g/HP-hr).*

*BSFC = Consumo especifico de combustible ajustado en (lb combustible/HP-hr).* Para determinar este valor se utiliza la Ecuación (2-7).

Ecuación (2-7)

$$
\mathsf{BSFC} \texttt{= FE (BSFC)}_{\mathsf{ss}} \texttt{x FAT}
$$

Dónde:

FE (BSFC)<sub>ss</sub> = Corresponde a 0.408 (lb/HP-hr), cuyo valor es el resultado de 58 HP y el tipo de tecnología del motor , que para el caso del minicargador es Tier IV, Ver Tabla A-1 en Anexo A.

*FAT = Factor de ajuste transitorio varía de acuerdo con el tipo de tecnología, teniendo en cuenta* que el minicargador es Tier IV, el **FAT es igual a 1** para HC, CO y NOx PM y BSFC *ver Tabla A-2 en Anexo A.*

Reemplazando términos se obtiene:

BSEC = 
$$
0.408
$$
 lb/HP-hr x 1 =  $0.408$  lb/HP-hr

*453.6 = Conversión de libras a gramos.*

*7.0 = gramos de sulfato de PM/gramos de azufre en PM.*

*Soxcnv = a 0,022247*

*0.01 = conversión de porcentaje a fracción.*

*Soxbas= el valor por defecto es 0.33 peso porcentual de motores diésel.*

*Soxdsl= episodic fuel sulfur weight percent (Peso específico porcentual de azufre en combustible diésel fuera de ruta,* para el Diesel de Colombia se asume 50 ppm equivalente a 0.005. Fuente: https://www.ecopetrol.com.co/wps/portal/es/ecopetrol-web/nuestra-empresa/sala-deprensa/boletines-de-prensa/Boletines-2014/contenido/Diesel-en-Colombia,-cada-vez-mas-limpio.

Identificados los valores de los términos se retoma la Ecuación (2-6) y se obtiene el valor Spmadj.

*Ecuación (2-6)*

Spm=0.408 lb/HP-hr x 453.6 x 7.0 x 0.022247 x 0.01 x (0.33 -0.005)= 0.0936 g/HP-hr

Obtenidos todos los términos se procede a calcular el  $FE<sub>PM</sub>$  con la ecuación (2-5)

Ecuación (2-5)

FE $_{(PM)}$  =0.2 g/HP-hr x 1 x 1.02015 x 0.0936 g/HP-hr = 0.1115 g/HP-hr

El Factor de Emisión PM se incluye en la Ecuación (1-2) para calcular la masa total de contaminante.

Ecuación (1-2)

 $E_{PM}$  = 1 x 2112 hr x 58 HP x 0.45 x 0.1115 g/HP-hr = 6148.22 g/año

#### **PASO 4. EMISIÓN DE CO2**

Para obtener el Factor de Emisión de CO<sub>2</sub> se utiliza la Ecuación (2-8)

Ecuación (2-8)

$$
CO_2 = (BSFC \times 453.6 - HC) \times 0.87(\frac{44}{12})
$$

Dónde:

*CO2 = Factor de emisión del contaminante dado en g/HP-hr.*

*BSFC = Consumo especifico de combustible en lb/HP-hr.* El valor de este término se obtiene de la Ecuación (2-7**)**, equivalente a 0.408 lb/HP-hr.

*453.6= Factor de conversión de libras a gramos.*

*HC= Factor de Emisión de hidrocarburos en g/HP-hr.* Obtenido del a Ecuación (2-1), cuyo valor es 0.1838 g/HP-hr.

*0.87 = Fracción de masa de carbón del diésel. (Constante)*

*44/12 = es la taza de masa CO2 / la masa de Carbón.*

Reemplazando los términos en la Ecuación (2-8) se obtiene el factor de Emisión para  $CO<sub>2</sub>$ 

Ecuación (2-8)

 $CO_2$ = (0.408 lb/HP-hr x 453.6 - 0.1838 g/HP-hr) x 0.87(3.666)= 589.78 g/HP-hr

Con el factor de emisión de CO<sub>2</sub> se remplaza el término en la Ecuación (1-2)

Ecuación (1-2)

$$
E_{CO2} = 1 \times 2112
$$
 hr x 58 HP x 0.45 x 589.78 g/HP-hr = 32,510,662.65 g/año

#### **PASO 5. EMISIÓN DE SO<sub>2</sub>**

Para obtener el Factor de Emisión de  $SO<sub>2</sub>$ se utiliza la Ecuación (2-9)

Ecuación (2-9)

 $SO_2$  = (BSFC x 453.6 x (1 – soxcnv) - HC) x 0.01 x soxdsl x 2

Donde

*SO2 = Factor de emisión del contaminante en g/HP-hr*

*BSFC = Consumo especifico de combustible en lb/HP-hr.* El valor de este término se obtiene de la Ecuación (2-7), equivalente a 0.408 lb/HP-hr.

*453.6 = Factor de conversión de libras a gramos.*

*soxcnv = Fracción de azufre convertido directamente a PM. Equivalente a 0.022247.*

*HC= Factor de Emisión de hidrocarburos en g/HP-hr.* Obtenido del a Ecuación (2-1), cuyo valor es 0.1838 g/HP-hr.

*0.01= Factor de conversión de peso porcentual a peso fracción* 

soxdsI = Peso específico porcentual de azufre en combustible diésel fuera de ruta. Para el Diesel de Colombia se asume 50 ppm equivalente a 0.005. Fuente: https://www.ecopetrol.com.co/wps/portal/es/ecopetrol-web/nuestra-empresa/sala-deprensa/boletines-de-prensa/Boletines-2014/contenido/Diesel-en-Colombia,-cada-vez-mas-limpio.

*2 = Gramos de SO2 formados de un gramo de azufre.*

Reemplazando los términos en la Ecuación (2-9) se obtiene el factor de Emisión.

Ecuación (2-9)

**SO<sub>2</sub>** = (0.408 lb/HP-hr x 453.6 x (1 – 0.022247) - 0.1838 g/HP-hr) x 0.01 x 0.005 x 2 = 0.018077 g/HP-hr

Con el factor de emisión de  $SO<sub>2</sub>$  se remplaza el término en la Ecuación (1-2).

Ecuación (1-2)

**ESO2** = 1 x 2112 hr x 58 HP x 0.45 x 0.018077 g/HP-hr = 996.44 g/año

#### **EMISIONES TOTALES**

Las emisiones totales de un minicargador S185 de 58 HP, con 2112 horas de trabajo corresponden a:

> $E_{HC}$  = 10,135.64 g/año  $E_{CO} = 131,476.85$  g/año  $E_{NOX} = 165,442.09$  g/año  $E_{CO2}$  = 32,510,662.65 g/año

> > **ESO2** = 996.44 g/año

# **C. Anexo. Detalle de la maquinaria reportada y factores de emisión**

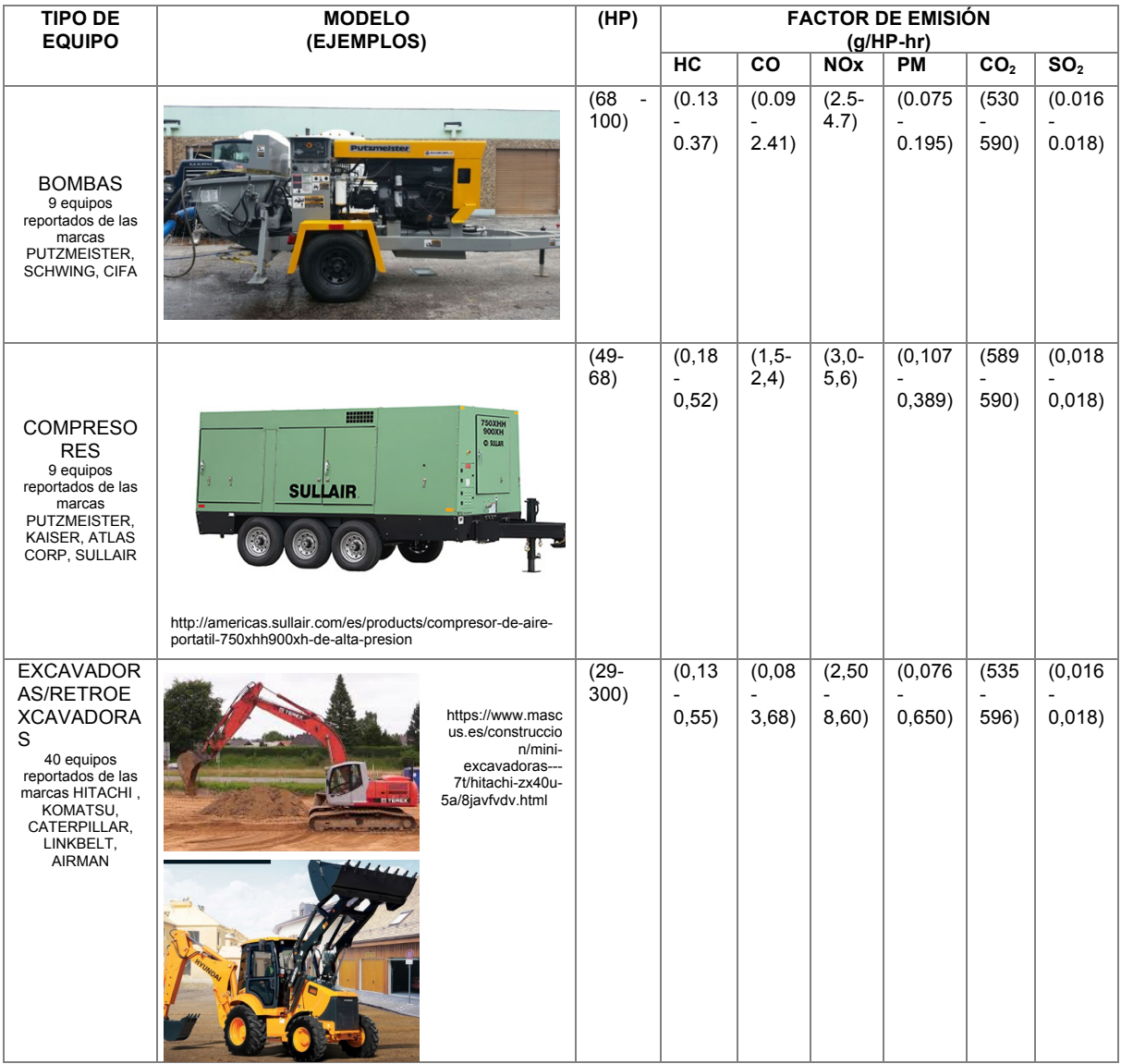

Continúa

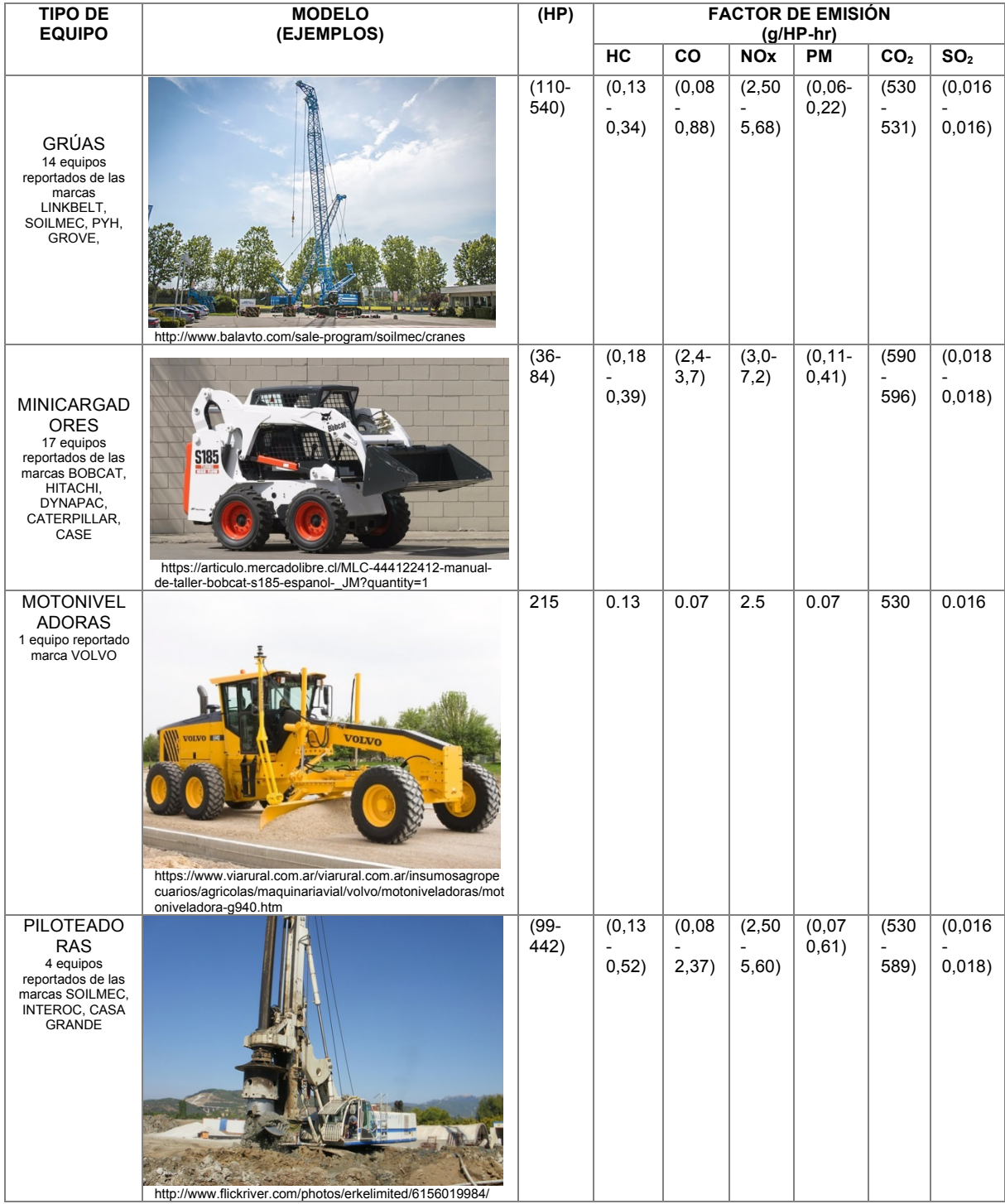

**Continúa** 

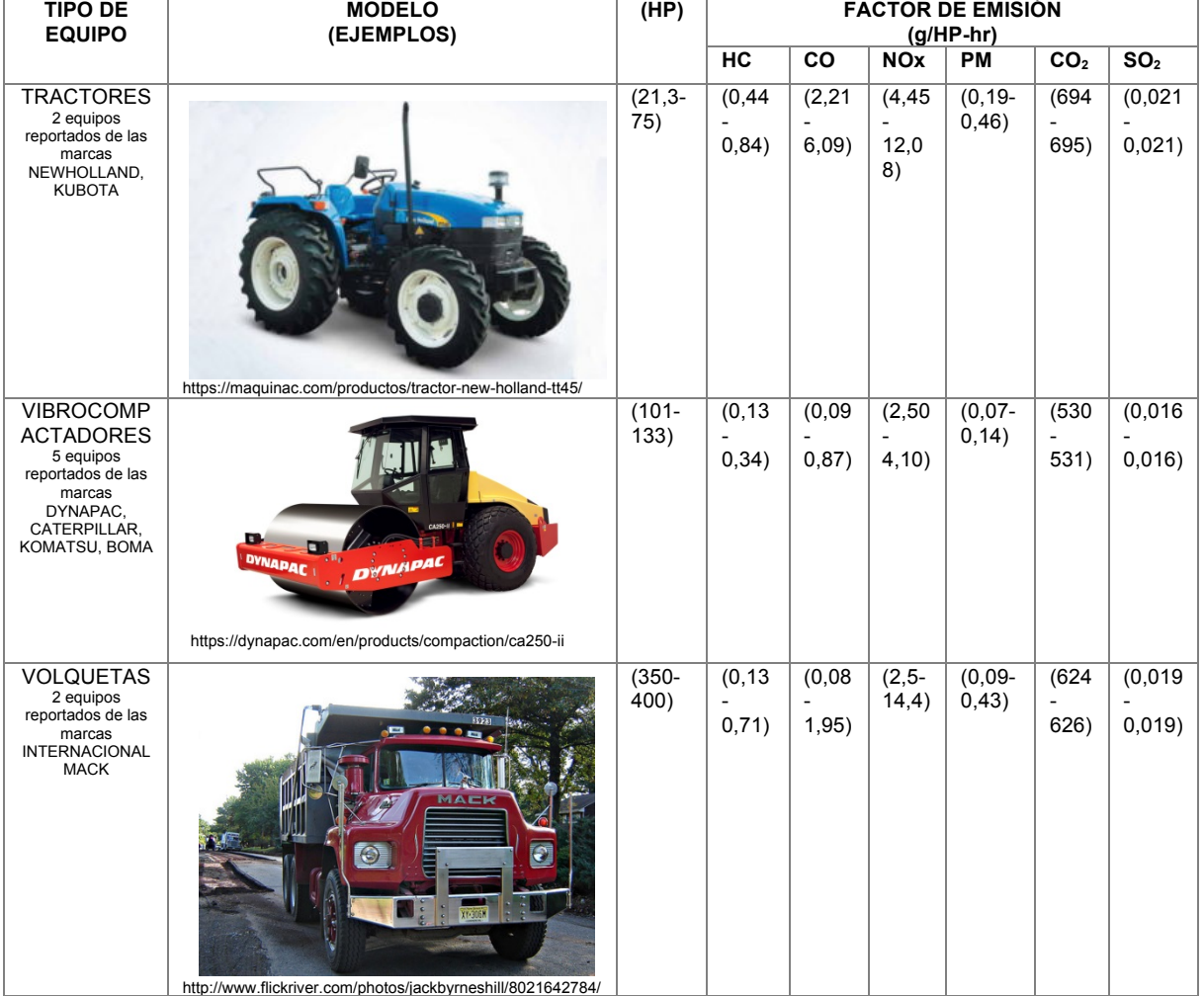

# **D. Anexo. Plantillas de recolección de datos**

**TABLA D- 1.** Planilla usada para la recolección de datos

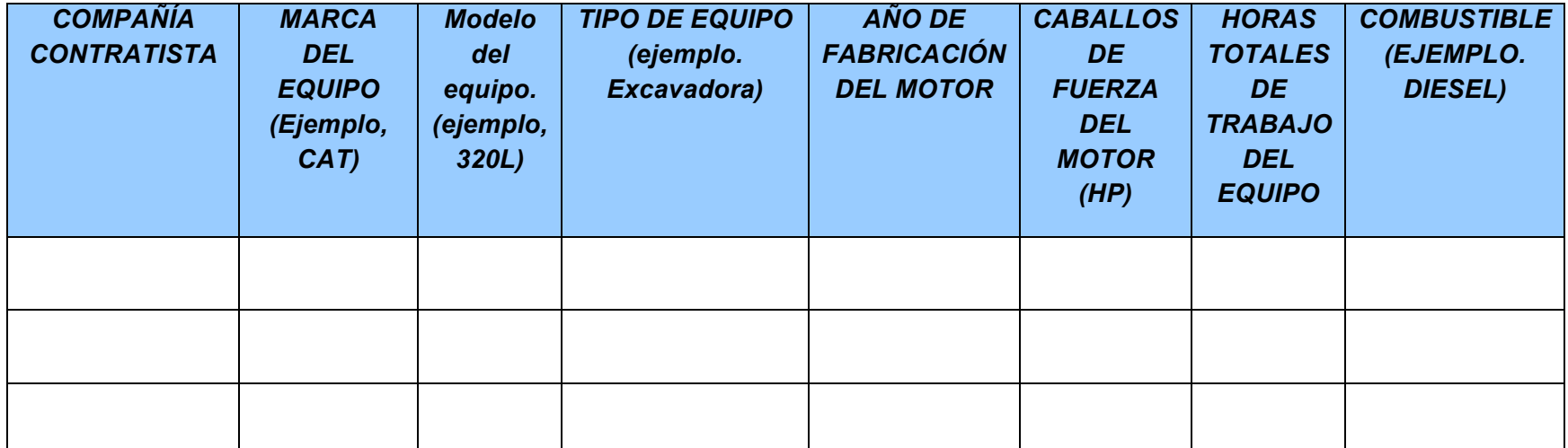

**TABLA D- 2.** Datos de maquinaria, proyecto 1

| <b>Proyecto 1</b>   |               |                                  |                   |                             |                 |        |                         |  |  |
|---------------------|---------------|----------------------------------|-------------------|-----------------------------|-----------------|--------|-------------------------|--|--|
| #<br><b>Equipos</b> | <b>Equipo</b> | Horas<br>de<br>trabajo<br>al año | <b>Marca</b>      | Modelo del<br><b>Equipo</b> | <b>Potencia</b> | Modelo | Tecnología<br>del motor |  |  |
|                     | Tractor       | 384                              | NEWHOLLAND        | <b>TT45</b>                 | 75              | 2007   | TIER <sub>2</sub>       |  |  |
|                     | Compresor     | 1552                             | <b>PUTZMEISER</b> | T40                         | 68              | 2010   | TIER4                   |  |  |
|                     | Minicargador  | 2112                             | <b>BOBCAT</b>     | S <sub>185</sub>            | 58              | 2012   | TIER4                   |  |  |

**TABLA D- 3.** Datos de maquinaria, proyecto 2.

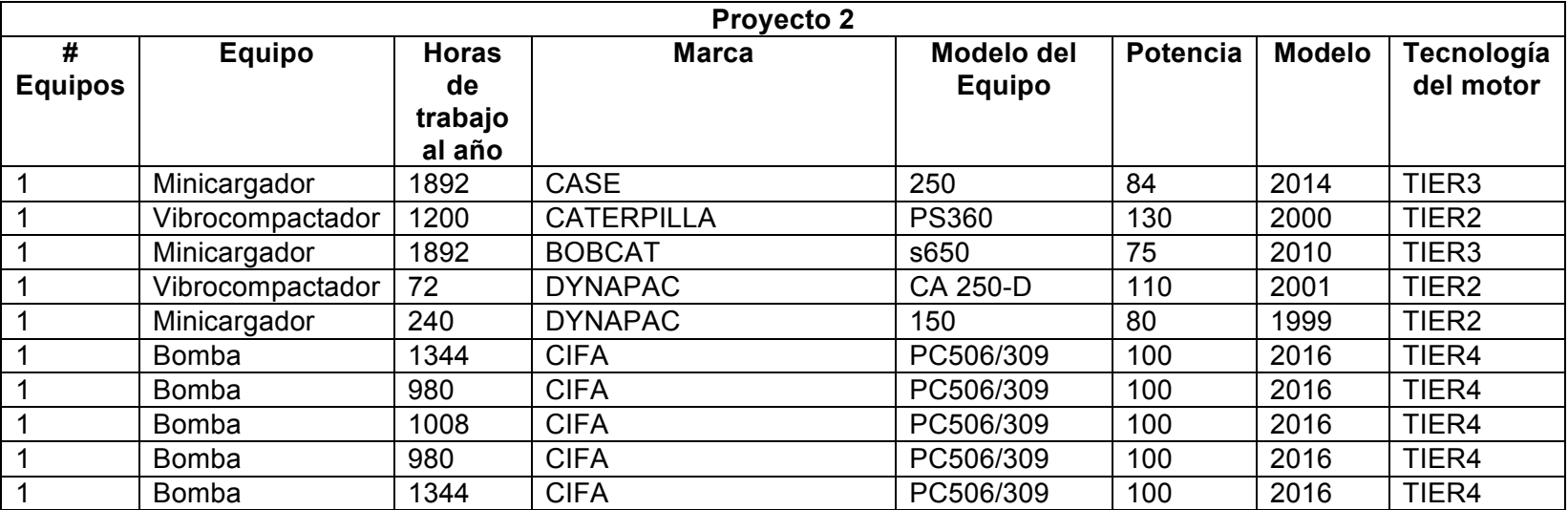

**TABLA D- 4.** Datos de maquinaria, proyecto 3.

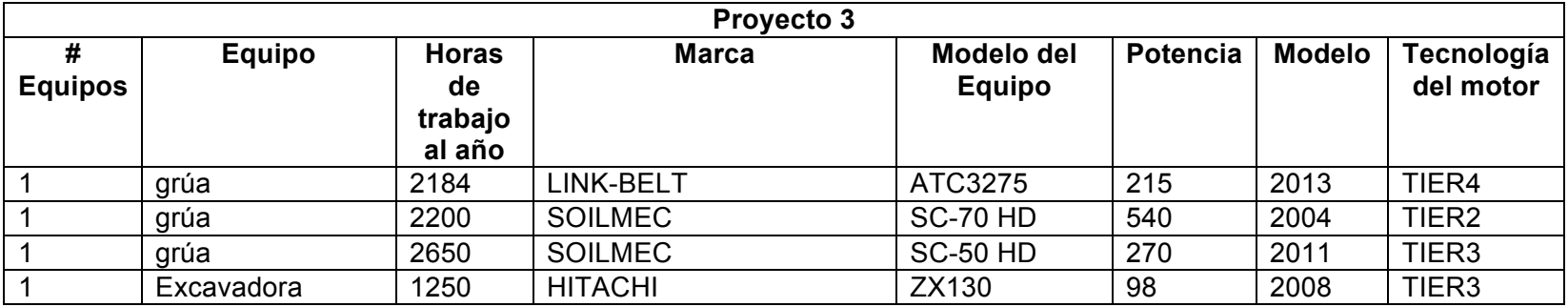

**TABLA D- 5.** Datos de maquinaria, proyecto 4.

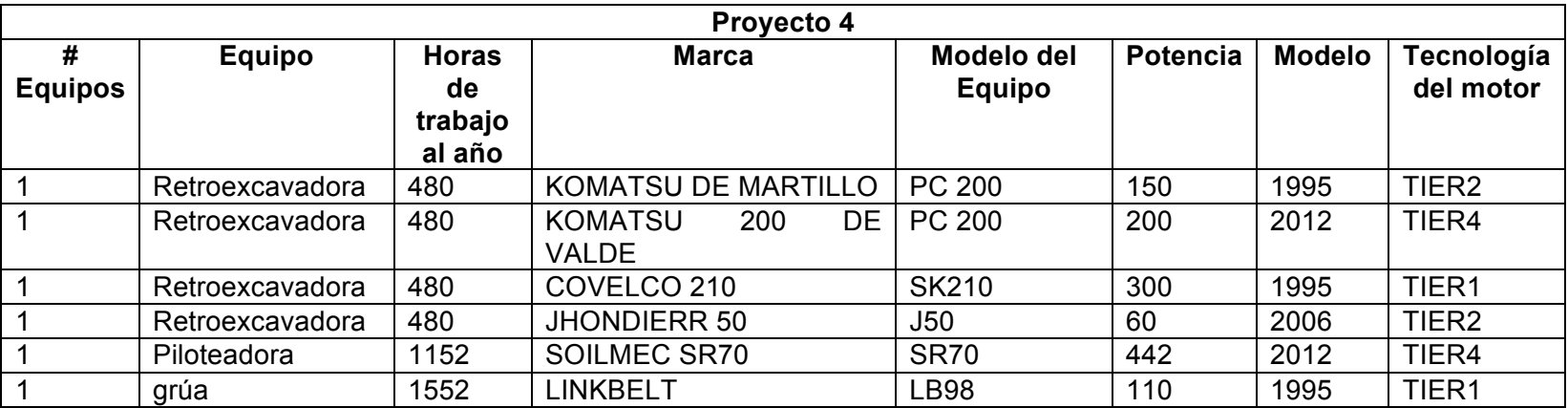

**TABLA D- 6.** Datos de maquinaria, proyecto 5.

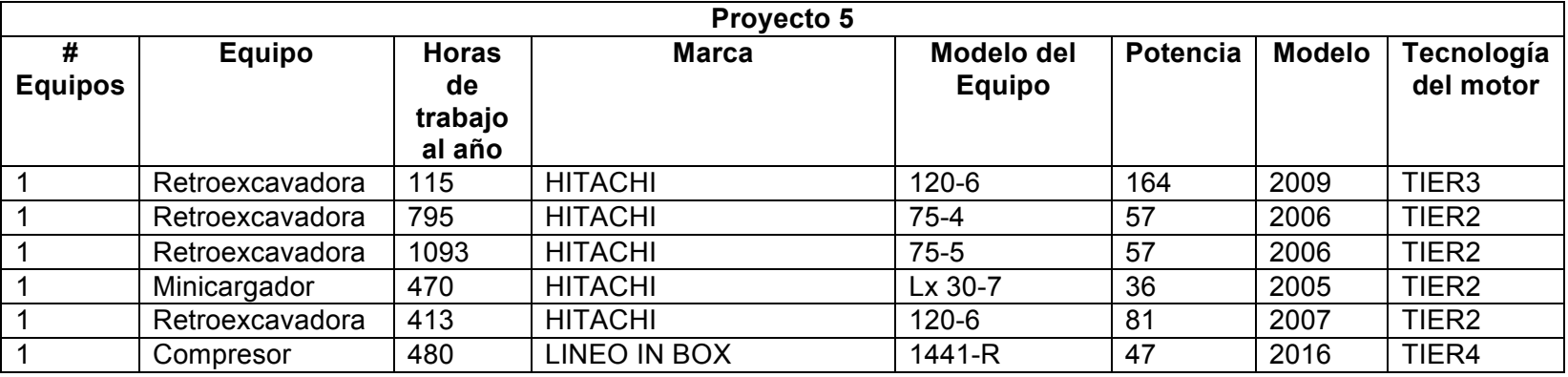

**TABLA D- 7.** Datos de maquinaria, proyecto 6.

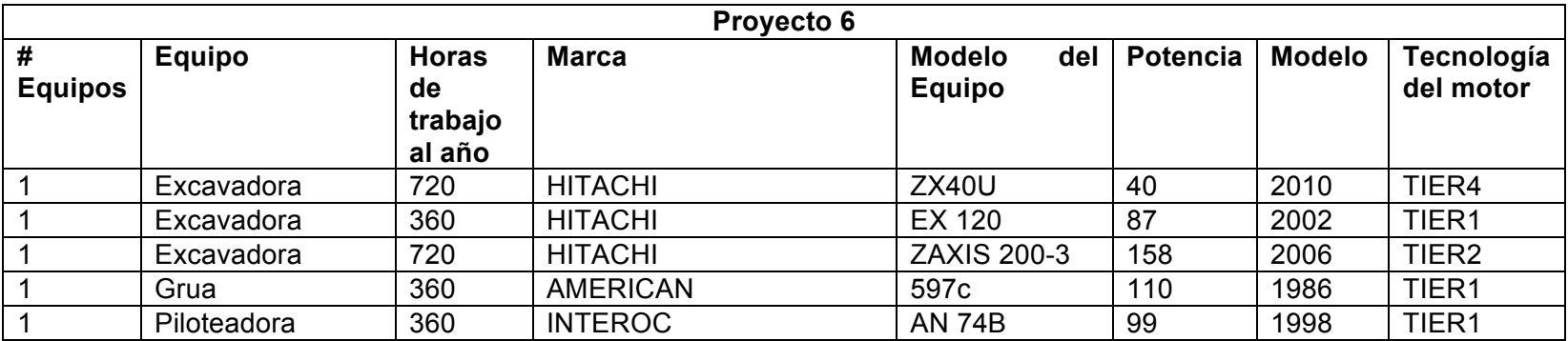

**TABLA D- 8.** Datos de maquinaria, proyecto 7.

| <b>Proyecto 7</b>   |                 |                    |                   |                                    |                 |               |                         |  |
|---------------------|-----------------|--------------------|-------------------|------------------------------------|-----------------|---------------|-------------------------|--|
| #<br><b>Equipos</b> | <b>Equipo</b>   | <b>Horas</b><br>de | <b>Marca</b>      | <b>Modelo del</b><br><b>Equipo</b> | <b>Potencia</b> | <b>Modelo</b> | Tecnología<br>del motor |  |
|                     |                 | trabajo<br>al año  |                   |                                    |                 |               |                         |  |
|                     | Retroexcavadora | 16                 | LINKBELT          | 210                                | 157             | 2012          | TIER4                   |  |
|                     | Retroexcavadora | 413                | LINKBELT          | 210                                | 157             | 2012          | TIER4                   |  |
|                     | Retroexcavadora | 1848               | <b>JHON DEERE</b> | 50 <sub>D</sub>                    | 38              | 2008          | TIER4                   |  |
|                     | Retroexcavadora | 66                 | <b>AIRMAN</b>     | AX 40-U                            | 33.5            | 2000          | TIER1                   |  |
|                     | Retroexcavadora | 1320               | <b>JHON DEERE</b> | 50 <sub>D</sub>                    | 38              | 2008          | TIER4                   |  |
|                     | Retroexcavadora | 1056               | <b>HITACHI</b>    | ZX200                              | 147             | 2012          | TIER4                   |  |
|                     | Compresor       | 44                 | <b>KAISER</b>     | 57                                 | 48.3            | 2008          | TIER4                   |  |
|                     | Minicargador    | 2376               | <b>BOBCAT</b>     | s650                               | 75              | 2010          | TIER3                   |  |

**TABLA D- 9.** Datos de maquinaria, proyecto 8.

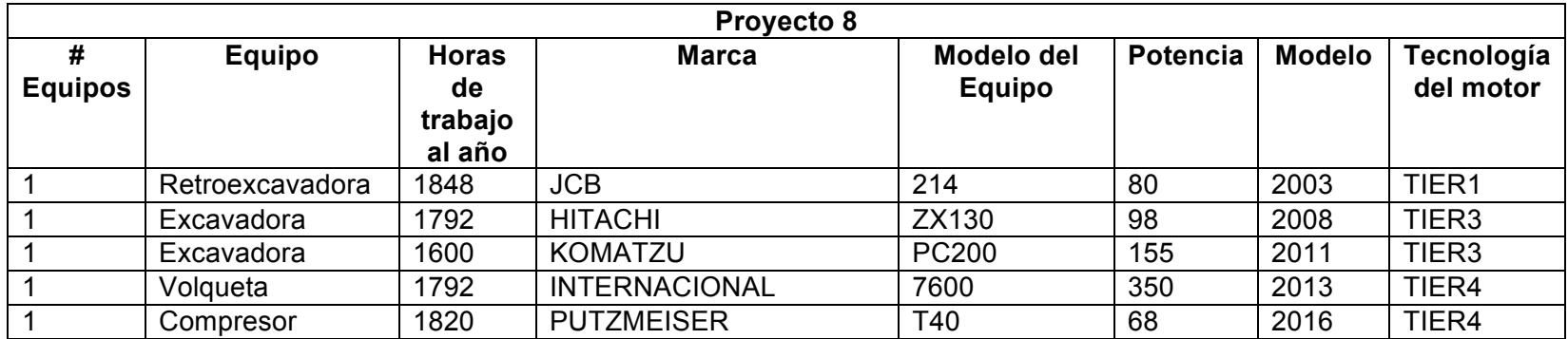

**TABLA D- 10.** Datos de maquinaria, proyecto 9.

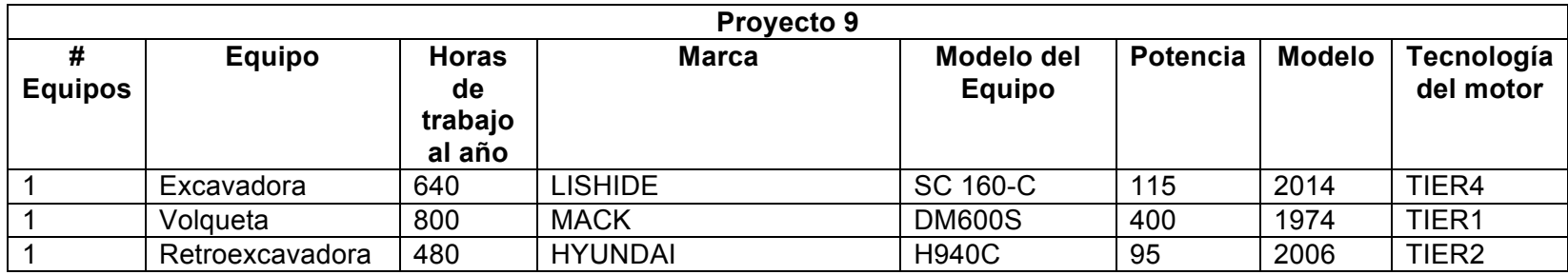

**TABLA D- 11.** Datos de maquinaria, proyecto 10.

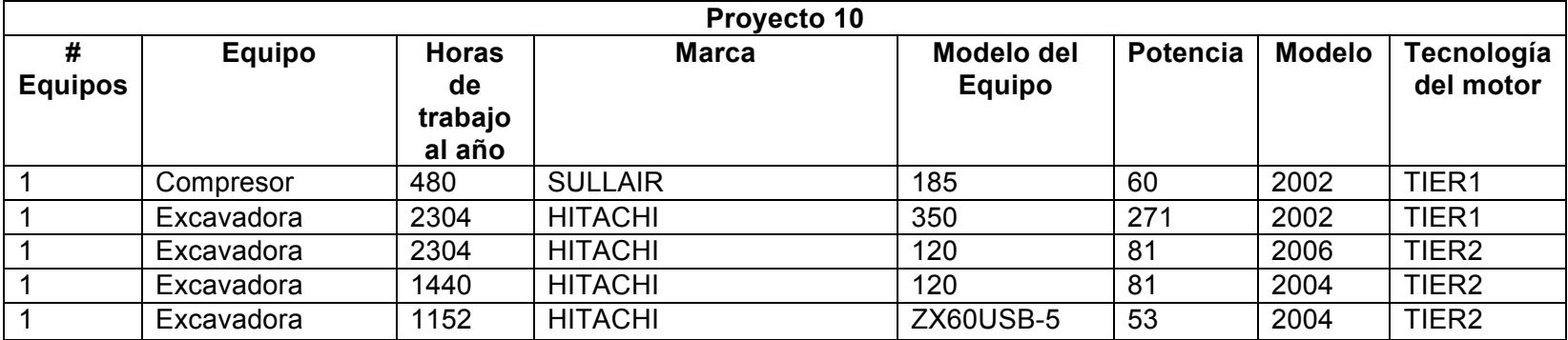

**TABLA D- 12.** Datos de maquinaria, proyecto 11.

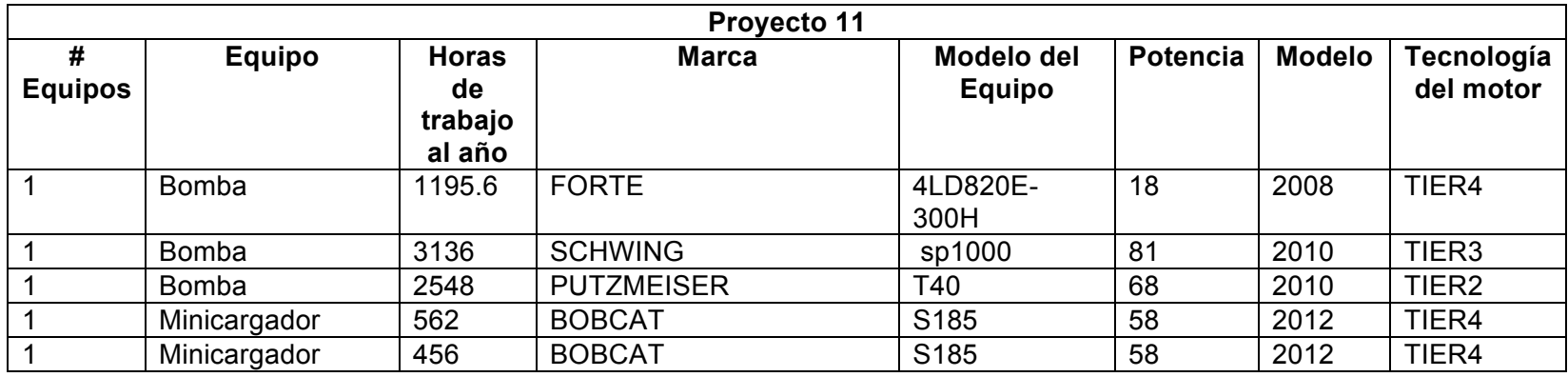

**TABLA D- 13.** Datos de maquinaria, proyecto 12.

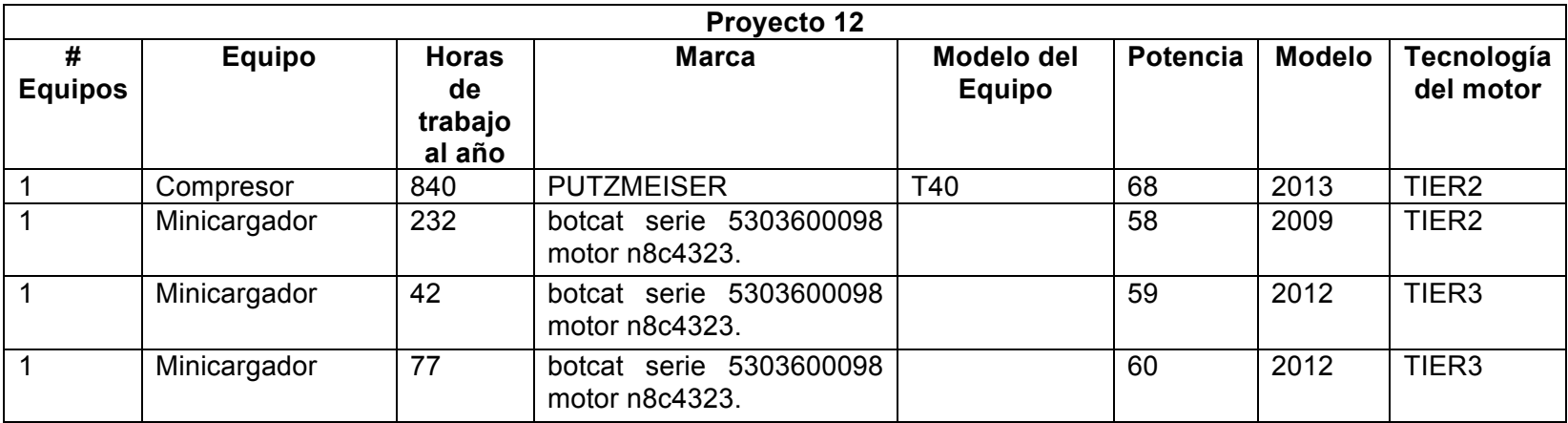

**TABLA D- 14.** Datos de maquinaria, proyecto 13.

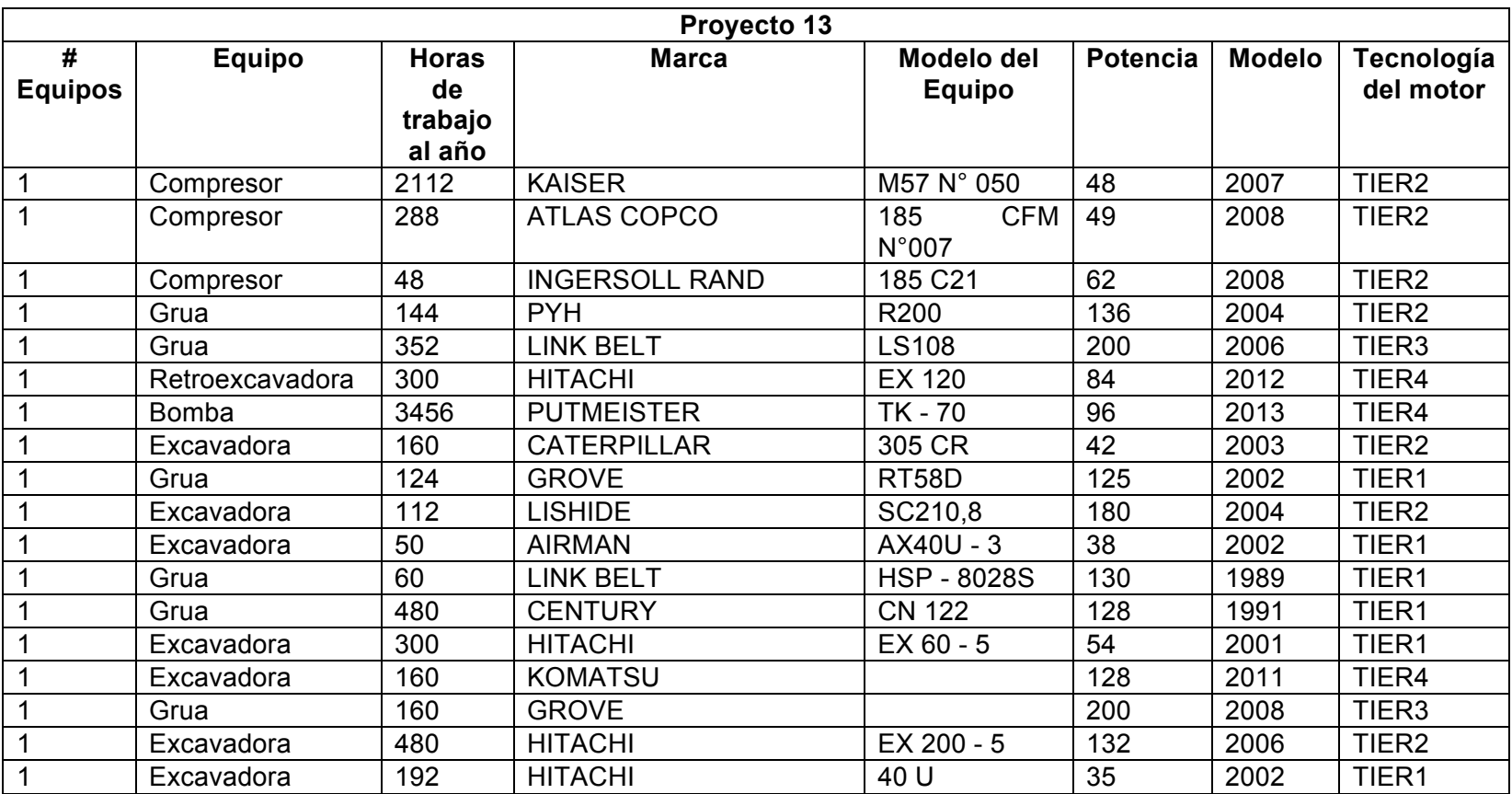

**TABLA D- 15.** Datos de maquinaria, proyecto 14.

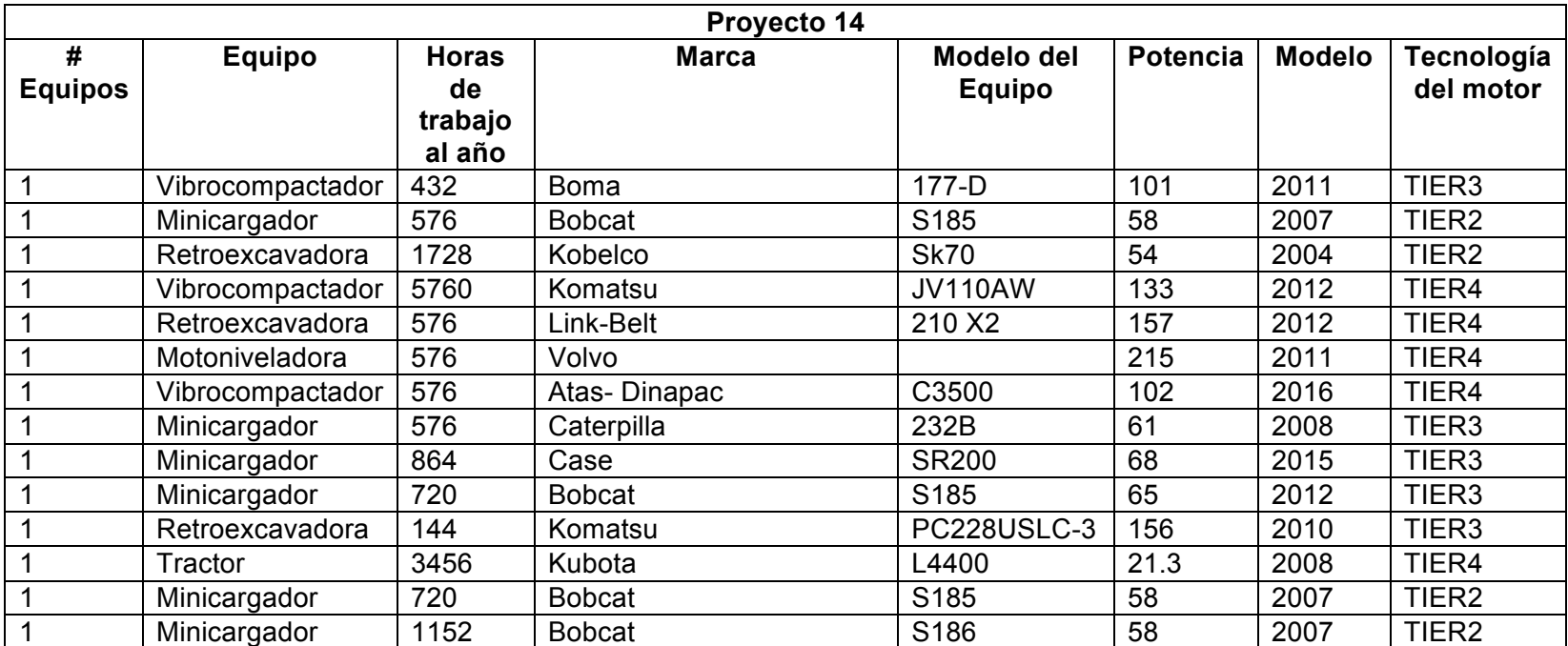

**TABLA D- 16.** Datos de maquinaria, proyecto 15.

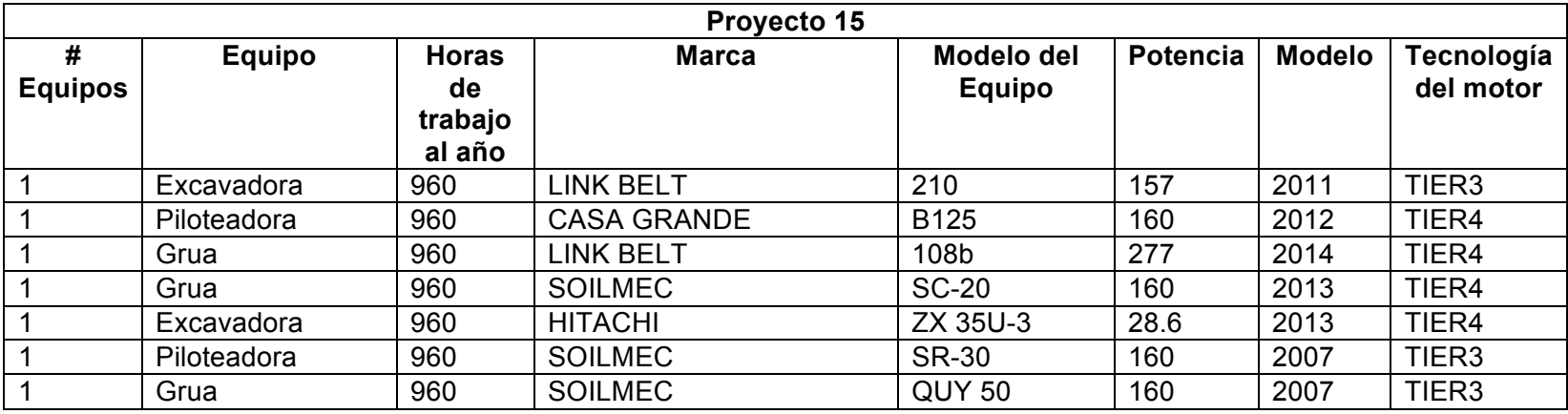

# **E. Anexo. Emisiones totales por obra**

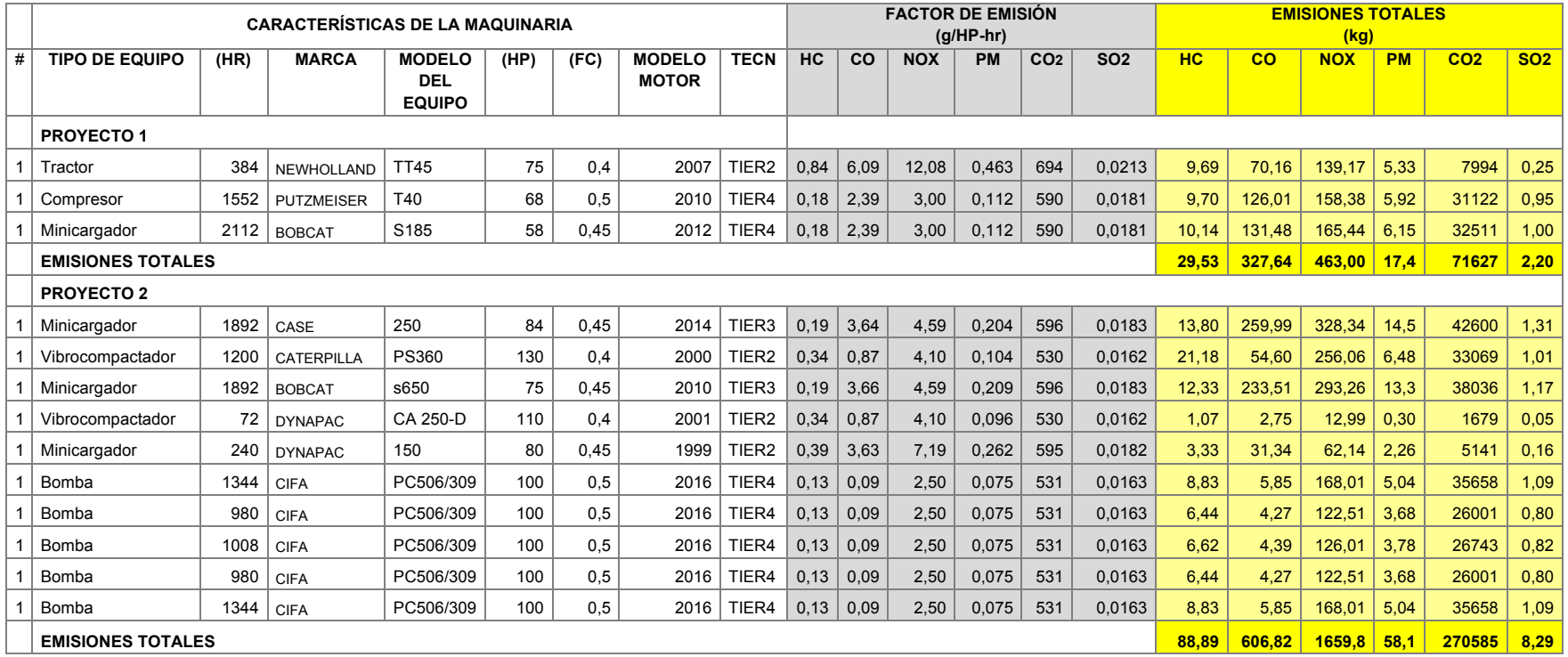

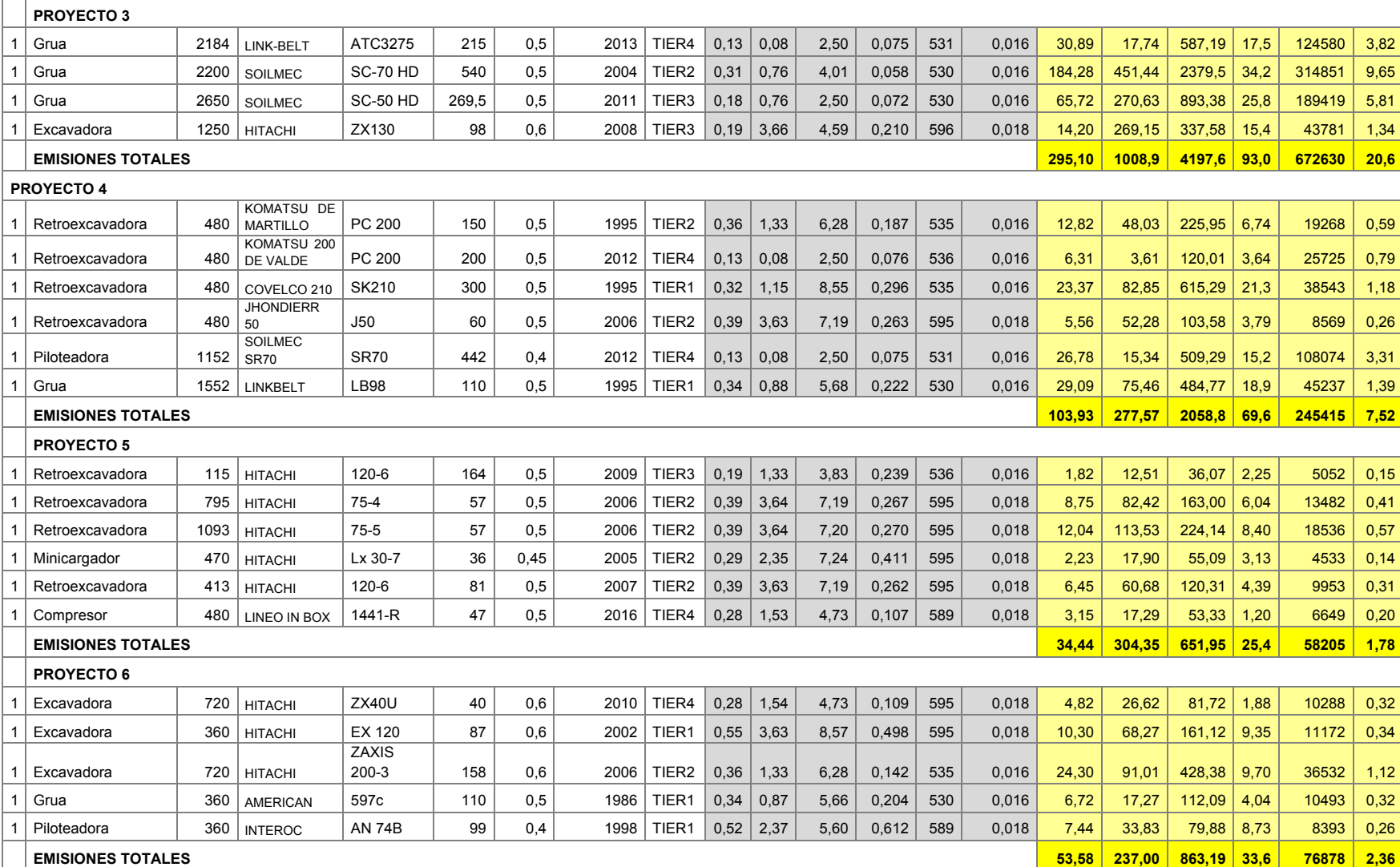

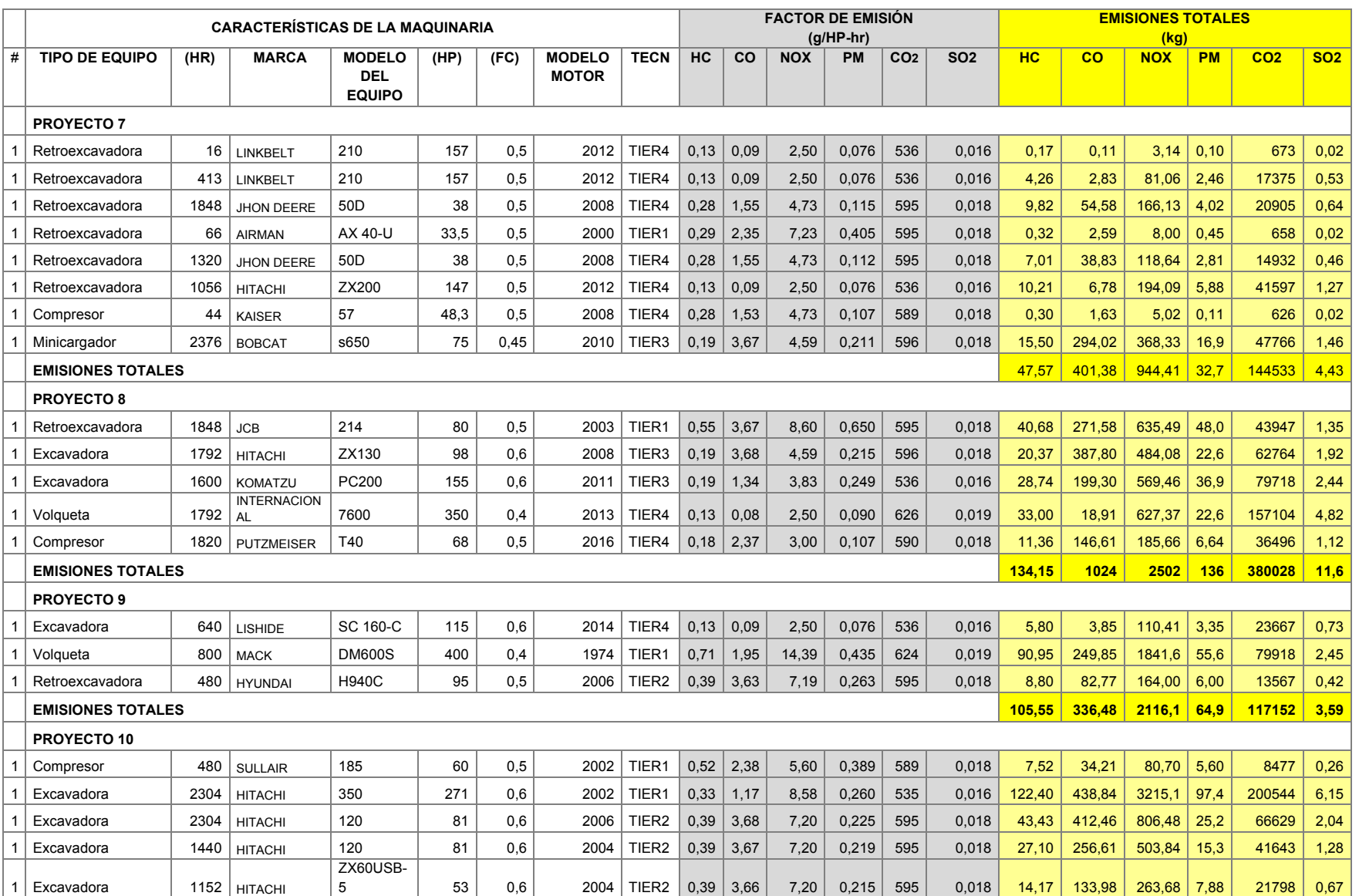

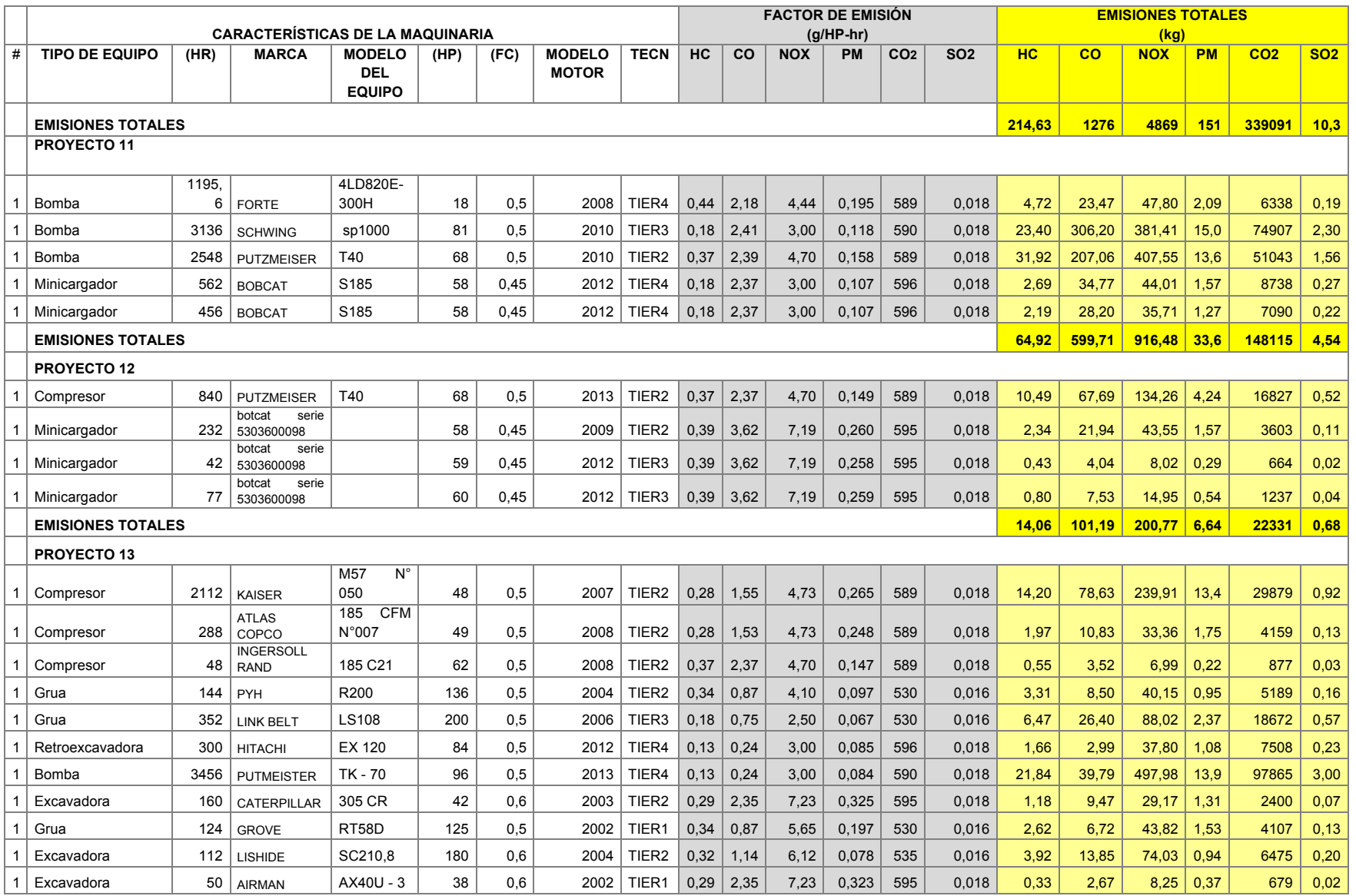

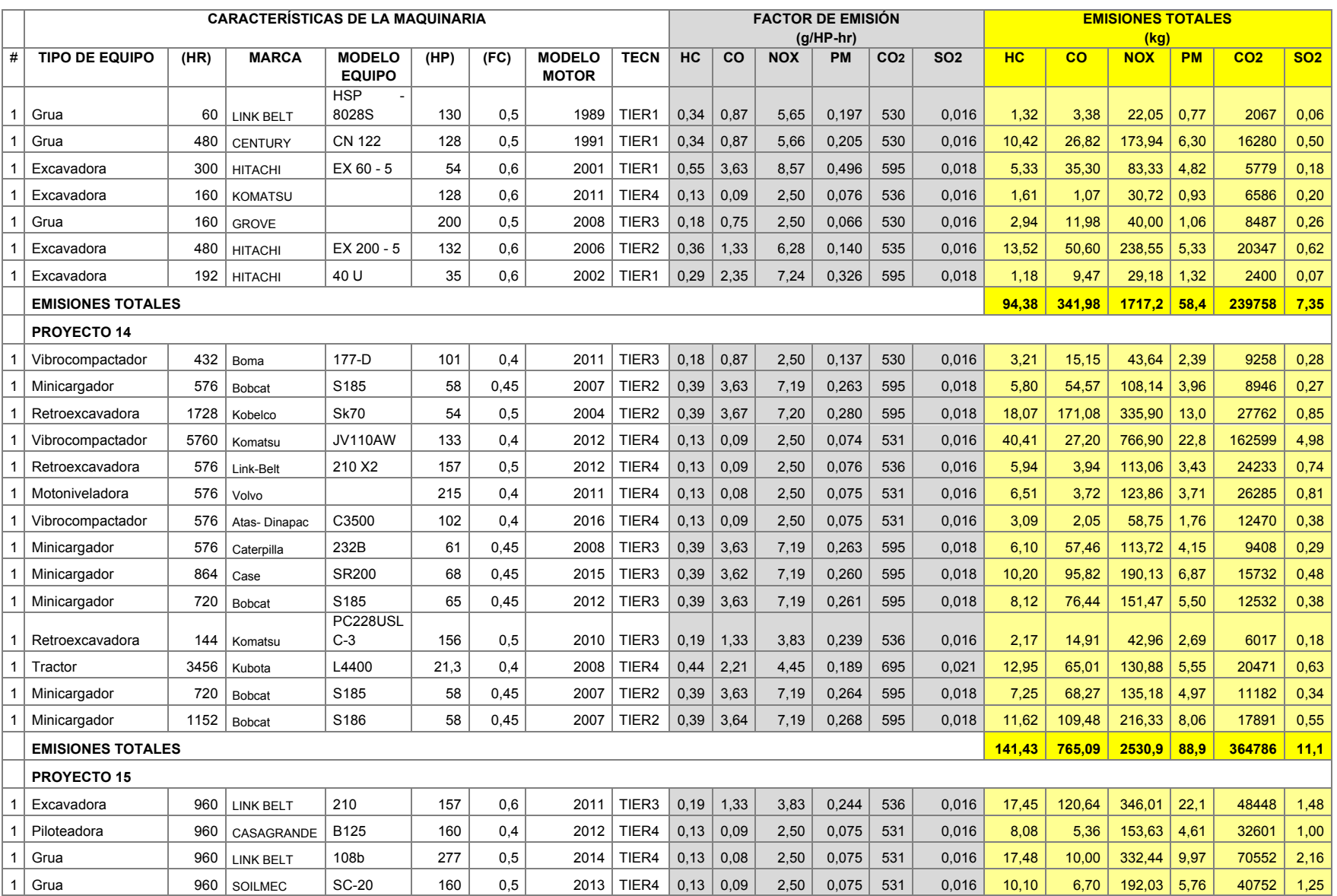

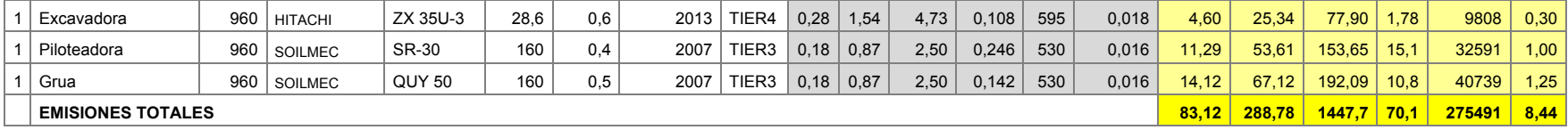

## **5.Bibliografía**

Agency, E. E. (2017). *Air pollution sources.* Denmark.

Agency, U. E. (2013). *Recommended Procedures for Development of Emissions Factors and Use of the WebFIRE Database.*

Agency, US- Environmental Protection. (1995). *Compilation of air pollutant emission factors.*

Ambiente, S. D. (2010). *Plan Decenal de Descontaminación del Aire en Bogotá.* Bogotá.

CAMACOL B&C. (2017). *Estudio de oferta y demanda.* Bogotá.

CAMACOL. (2016). *La construcción alrededor del mundo.* Bogotá.

Canada, E. a. (2016). *Air pollutant emission inventory report 1990-2014.* Gatineau.

CARB. (2018). *California Air Resources Board*. Recuperado el 12 de 11 de 2018, de https://www.arb.ca.gov/ei/emissiondata.htm

CARB. (16 de DICIEMBRE de 2010). *California Air Resources Board*. Recuperado el 16 de 11 de 2018, de California Air Resources Board: https://www.arb.ca.gov/regact/2010/offroadlsi10/offroadlsi10.htm

CEPAL. (2013). *Estudio sobre los inventarios de emisiones de gases de efecto invernadero en América Latina.* Santiago de Chile .

*CONSTRUDATA*. (2012). Recuperado el 9 de Diciembre de 2018, de CONSTRUDATA: http://www.construdata.com/BancoConocimiento/E/equipopropioalquilado/equipopropioalquilado.a sp

Corporation, R. (1997). *Volumen v - desarrollo de inventarios de emisiones.* Sacramento, CA 95827.

Diaz Lobato, S., & Mayoralas, S. (2012). Air Pollution and Lung Cancer.

DISTRICT, A. Q. (2014). *Summary report: Criteria air pollutants.* San Francisco, California 94109.

Ecopetrol. (12 de 10 de 2018). *Ecopetrol*. Recuperado el 12 de 10 de 2018, de Ecopetrol: https://www.ecopetrol.com.co/wps/portal/es/ecopetrol-web/productos-y-

servicios/productos/combustible-liquido2/informacion-comercial/monitoreo-calidad-de-los-

combustibles/!ut/p/z0/04\_Sj9CPykssy0xPLMnMz0vMAfIjo8ziLQIMHd09DQy9DZwt3QwcjTwsQxw9 g5x8A4z0C7IdFQH8

EEA. (2016). *Inventory management, improvement and QA/QC.*

EEA, E. E. (2013). *EMEP/EEA Air pollutant emission inventory.* EEA TECHNICAL REPORT.

ENVIRONMENTAL, D. M. (2006). *Fuel use and emissions from non-road machinery in Denmark from 1985–2004 – and projections from 2005-2030.*

EPA . (13 de 11 de 2018). *United States Environmental Protection Agency*. Recuperado el 13 de 11 de 2018, de https://www.epa.gov/air-emissions-inventories/national-emissions-inventory-nei

EPA. (1991). *Non road and engine and vechile emission study.*

EPA. (1991). *Non road and engine and vehicle emission study.*

EPA. (30 de 05 de 2007). *United Etates Environmental Protection Agency*. Recuperado el 10 de 12 de 2018, de United Etates Environmental Protection Agency: https://archive.epa.gov/epapages/newsroom\_archive/comunicadosdeprensa/bce0c7c38dceac9885 2572eb0062452a.html

EPA. (16 de agosto de 2017). *United States Environmental Protection Agency*. Recuperado el 02 de 12 de 2018, de United States Environmental Protection Agency: https://www.epa.gov/regulations-emissions-vehicles-and-engines/regulations-emissions-nonroadvehicles-and-engines

ICCT. (2016). Non-road emission inventory model methodology.

INECC. (2014). *Caracterización de las emisiones de fuentes móviles fuera de carretera con motor diésel en México con y sin filtro de partículas.* México DF: D. R. © Instituto Nacional de Ecología y Cambio Climático.

IPCC . (2013). *Climate Change 2013 The Physical Science Basis. Working Group I Constribution to the Fifth Assessment Report of the Intergovernmental Panel on Climate Change.* (T. Stocker, & D. Qin , Edits.) New York: Cambridge University Press.

Madden, M. (2016). A paler shade of green? The toxicology of biodiesel emissions: Recent findings from studies with this alternative fuel. *Biochimica et biophysica acta* , 2856–2862.

México, S. d. (2018). *Inventario de Emisiones de la Ciudad de México 2016.* Ciudad de México: D.R. © 2018.

Minvivienda. (2014). *Plan de acción sectorial de mitigación para el sector vivienda y desarrollo territorial.* Bogotá.

SDA. (2017). *Documento técnico de soporte modificación del Decreto 9 de 2011.* Bogotá.

SENA, C. (2015). *Proyecto de investigacion del sector de la construccón de edificaciones en colombia.* Bogotá.

Sykes, O., & Walker, E. (2016). The neurotoxicology of carbon monoxide- Historical perspectiva and review . *CORTEX* , 440-448.

Taylor, E., & McMillan, A. (2013). *Air quality management .* Springer.

UN. (2018). Global estatus report.

UN. (2017). *Global status report - Environmental programe.*

US- EPA, U. S. (2010). *Exhaust and crankcase emision factors for nonroad engine modelingcompression ignition.* EPA-420-R-10-018.

US-EPA. (14 de Noviembre de 2018). *Environmental Protection Agency*. Recuperado el 3 de Diciembre de 2018, de Environmental Protection Agency: https://www.epa.gov/pmpollution/particulate-matter-pm-basics#PM

US-EPA. (25 de Octubre de 2018). *Environmental Protection Agency*. Recuperado el 03 de Diciembre de 2018, de Environmental Protection Agency: https://www.epa.gov/indoor-air-qualityiaq/carbon-monoxides-impact-indoor-air-quality

US-EPA. (28 de Junio de 2018). *United States Environmental Protection Agency*. Recuperado el 3 de Diciembre de 2018, de United States Environmental Protection Agency: https://www.epa.gov/so2-pollution/sulfur-dioxide-basics#what%20is%20so2

WHO. (2005). *Air quality guideline.*

WHO. (2016). *WHO expert consultation: Available evidence for the future update of the WHO Global Air Quality Guidelines (AQGs).* Bonn.

Yu, T., Wang, W., Ciren, P., & Zhu, Y. (2016). Assesment of Human Health Impact from Exposure to Multuple Air Pollutan in China on Satellite Observations. *International Journal of Applied Earth Observation and Geoinformation* , 542-553.